**République Algérienne Démocratique et Populaire Ministère de l'Enseignement Supérieur et de la Recherche Scientifique**

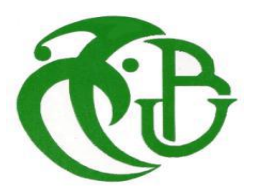

**Université de Saad Dahleb Blida 1**

**Faculté des Sciences de la Nature et de la Vie Département de Biologie des populations et des organismes**

## **MEMOIRE DE MASTER**

**En vue de l'obtention du diplôme de Master en Biologie**

**Option : Génomique et Biotechnologie Végétal**

# **Thème**

## **Les Méthodes de reconstruction phylogénétique: Modèles, Exploitation des Logiciels et Applications à**  *Medicago* **L. (Fabaceae.)**

**Présenté par :** Mme Benmouhoub Djamila

**Date de soutenance : 29-09-2016**

#### **Devant de jury :**

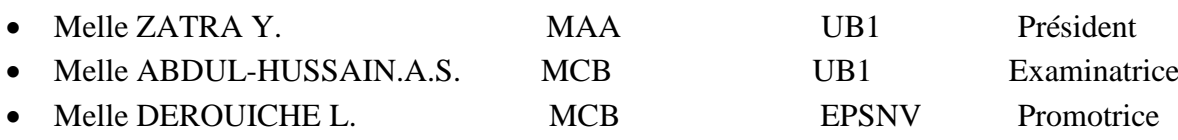

### **Les Méthodes de reconstruction phylogénétique : Modèles, Exploitation des Logiciels et Applications à Vicia Medicago L. (Fabaceae).**

**Résumé :** Dans ce mémoire, nous avons tout d'abord exposé la méthodologie de la reconstruction phylogénétique : Nous avons abordé les problèmes de l'échantillonnage, le choix des caractères donc, nous avons récupérer les séquencesnucléotidique de la base de donnée*GenBank*, on a trouve que *M.truncatula* et *M.sativa* sont les deux espèces les plusétudiées dans le genre *Medicago*, et le gène qui est le plus utilisé pour la phylogénieet le gène chloroplastique, qui s'est avéré le plus utile pour les analyses phylogénétiques. Les séquences chloroplastiques obtenus seront traitées par le logiciel MEGA 5 en passant par un alignement multiple en utilisant le programme *ClustalW*, puis la méthode(UPGMA) pour inférer les phylogénies du genre Medicago. Les groupements taxonomiques générés par les phylogénies obtenues pour 43 espèces sur une combinaison des séquences chloroplastiques sont congruents entre eux mais pas avec ceux d'autres auteurs sur d'autres données et avec la classification traditionnelle excepté pour Medicago *Sect. Intertextae*. Nos résultats démontrent aussi la monophylie du genre Medicago vis-à-vis du genre proche Trigonella.

**Mots clés :** Modèles, Phylogénie, Vicia L., Hyoseris L., Medicago L., Taxonomie, Hérédité paternelle.

#### **طرق االستدالل الفيلوجني: النماذج، استغالل برامج اإلعالم اآللي و تطبيقهاعلى النوع** *Medicago*

**الملخص:** في هذه المذكرة، قمنا أوال بعرض منهجية االستدالل الفيلوجني. تطرقنا إلى إشكاليات جمع العينات، اختيار المميزات البيولوجية و تشفيرها واستدالل أشجار الفيلوجنية. بعد ذلك، سحبنا استرداد تسلسل النوكليوتيدات من قاعدة بيانات بنك الجينات، و وقد وجدتsativa.M truncatula.M هما أكثر األنواع درسا في جنس Medicago، والجينات األكثر استخداما للنسالة هي الجينات بالستيدات الخضراء، التي أثبتت أكثر فائدة للتحليل النشوء والتطور. وسيتم تجهيز تسلسل بالستيدات الخضراء التي حصل عليها البرنامج 5 MEGA عن طريق محاذاة متعددة باستخدام برنامج ClustalW، ثم طريقة )UPGMA )الستنتاج شجرة األنساب من Medicago. المجموعات التصنيفية المتولدة شجرة األنساب التي تم الحصول عليها عن 34 نوعا على مجموعة من متواليات بالستيدات الخضراء هي المنسجمة مع بعضها البعض ولكن ليس مع تلك التي تحصل عليها الباحثون مسبقا على أساس معطيات أخرى و مع التصنيف التقليدي ماعدا اقسم. Intertextae :نتائجنا تبين كذلك وحدانية األصل للنوع Medicago مقارنتا مع النوع القريب لهTrigonella.

**الكلمات الرئيسية**: فيلوجنيات، Medicago. L،التصنيف، وراثة أبوية.

#### **The methods of phylogenetic reconstruction: Models, Software Exploitations and Application to Medicago L. (Fabaceae).**

**Abstract:** In this paper, we first exposed the methodology of phylogenetic reconstruction: We have addressed the problems of sampling, choice of characters so we retrieve the nucleotide sequences of the GenBank database, we has found that M.truncatula and M.sativa are the two most studied species in the genus Medicago, and the gene that is most used for phylogeny and the chloroplast gene, which proved most useful for the phylogenetic analyzes. Chloroplast sequences obtained will be processed by the MEGA software 5 via a multiple alignment using the ClustalW program, then the method (UPGMA) to infer phylogenies of Medicago. Taxonomic groupings generated phylogenies obtained for 43 species on a combination of chloroplast sequences are congruent with each other but not with those of other authors on other data and with the traditional classification except for Medicago Sect. Intertextae. Our results also demonstrate the monophyly of Medicago vis-à-vis the closest kind Trigonella

**Key words**: Models, Phylogeny, Medicago L., Taxonomy, Paternal heredity

## **Remerciement**

 *D'abord les plus forts de mes remerciements sont pour mon Dieu «ALLAH» le tout puissant, de m'avoir guidé et m'avoir accordé la force et la patience pour la volonté, la santé pour réaliser ce travail, par la manière que lui admette de nous, "Amine".*

 *Je tiens a exprimé mes vifs remerciements et ma profonde gratitude à ma promotrice DEROUICHE Louiza, qui a bien voulu me consacrer tout son temps pour me transmettre leur savoir avec une bonne volonté , leur soutien leur aide , leur conseils et leur bienveillance durant l'élaboration de ce mémoire Merci pour votre disponibilité et de la confiance que vous m'aviez accordé.*

 *J'exprime mes remerciements à Melle ZATRA Yamina pour m'avoir faire l'honneur de présider le jury de soutenance.*

 *Je remercie vivement Melle ABDULHUSSEIN Alia qui a accepté d'être examinatrice de ce mémoire, et de faire partie de ce jury.*

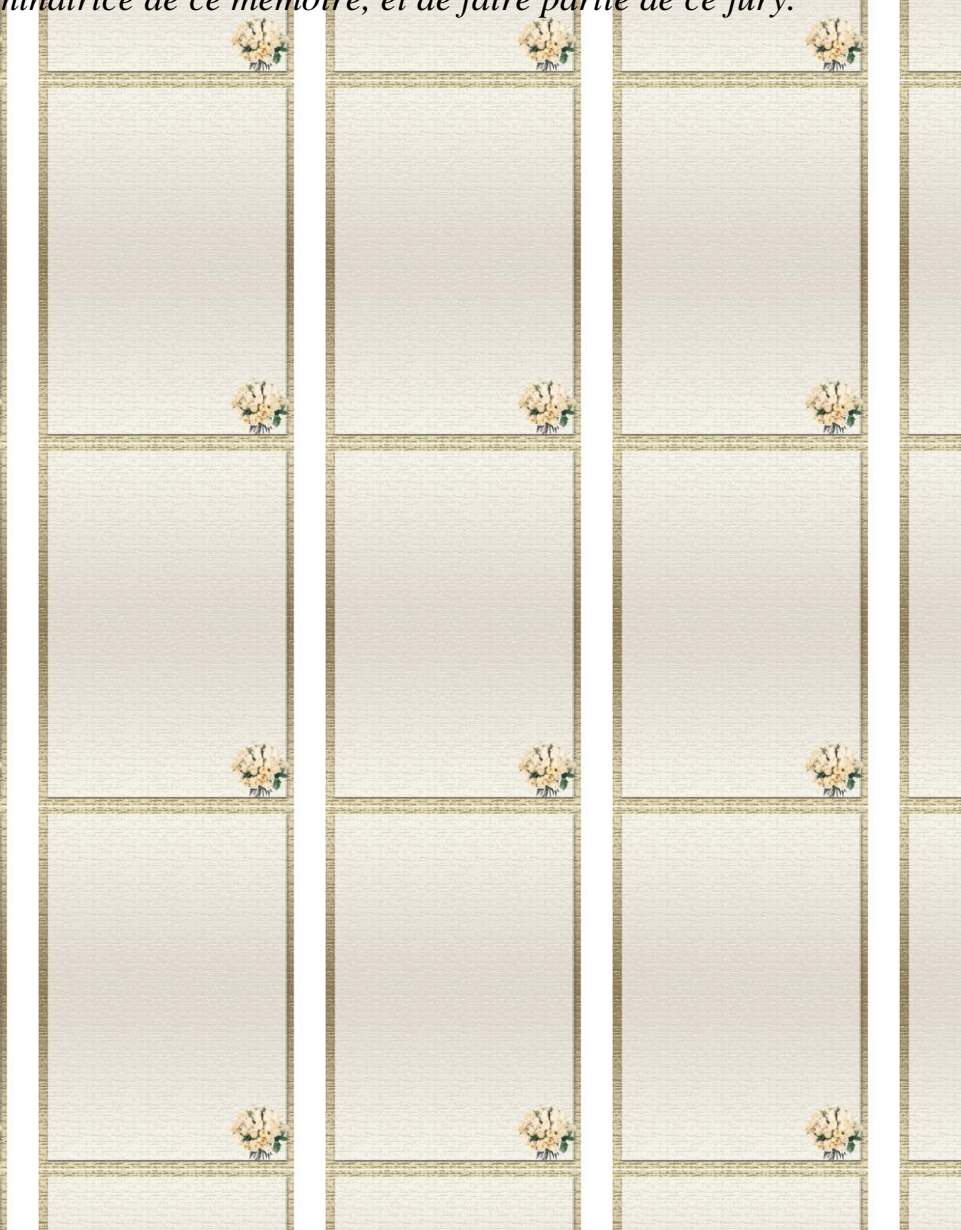

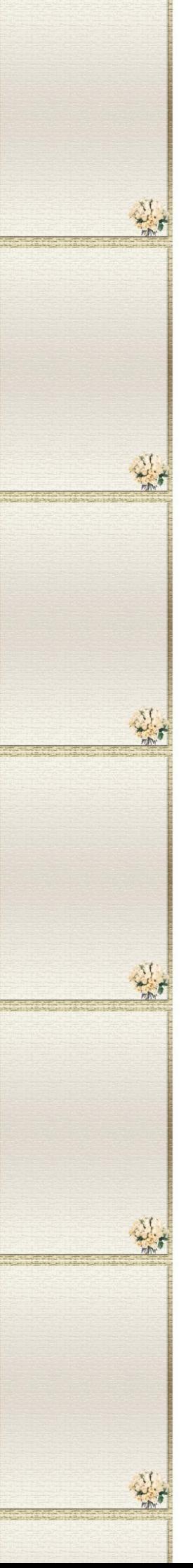

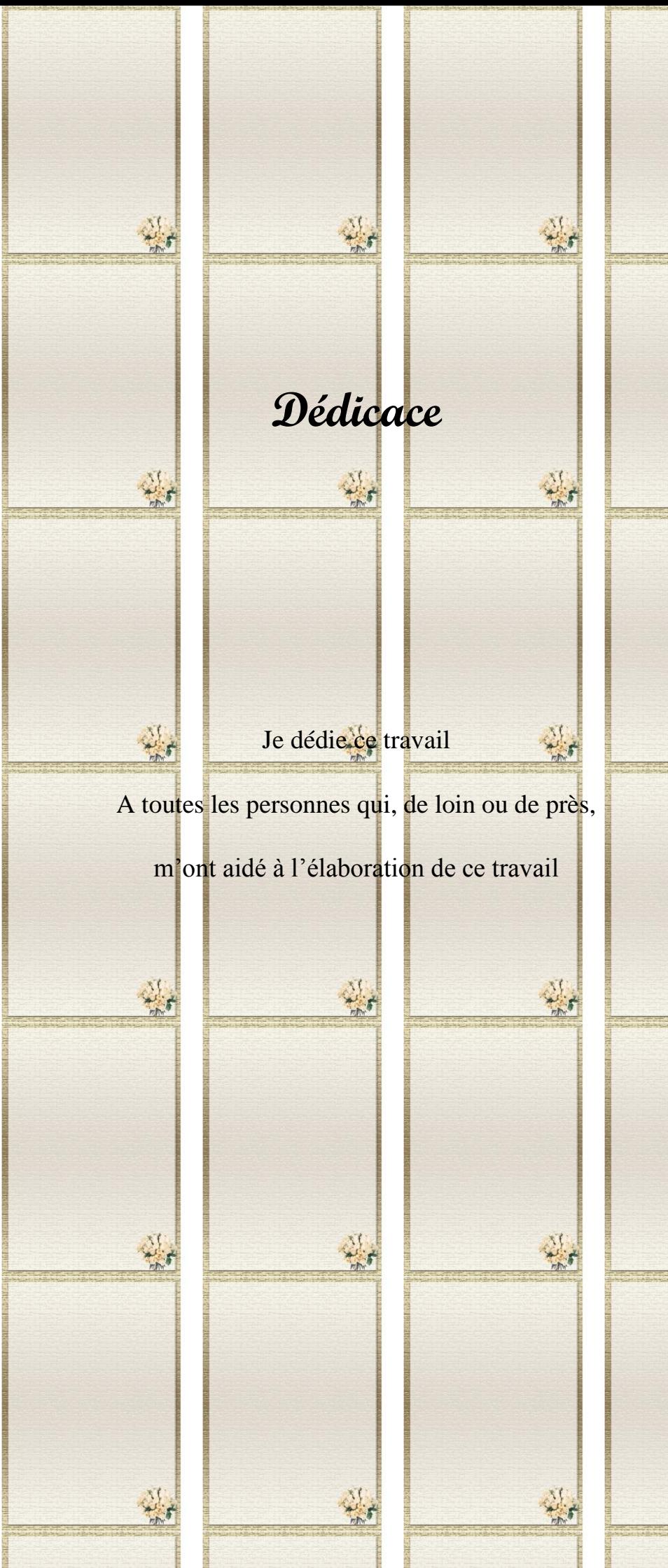

湯

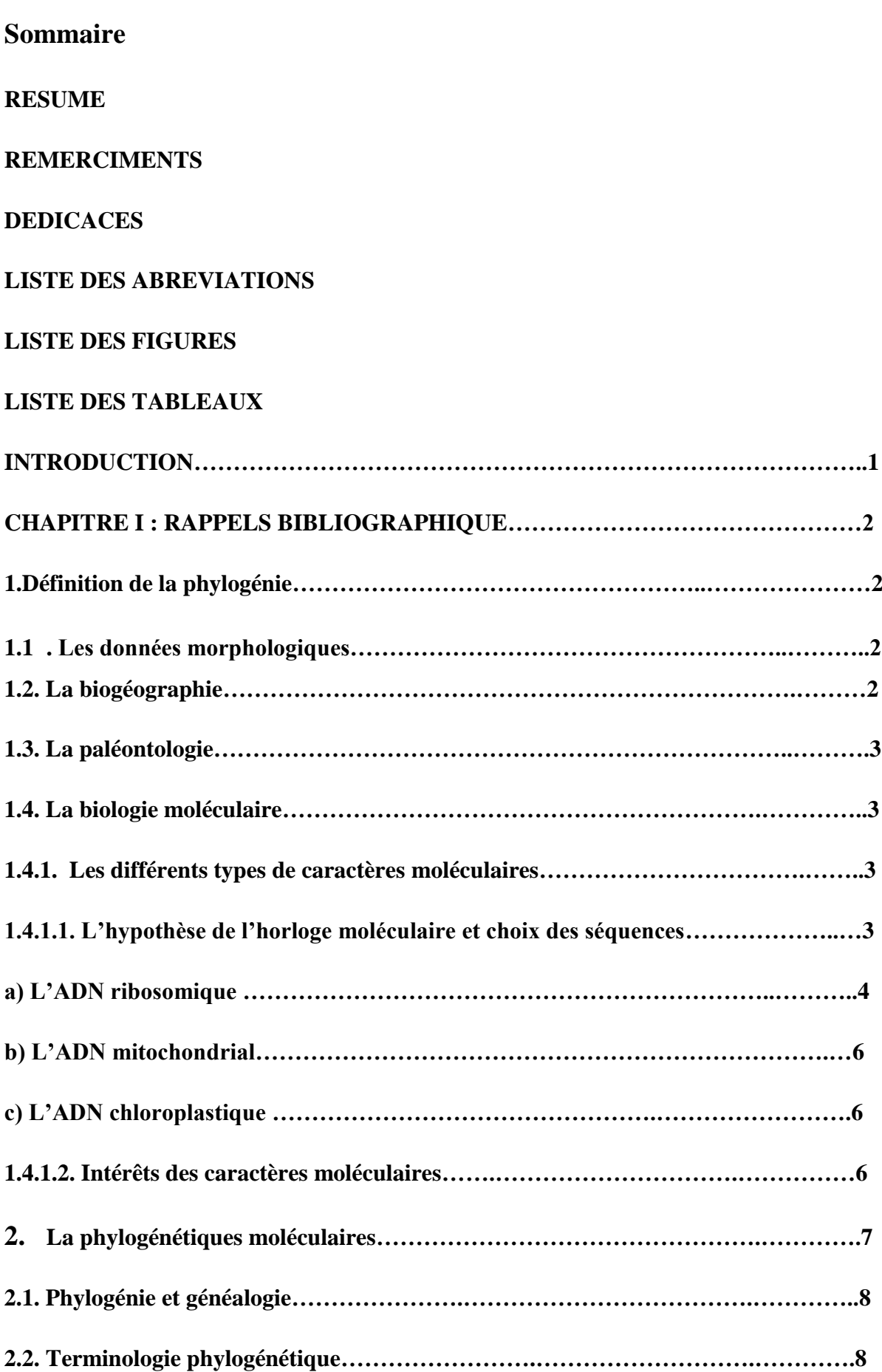

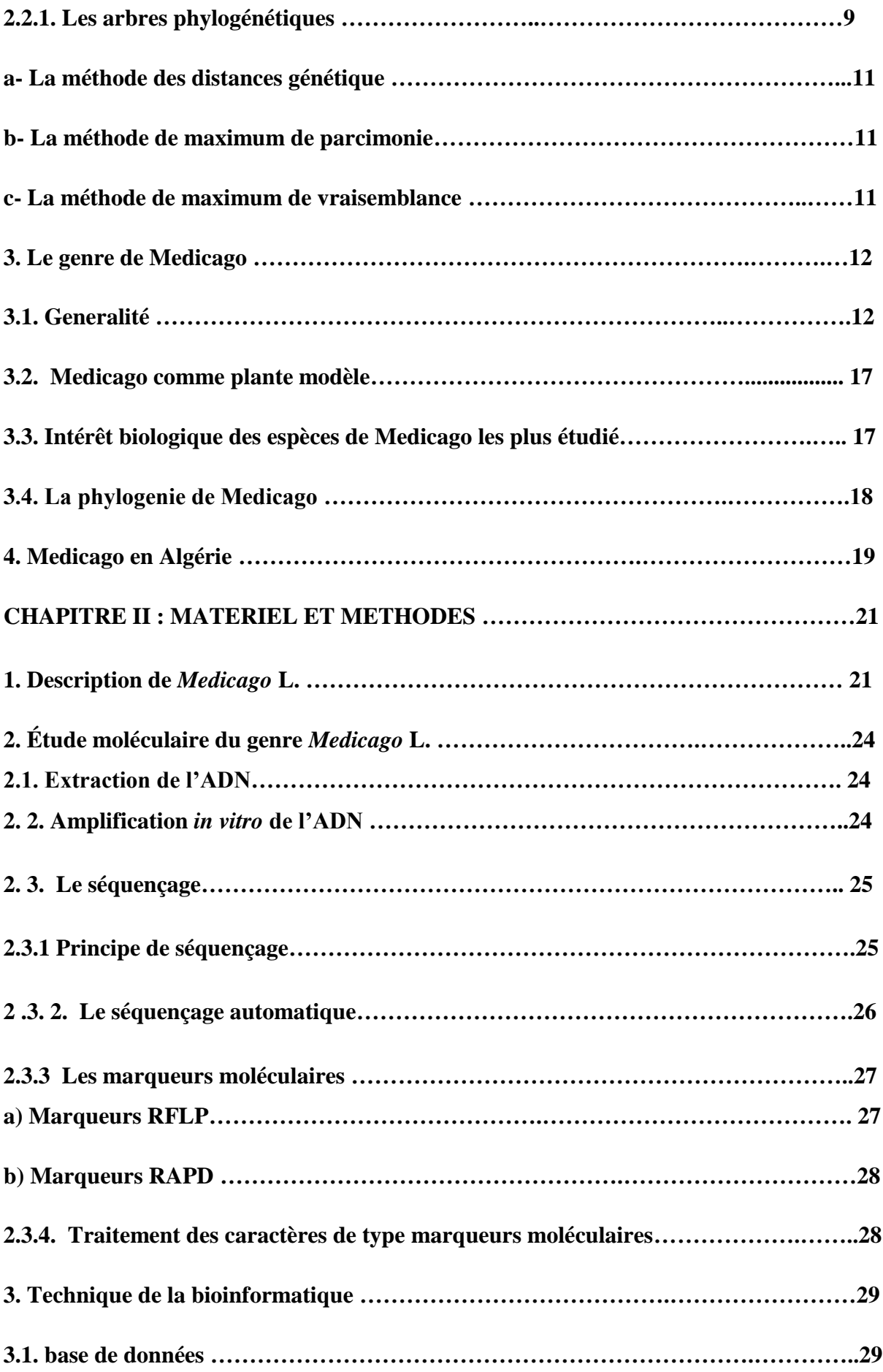

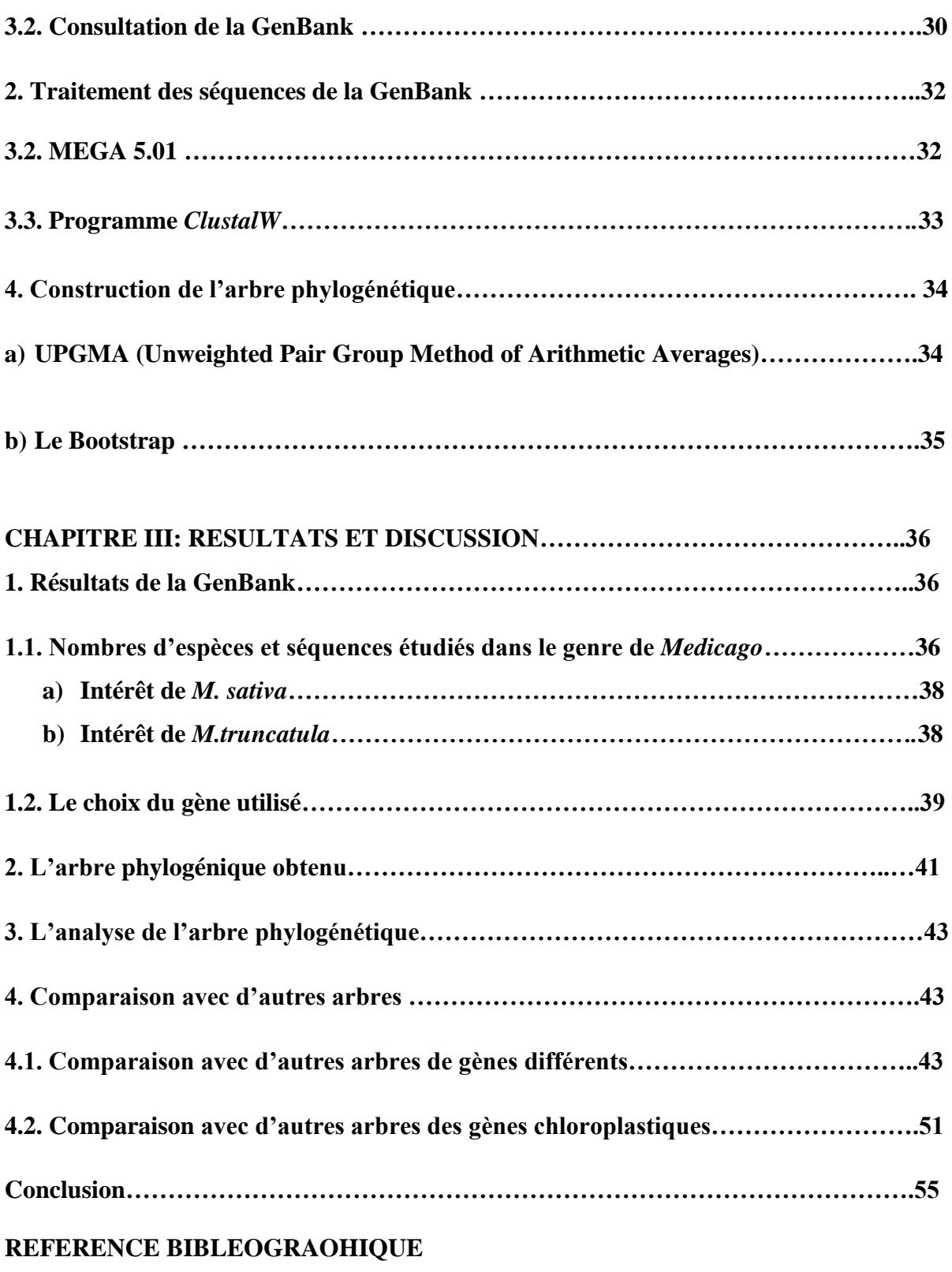

**ANNEXE**

## **LISTE DES ABREVIATIONS**

**ADN :**Acide Désoxy Ribonucléique. **DATP :**Désoxyadénosine triphosphate **DCTP :**Désoxycytidine triphosphate. **DGTP :**Désoxyguanosine triphosphate. **DTTP** : Thymidine triphosphate **EMBL:** European Molecular Biology Laboratory. **ETS :** External Transcibed Spacer **FISH :** hybridation fluorescente in situ **GA3ox1:** gibberellin 3-beta-hydroxylase **GISH :** Hybridation Génomique In Situ **ITS :** Internal Transcibed Spacer **MAPK :** Protéines kinases mitogènes activés. **MAT :** matière azotée totale **MEGA:** Molecular Evolutionary Genetics Analysis using Maximum Likelihood. **NCBI:** National Center for Biotechnology Information. **NORK:** Nodulation Receptor Kinase **OTU:** Unité Taxonomique Opérationnelle **Pb** : Paire de bases. **PCR**: Polymerase Chaine Reaction. **RFLP:** Restriction fragment length polymorphism. **RUBISCO :** Ribulose Biphosphate Carboxylase Oxytogenase

**Taq:** Thermus aquaticus.

**UPGMA:** Unweight Pair Group Method with Arithmetic mean.

## Liste des figures

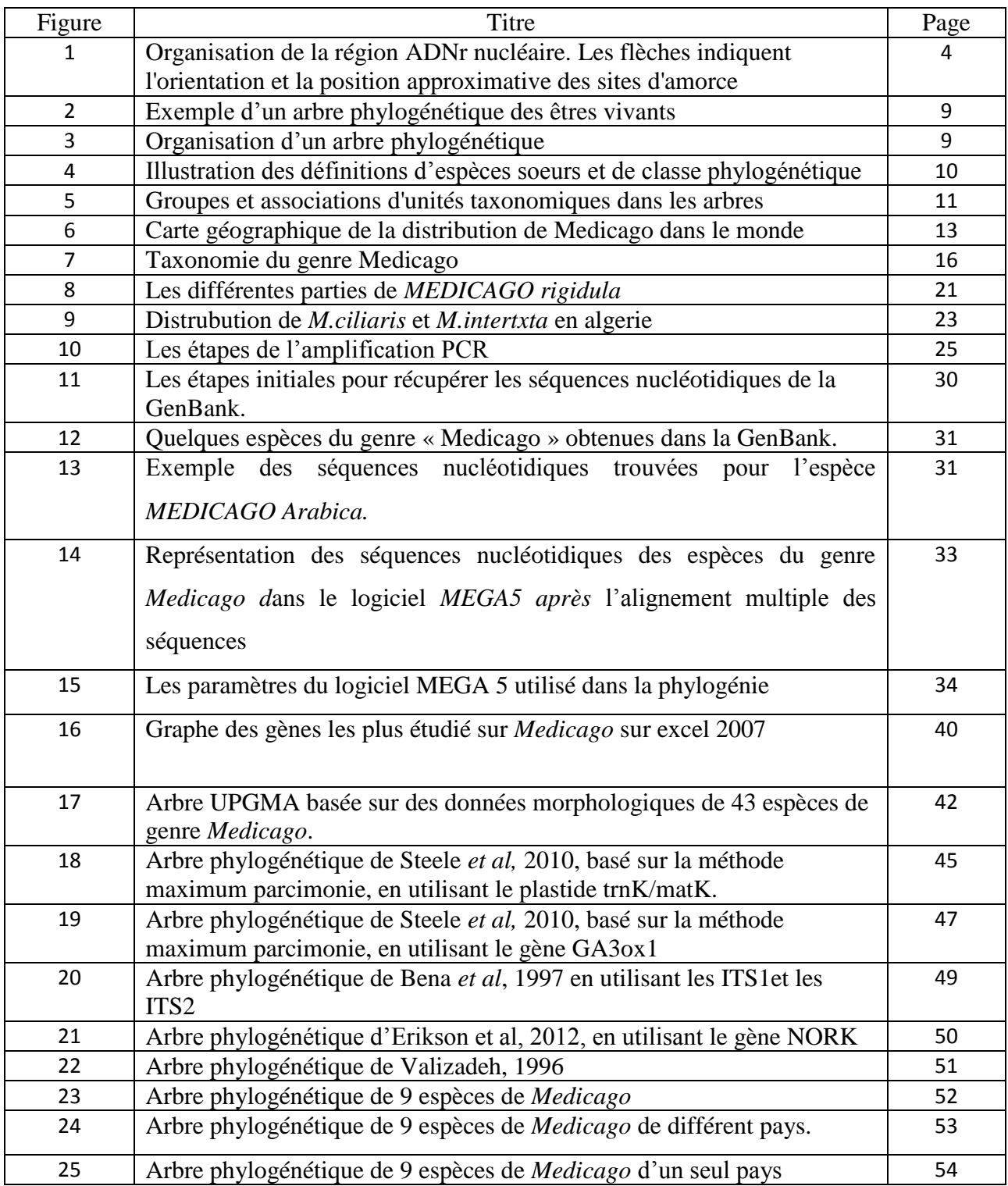

## Liste des tableaux

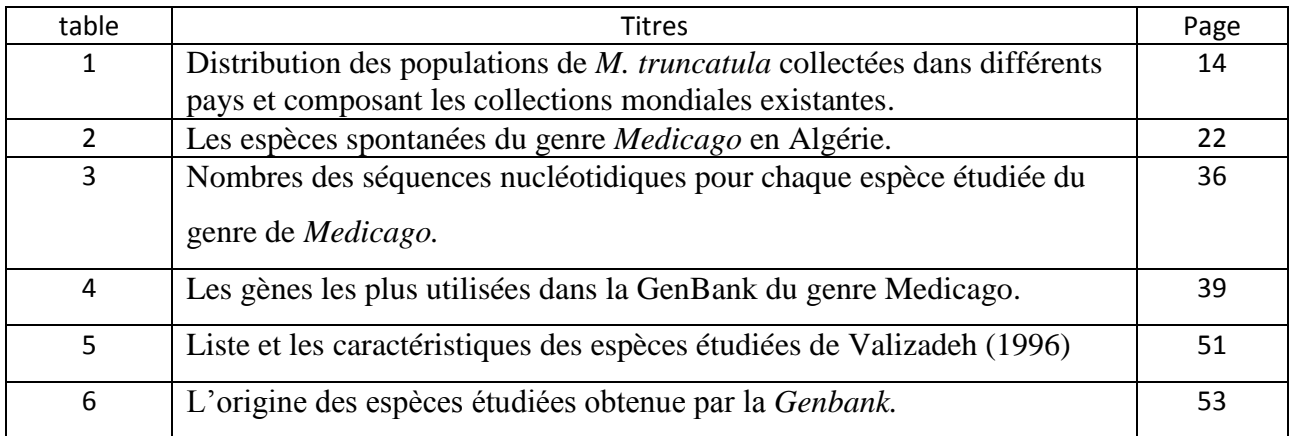

La reconstruction phylogénétique est la discipline qui vise à reconstruire l'histoire évolutive des êtres vivants. C'est l'une des disciplines en plein essor des sciences de l'évolution. Elle constitue une branche majeure de la systématique et de la génomique comparative. Assurément, la construction d'arbres généalogiques est aussi vieille que la recherche évolutionniste elle-même. En effet, la reconstruction de l'histoire évolutive des espèces est un défi que les scientifiques de plusieurs disciplines essayent de relever. Cette reconstruction se base sur le fait que certains caractères ont été hérités d'une espèce à l'autre, tandis que d'autres se sont transformés au cours du temps, laissant ainsi des traces de l'évolution. L'évolution des espèces est comprise comme un processus divergent, modélisé le plus souvent sous la forme d'un arbre dont les feuilles représentent les espèces contemporaines et les nœuds, les espèces ancestrales. On parle alors d'arbre d'évolution ou plus communément de phylogénie **(Berry, 1997)**. Ainsi, outre l'identification, la description et l'inventaire des êtres vivants, une des principales tâches de la systématique est la classification des espèces à partir d'arbres phylogénétiques. Or, cette étape est capitale car elle seule permet de rendre intelligible l'immense diversité des espèces, étudier l'origine et l'épidémiologie des maladies humaines, connaître l'évolution des traits écologiques et comportementaux à travers le temps, estimer les relations biogéographiques historiques et donner la priorité à la conservation des espèces en danger, et la reconstruction des relations historiques à travers tout le temps **(Hillis, 1996)**. A l'heure où la disponibilité des sources de données utilisées pour des analyses phylogénétiques augmente à un rythme exponentiel, les ordinateurs modernes ont stimulé le développement des méthodologies sophistiquées, et rapidement un grand nombre de programmes sont devenus disponibles pour analyser divers types de données **(Nylander, 2001).**

Notre travail est divisé en trois parties, la première parle de la phylogénie, la reconstruction de l'arbre phylogénétique et des généralités sur le genre Medicago dont on cherche la relation qui existe entre ces espèces. Suivie de la deuxième partie matériel et méthode ou on a site les logiciels utilisé dans la reconstruction de notre arbre, puis viens la dernière parie qui est les résultats obtenus des logiciels utilisés.

### **1. Définition de la phylogénie**

Le terme « phylogénie » dont phylum désigne en latin race ou tribu, il fut inventé par Ernst Haeckel en 1866 pour définir l'enchaînement des espèces animales et végétales au cours du temps (**Darlu et Tassy, 2004).** Et il l'a défini comme « l'histoire de développement paléontologique des organismes par analogie avec l'ontogénie ou histoire de développement individuel » **(Gallut, 2001).**

Afin de déterminer les relations entre les espèces, celles-ci sont comparées en fonction de différents caractères. Toute la difficulté de cette comparaison est la distinction entre analogie et homologie. L'homologie est la ressemblance entre des espèces attribuable à un ancêtre commun. Cette notion d'ancêtre commun est importante, car une ressemblance entre deux espèces n'implique pas que ces espèces soient apparentées. En effet, des espèces peuvent acquérir un trait commun par sélection naturelle. Telles espèces sont le fruit d'évolution convergente et les ressemblances, dans ce cas, on parle d'analogies **(Chapus, 2005).**

Plusieurs critères peuvent être utilisés pour la classification des espèces, et ces critères sont présentés comme suit :

#### **1.1 . Les données morphologiques**

Elles sont basées sur l'étude et l'observation des caractères physiques de l'espèce. Il peut s'agir de la présence de certains organes, la configuration des ossements, la taille de l'espèce. Il s'agit d'utiliser l'anatomie comparative. Ces les premières données qui ont été utilisées pour la classification et elles existent à nos jours.

#### **1.2. La biogéographie**

La distribution géographique des espèces sert à les regrouper c'est-à-dire que les espèces qui vivent dans un même milieu sont plus proches, par contre les espèces, séparées par une grande distance, sont différentes. L'utilisation de la biogéographie est très discutée et généralement utilisée comme complément à d'autres critères.

#### **1.3. La paléontologie**

Les fossiles servent à regrouper les espèces dont un ancêtre commun peut être trouvé à travers des fouilles géologiques. Historiquement cette méthode a eu un grand poids dans la taxonomie actuelle.

#### **1.4. La biologie moléculaire**

C'est le critère le plus récent et le plus promoteur dans la classification. Il s'agit d'utiliser les informations contenues dans les séquences biologiques (ADN et acides aminés) afin de comparer les espèces.

#### **1.4.1. Les différents types de caractères moléculaires**

#### **1.4.1.1. L'hypothèse de l'horloge moléculaire et choix des séquences**

L'idée de l'existence d'une horloge moléculaire dans l'évolution des séquences biologiques a été émise pour la première fois par **Zuckerkandl et Pauling(1965)**. C'est l'hypothèse selon laquelle les mutations observées au niveau moléculaire (macromolécules d'une même classe fonctionnelle) se fixent à une vitesse constante au cours de l'évolution, indépendamment de l'évolution morphologique **(Robinson, 1997 ; Huelsenbeck, 2000)**. L'existence d'une telle horloge peut être examinée en étudiant la variation du nombre de changements moléculaires qui se produisent pendant les périodes évolutives d'égale durée, et en regardant si cette variation est plus grande ou non que celle que peut produire le hasard **(Ayala, 1982)**. Pour utiliser cette hypothèse à des fins phylogénétiques, il faut s'adresser à la bonne horloge. On peut utiliser différentes molécules comme on utilise les aiguilles d'une montre pour calibrer l'horloge **(Huelsenbeck, 2000)** :

• la trotteuse des secondes (taux de mutation important, par exemple un pseudogène) pour des évènements récents (études des populations au sein d'une espèce).

• l'aiguille des minutes (taux de mutation moyen, par exemple le cytochrome C) pour l'analyse d'un passé proche.

• l'aiguille des heures (taux de mutations faible : les histones) pour l'étude d'un passé lointain. Les conditions minimales que doit remplir une molécule pour pouvoir satisfaire les objectifs de la biologie comparative et la reconstruction phylogénétique sont comme suit **(Mollaret, 2000)** :

- L'ubiquité : la molécule doit être présente chez tous les organismes étudiés.
- L'orthologie : elle doit être qualifiée d'orthologue.

• La conservation : elle doit posséder des régions comparables dont les taux d'évolution ne doivent pas trop différer pour permettre la recherche de sites homologues.

Depuis l'avènement de la PCR (Polymerase Chain Reaction) et le séquençage automatique, les caractères les plus utilisés car plus fiables dans la reconstruction phylogénétique sont les séquences d'ADN notamment : l'ADN ribosomique (ADNr) codant pour les sous-unités des ribosomes, l'ADN mitochondrial et l'ADN chloroplastique. Ces gènes sont ceux qui à ce jour ont fait l'objet de recherche intensive en phylogénie **(Onarici et Sumer, 2002 ; Gagnon, 2004)**.

#### **a) L'ADN ribosomique**

L'ADN ribosomique (communément appelé ADNr) codant les ARNs des deux sousunités des ribosomes et leurs espaces transcrits, ITS (Internal Transcibed Spacer) et ETS (External Transcibed Spacer) utilisés pour un large ensemble d'études phylogénétiques **(Bodo Slotta, 2000 ; Alvarez et Wendel, 2000)**. Les premières études ont porté sur les comparaisons des séquences d'ARN qui rentrent dans la constitution des ribosomes, pour ensuite se consacrer à l'ADN codant pour ces ARNs ribosomiques. Les unités de transcription (18S, 5,8S, 28S, ETS, ITS1, ITS2) et les régions non transcrites (NTS) sont présentes dans le génome nucléaire eucaryote en une ou plusieurs centaines de copies (figure 1), elles sont également présentes dans le génome procaryote **(Mollaret, 2000).**

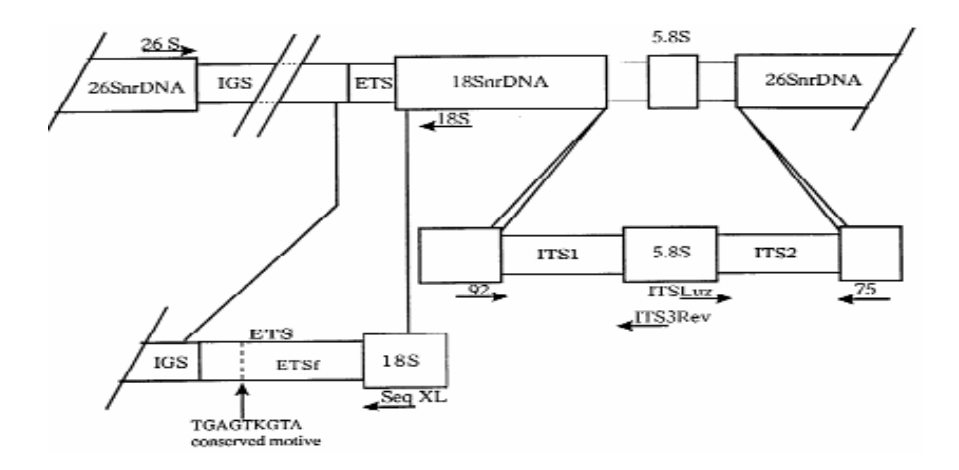

**Figure 1 :** Organisation de la région ADNr nucléaire. Les flèches indiquent l'orientation et la position approximative des sites d'amorce **(Bena** *et al***., 1997b).**

Les deux éspaceurs transcrits (interne et externe) sont comme leurs noms l'indiquent, des séquences séparant les zones codantes pour les ARNs ribosomiques (5,8S, 18S, et 26S) qui se trouvent transcrits lors de l'expression de ces gènes. Les deux espaceurs ITS1 et ITS2, et l'ADNr 5,8S sont connus sous le nom de la région ITS **(Baldwin** *et al.***, 1995 ; Bodo Slotta, 2000)**. Quoique l'ITS1 et l'ITS2 appartiennent à l'unité de transcription ribosomale, ces séquences ne sont pas incorporées dans l'ARN ribosomique mur. Cependant, il semble que ces deux régions interviennent dans la maturation des ARNs ribosomiques, la suppression ou la mutation de la région ITS1 peut empêcher la production de la grande et de la petite sous unité ribosomique, la suppression ou la mutation de la région ITS2 peut empêcher la transcription de la grande sous-unité ribosomique **(Bodo Slotta, 2000)**. D'après **Baldwin** *et al***. (1995); Bodo Slotta (2000) et Alvarez et Wendel (2003)**, plusieurs facteurs font que les deux régions ITS1 et ITS2 de l'ADN ribosomique sont très utilisées dans des analyses phylogénétiques :

• La région ITS et les autres composants de la famille multigène de l'ADN ribosomique sont présents en plusieurs copies dans le génome nucléaire des végétaux, ce qui facilite leur amplification et leur séquençage *in vitro*.

• La famille multigène de l'ADN ribosomique subit une évolution concertée (ordonnée) rapide. Cette propriété de la région ITS est la plus importante du point de vue phylogénétique, car elle favorise la reconstruction précise des rapports phylogénétiques entre les espèces à partir de leurs génomes.

• La région ITS est relativement petite (environ 700 pb) et elle est située entre des régions fortement conservées, l'unité de transcription de l'ARN ribosomique 18s et l'unité de transcription de l'ARN ribosomique 26s. Pour cette raison, des amorces universelles peuvent être utilisées pour amplifier et séquencer la région ITS. Chez la plupart des angiospermes, la région ITS1 est plus grande que la région ITS2 et en conséquence le pourcentage de nucléotides potentiellement informatifs est plus grand dans la région ITS1. La combinaison des deux espaces transcrits (ITS1 et ITS2) dans une seule matrice de caractères donne des arbres phylogénétiques plus robustes et plus fiables **(Bodo Slotta, 2000)**.

#### **b) L'ADN mitochondrial**

L'ADN mitochondrial est présent dans la matrice des mitochondries. C'est une molécule circulaire bicaténaire et sa taille diffère selon les organismes. Tandis que l'ADN mitochondrial animal est constitué d'environ 16 à 18 kilo de paires de bases, l'ADN mitochondriales des plantes vertes est relativement plus grand et varie entre des limites extrêmes, le plus souvent entre 200 et 2500 kilo de paires de bases **(Oudot-Le seq, 2000)**. L'ADN mitochondrial est souvent utilisé dans les études phylogénétiques, tout d'abord parce que le gène est petit, d'isolement facile, à transmission uni-parentale, à taux d'évolution élevé et la relative simplicité des enzymes utilisées comme les endonucléases de restriction. Le fort taux d'évolution serait le résultat d'un appareil de transcription plus laxiste dû à la petite taille du génome, ce taux d'évolution est de 2% par un million d'années. Un constituant de ce génome est le gène de la Cytochrome b oxydase très utilisé dans la systématique moléculaire **(Onarici et Sumer, 2002)**.

#### **c) L'ADN chloroplastique**

D'après Olmstead et al. (1990), parmi les 3 génomes qu'on trouve chez les plantes (le génome nucléaire, le génome mitochondrial et chloroplastique), le génome chloroplastique s'est avéré le plus utile pour les analyses phylogénétiques. En effet, L'ADN chloroplastique est une molécule circulaire relativement petite, sa taille varie peu chez les plantes vertes, elle est de 120 à 217 kilo de paires de base, sa réplication est semi-conservatrice et il est hérité maternellement. Il est présent en nombre élevé de copies (souvent 5000 copies par cellule) le rend relativement facile à extraire. Pour des buts de la systématique, même les extraits de l'ADN total de 2 à 3 grammes de feuilles fraîches du matériel végétal sont riches en ADN chloroplastique **(Onarici et Sumer, 2002)**, il possède 40 à 250 gènes très compacts, c'est-àdire qu'ils comportent très peu de séquences non codantes **(Gagnon, 2004)**. Le taux de substitution des nucléotides de l'ADN chloroplastique est relativement faible par rapport à l'ADN nucléaire et mitochondrial animal **(Olmstead** *et al***., 1990)**.

#### **1.4.1.2. Intérêts des caractères moléculaires**

Depuis les années 60, les macromolécules biologiques ont joué un rôle de plus en plus important dans les études évolutives et systématiques. Ces macromolécules biologiques, utilisées comme sources de données moléculaires, sont les protéines et les divers types d'acide désoxyribonucléiques **(Tourasse, 1992; Onarici et Sumer, 2002)**. Les protéines

étaient au départ plus faciles à séquencer, mais à présent l'ADN est préféré aux protéines, car il est le véritable support de l'information génétique, celui qui se transmet, permet l'évolution et la fixation des caractères phénotypiques. De plus, les protéines n'expriment pas tout le polymorphisme génétique, elles ne donnent pas accès au polymorphisme des zones non codantes des chromosomes **(Agolin, 2003)**. Du point de vue phylogénétique, la définition d'un caractère moléculaire est simple : chaque position sur la molécule, c'est-à-dire chaque résidu (nucléotide ou acide aminé) est un caractère et chaque type de résidu a une position (une des quatre bases azotées ou un des 21 acides aminés) est un état de caractère. L'homologie primaire est établie en postulant que deux protéines ou deux segments d'ADN ayant des séquences, des tailles et souvent des fonctions, mais pas obligatoirement proches sont considérées comme héritées d'un ancêtre commun et ayant divergé pendant l'évolution séparée des deux groupes d'organismes dont ils sont issus. Chaque résidu doit trouver son homologue dans l'autre séquence, ce qui est ajusté lors de la phase d'alignement **(Berry, 1997; Montagnon, 2001)**. Par rapport à l'analyse morphologique, l'étude moléculaire permet de travailler sur un nombre de caractères beaucoup plus important, puisque pour un gène de 1500 paires de base, c'est 1500 caractères qui sont analysés **(Pirroux, 2002 ; Schmidt, 2003)**. Les autres types de caractères moléculaires sont ceux fournies en utilisant les différents marqueurs moléculaires pour analyser le polymorphisme de l'ADN (RFLP, RAPD…etc.) **(Salemi et Vandamme, 2003)**. La RAPD et la RFLP sont les marqueurs les plus utilisés pour comparer des taxa sur la base du polymorphisme des fragments d'ADN.

### **2. La phylogénétiques moléculaires**

La phylogénie moléculaire a pour but de reconstruire les relations de parenté entre des séquences de nucléotides ou d'acides aminés **(Lopez** *et al,* **2002).** L'objectif principal de cette étude est de récupérer l'ordre des événements évolutifs et de les représenter dans les arbres comme moyen d'organiser les espèces en fonction de caractères communs, bien avant la proposition de Darwin de l'utiliser comme modèle de l'évolution selon les mécanismes de la sélection naturelle. Ces arbres ont une racine correspondant au concept le plus général dans le cas d'une hiérarchie de concepts, ou à un ancêtre commun à toutes les espèces dans le cas de l'arbre de la vie **(Dowell, 2008 ; Gambette, 2010).**

Le postulat de base de la reconstruction phylogénétique est que la ressemblance est intelligible en termes d'ascendance commune. Le problème général est donc celui de l'inférence sur l'ancêtre et sur ses caractères à partir de l'observation des caractères des taxa terminaux **(Darlu et Tassy, 1993).**Pour construire une phylogénie, il faut disposer de caractères comparables entre tous les objets (c'est-à-dire gènes ou espèces) que l'on veut analyser. En d'autres termes, les objets analysés doivent être « suffisamment similaires » pour être comparés **(Lopez** *et al***., 2002);** il est impossible de reconstruire la phylogénie des séquences moléculaires, si elles sont toutes semblables ou si elles ne partagent aucun point commun. Il faut qu'elle soit issue d'une même séquence ancestrale **(Ranwez, 2002).**

D'après **Gattolliat (2002)**, les buts d'une reconstruction phylogénétique ne se limitent pas à vouloir reconstruire un arbre aussi proche que possible de l'histoire des taxa, mais également à estimer la manière dont les transformations des caractères se répartissent dans l'arbre.

La construction d'une phylogénie peut répondre à de nombreux besoins, comme par exemple en taxonomie pour tester des classifications existantes et en établir de nouvelles, établir la monophylie d'un groupe et valider des taxa. La systématique phylogénétique refuse de considérer les grades évolutifs comme des taxa classificatoires, sauf s'ils correspondent à des clades (groupes d'espèces appartenant à une même lignée). L'histoire inférée permet aussi d'étudier l'évolution des caractères dans un clade, et enfin, elle donne une base indispensable à la biologie comparative en introduisant une « correction phylogénétique » à l'étude des corrélations entre caractères **(Agolin, 2003)**.

### **2.1. Phylogénie et généalogie**

La phylogénie s'apparente à la généalogie et on a d'ailleurs souvent tendance à confondre ces deux termes. Pourtant, la phylogénie est un arbre ou l'ascendance est unique, alors que certains arbres généalogiques peuvent présenter une ascendance multiple, c'est le cas d'une généalogie familiale, ou un individu à deux ascendants, à savoir une mère et un père **(Moura, 2002)**.

#### **2.2. Terminologie phylogénétique**

Nous présentons ci-dessous la définition de quelques termes propres au domaine de la phylogénie que nous emploierons souvent par la suite. Elles concernent les relations phylogénétiques entre les organismes.

### **2.2.1. Les arbres phylogénétiques**

La phylogénie est représentée sous la forme d'un arbre – avec un tronc, des branches, des rameaux – qui se lient de bas en haut. La seule illustration incluse dans l'Origine des espèces est une image de filiation entre espèces hypothétiques situées dans un contexte stratigraphique : le temps géologique se lit de bas en haut (voir la figure 2) (**Darlu et Tassy, 2004).**

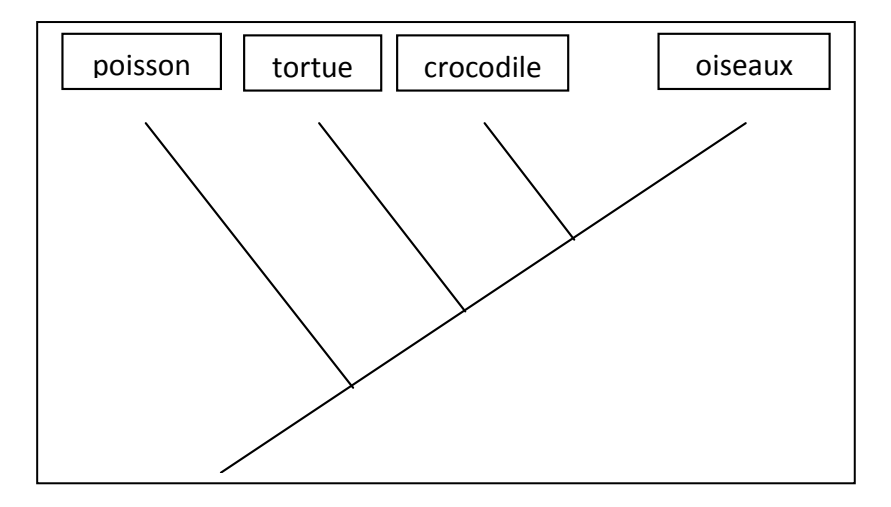

**Figure 2 :** exemple d'un arbre phylogénétique des êtres vivants.

L'arbre présenté en figure 3 est une représentation hypothétique de la phylogénie de 5 phylums. Ces 5 phylums, notés 1 à 5, se situent à l'extrémité des branches dites terminales. Cet arbre est constitué de 3 nœuds, notés B à D, et d'une racine notée A **(Vally, 2007).**

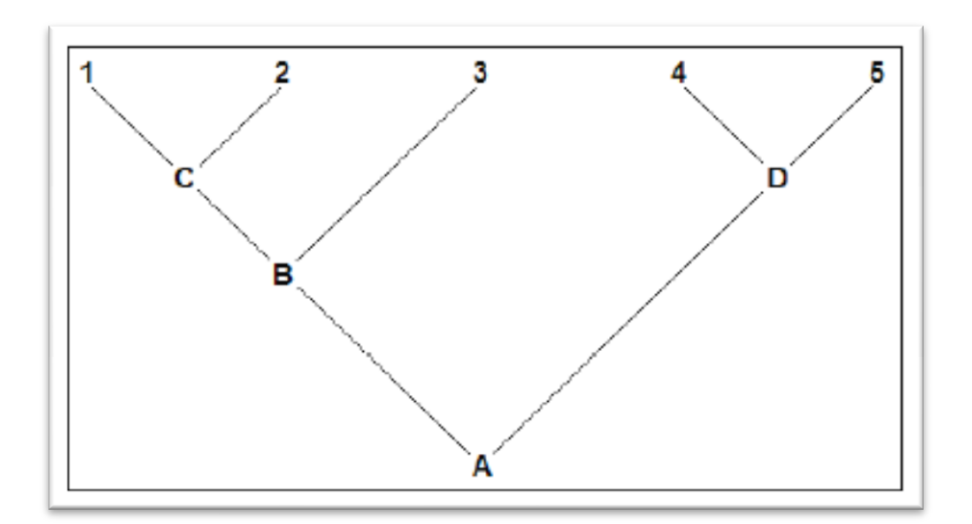

**Figure 3:** organisation d'un arbre phylogénétique **(Vally, 2007).**

Chaque nœud représente un groupe ou taxon qu'on appelle « événement de spéciation » **(Vally, 2007)**, les nœuds terminaux à l'extrémité des arbres représentent unités taxonomiques opérationnelles (UTO). OTU correspondent aux séquences moléculaires ou taxons (espèces) **(Dowell, 2008).** L'espèce constitue le taxon de base de la classification. Les nœuds internes représentent les points de divergence des espèces. Ils peuvent aussi correspondre aux derniers ancêtres communs (LCA) **(Vally, 2007; Dowell, 2008)**, L'arrangement des branches est appelé topologie. La longueur des branches est proportionnelle au nombre de changements évolutifs qui se sont produits entre deux nœuds **(Vally, 2007)**.

Les arbres peuvent être constitués d'un seul gène de nombreux taxons (un arbre d'espèces) ou multigénique familles (arbres de gènes), Ces branches peuvent être regroupées de façon différente **(Dowell, 2008).** Une classe, donc, est composée d'espèces sœurs (ou de phylums frères). On peut ainsi décomposer L'arbre de la figure 4 en 3 classes: les espèces 1 et 2 sont sœurs, l'espèce 3 est quant à elle sœur de la classe formée par les espèces 1 et 2 et leur ancêtre commun C, et la classe formée par les espèces sœurs 4 et 5 et leur ancêtre commun D est sœur de toutes les autres. On dit alors de cette dernière classe qu'elle est la plus basale de l'arbre, les autres étant plus dérivées **(Vally, 2007).**

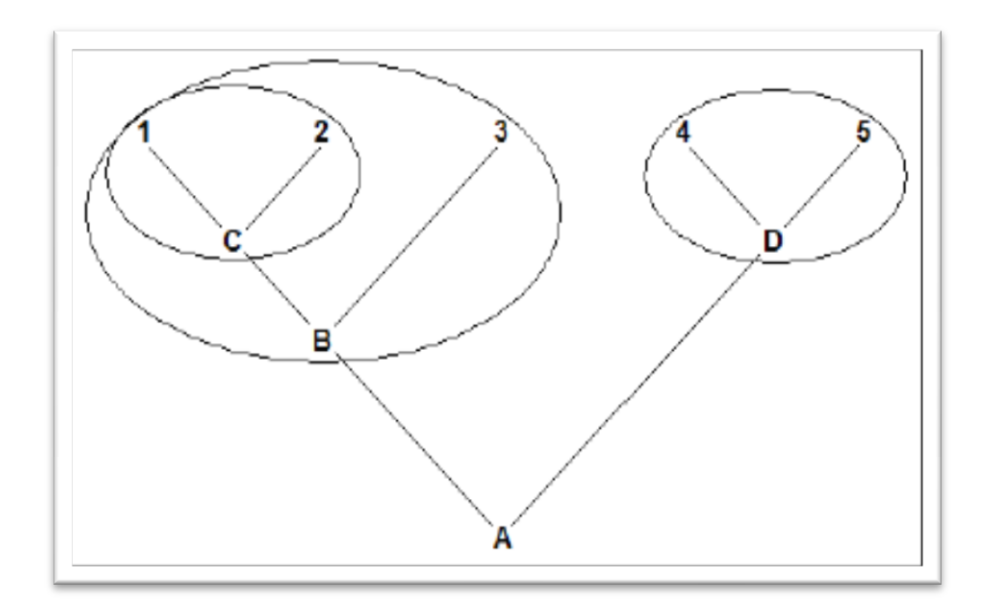

**Figure 4 :** Illustration des définitions d'espèces sœurs et de classe phylogénétique **(Vally, 2007).**

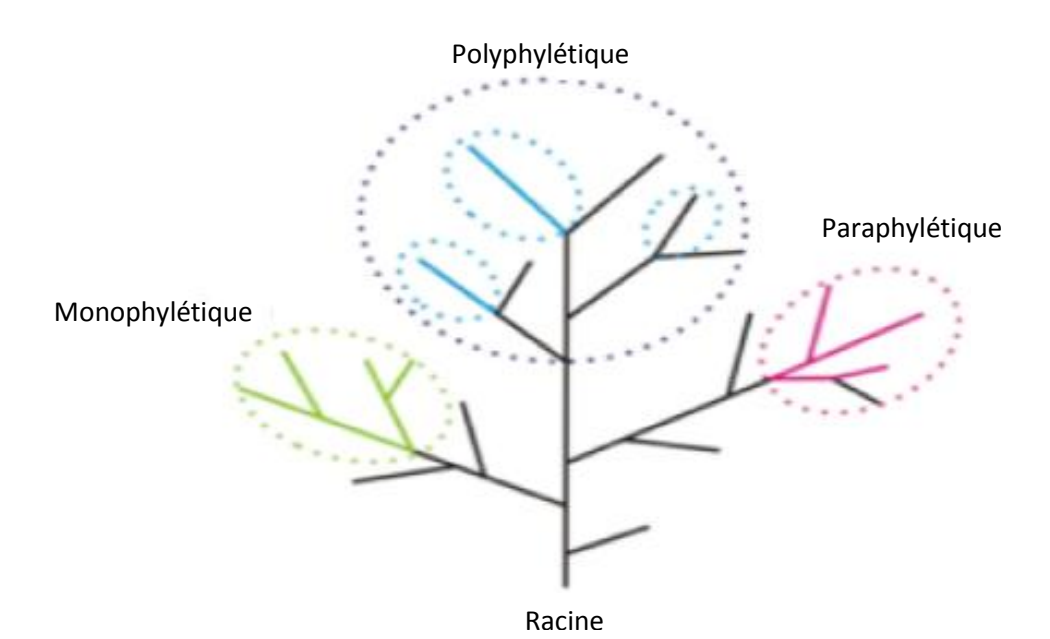

**Figure 5 :** Groupes et associations d'unités taxonomiques dans les arbres **(Dowell, 2008).**

On parle d'un groupe monophylétique celui qui se compose d'un nœud de LCA interne qui en découle (figure 5). Tous les membres au sein de ce groupe sont dérivés d'un même ancêtre et ont hérité d'un ensemble de traits communs uniques. Le groupe paraphylétique est celui qui exclut certains de ses descendants. Et un groupe polyphylétique peut être une collection des OTU lointaines qui sont associés par un caractéristique similaire ou d'un phénotype, mais ne sont pas directement descendus d'un ancêtre commun **(Dowell, 2008).**

Il y a trois types de méthode de reconstruction phylogénétique qui sont :

- **a- La méthode des distances génétique :** calcul de distance génétique (nombre estimé de substitutions nucléotidiques) entre chaque paire d'OTU ; construction progressive de l'arbre phylogénétique à partir de la matrice de distances.
- **b- La méthode de maximum de parcimonie :** Recherche de l'arbre phylogénétique dont la topologie demande le nombre le plus faible de changement évolutifs (substitutions nucléotidiques) nécessaire pour expliquer les différences observés entres les OTUs.
- **c- La méthode de maximum de vraisemblance :** Recherche de l'arbre phylogénétique dont la topologie est la plus vraisemblable étant donné les séquences nucléotidique des OTUs (les données) et le modèle de l'évolution des séquences nucléotidiques choisi.

La phylogénie est appliqué sur plusieurs espèces animales qu'elle soit ou végétales pour savoir les relations qui se trouvent entres espèces, dans notre projet, on a choisi le genre *Medicago* dont plusieurs chercheurs s'y intéresses grâce a son intérêt sur le plans économiques et génétiques, et contient des espèces modèles.

## **3. Le genre de** *Medicago* **L.**

### **3.1. Généralité**

Le nom scientifique du genre *Medicago* n'est pas lié à ses propriétés médicales, mais au fait que, selon Théophraste (372 - 287 av. J.-C.), la luzerne serait originaire de Médie (région allant du Nord-Ouest de l'Iran à l'Azerbaidjan) **(Pierre, 2008).** Elle portait alors le nom de Medicaherb à « l'herbe de Médie », devenu plus tard le nom de genre : *Medicago* **(Messioughi, 2010).** Le nom anglais et espagnol alfalfa proviendrait du nom arabe al-facfaçah, qui signifie « le père des aliments » car il servait de fourrage aux chevaux. Quant au nom vernaculaire, il est emprunté à l'occitan luserna, en raison de l'aspect brillant des graines de la plante **(Pierre, 2008).**

#### **Position systématique d'après Halmi, 2010**

**Règne :**Plantae

**Embranchement :** Spermatophytes

**Sous- embranchement :** Angiospermes

**Classe :** Dicotylédones

**Sous- classe :** Rosidées

**Ordre :** Fabales

**Famille :** Fabaceae

**Sous-famille :** Faboideae

**Tribus :** Trifolieae

**Genre :** *Medicago* (L.)

Il est admis à la suite de Vavilov que le centre d'origine du genre Medicago est le Croissant fertile. La plus vieille référence connue de culture de la luzerne cultivée (*Medicago sativa L*.) date de 1300 ans avant J.C. en Turquie. Mais son extension en Europe n'a débuté réellement qu'avec l'Empire romain, même si les phéniciens l'ont introduit dans le Bassin méditerranéen occidental. Elle se répand ensuite et à la fin du XVIIIe siècle sa zone de culture est mondiale (figure 6) **(Prosperi***et al.***, 1993).**

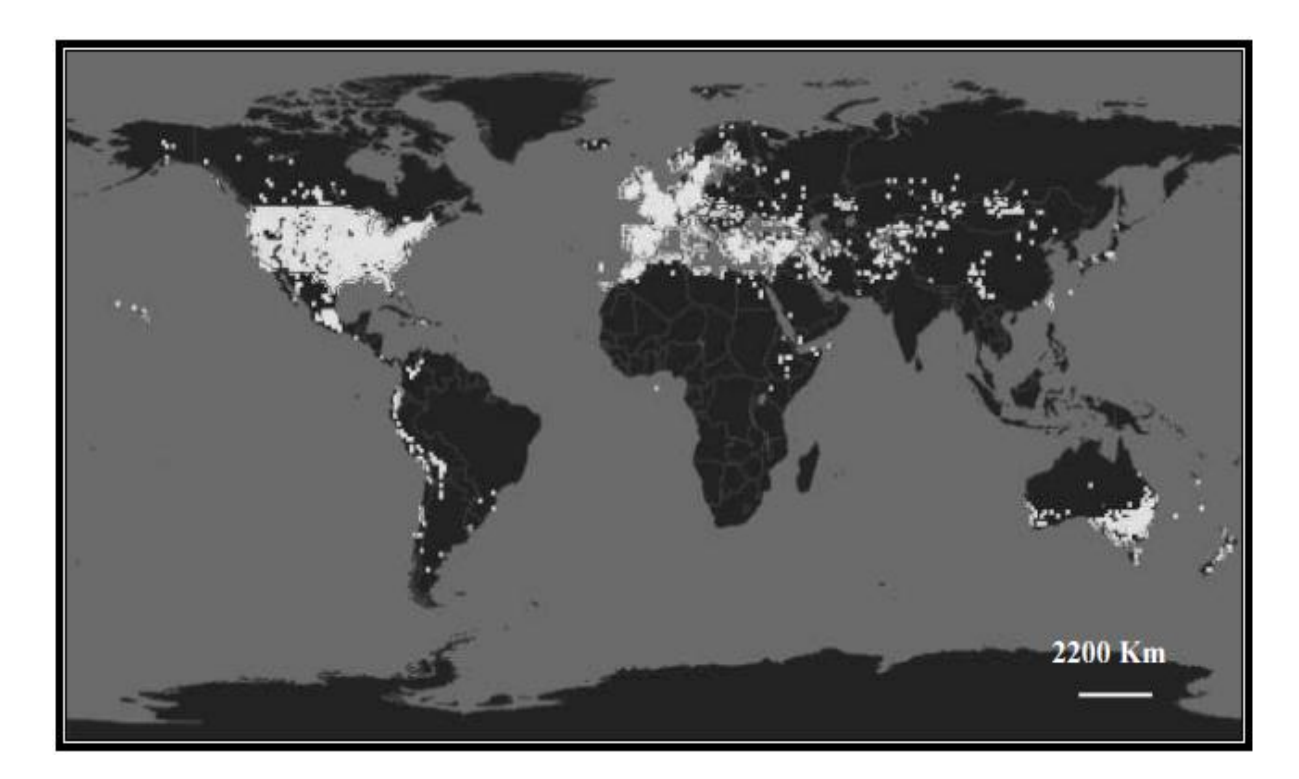

**Figure 6:** Carte géographique de la distribution de Medicago dans le monde **(Halmi, 2010).**

Le tableau suivant montre la distribution de *M. truncatula* qui est une plante modèle dans le monde, elle est fréquente dans la méditerranée et l'australie (figure 7).

**Tableau I:** Distribution des populations de *M. truncatula* collectées dans différents pays et composant les collections mondiales existantes (Source: *Medicago truncatula* handbook, version Novembre 2006).

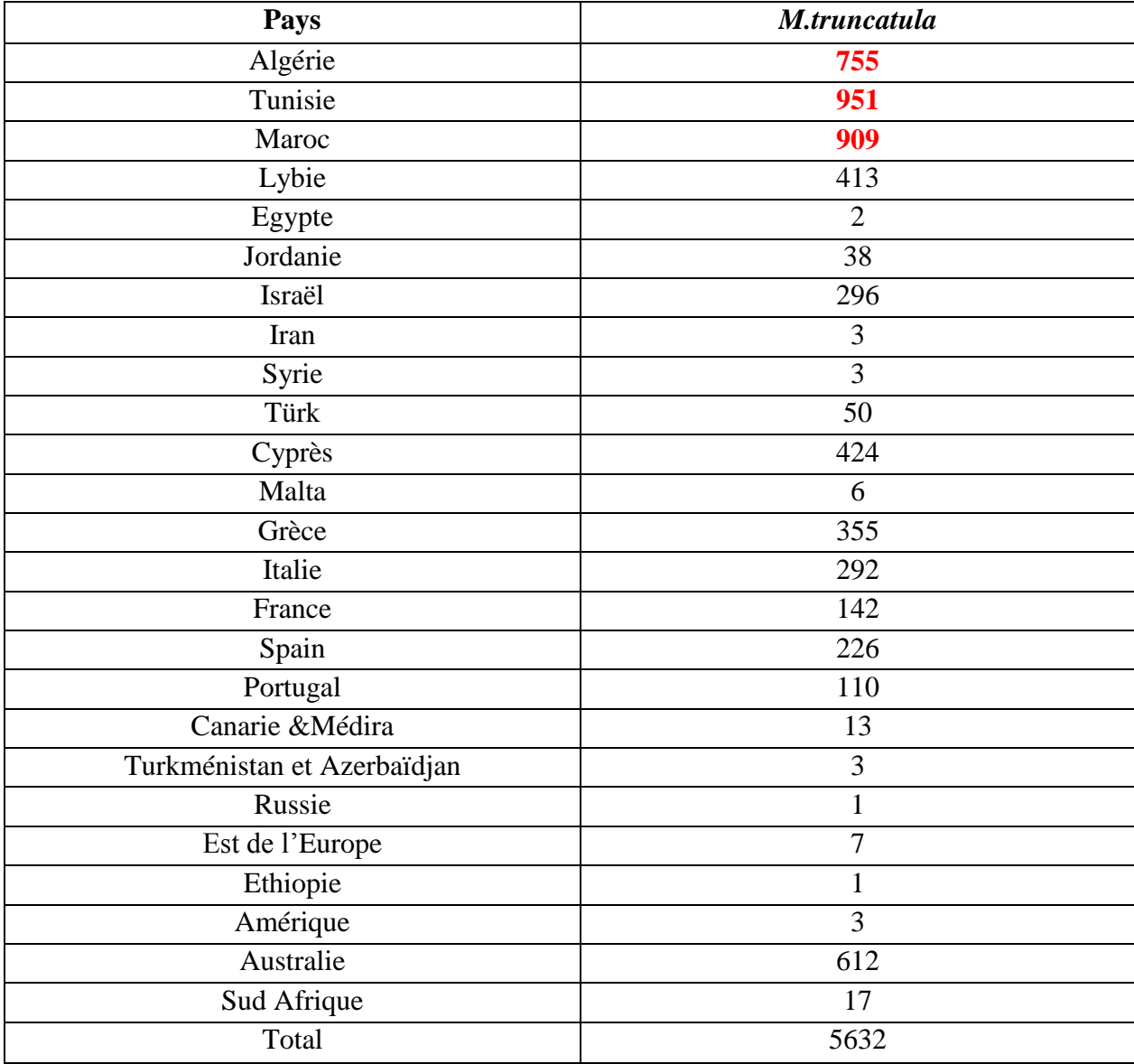

nombre d'espèces diploïdes, tétraploïdes, exceptionnellement héxaploïdes (*M. arborea, M. saxatilis*). Le nombre chromosomique de base est  $x = 8$ , exceptionnellement  $x =$ 7 (*M. polymorpha, M. praecox, M. rigidula*et certaines formes de *M. murex*) **(Halmi.S, 2010)** ; Le nomber de chromosomes et égal a 2n=16, 17, 18, 32 **(Heyn ,1963)**, il appartient à l'ordre des Fabales, superfamille des Légumineuses, famille des *Fabaceae* et sous-famille des *Faboideae*. Le genre *Medicago* est placé dans la tribu des *Trifolieae* qui comprend la majorité des Légumineuses fourragères tempérées comme la luzerne cultivée et le trèfle, et qui est phylogénétiquement proche de la tribu des *Viciea* incluant les Légumineuses à graines comme le pois (*P. sativum*) et la féverole (*Vicia faba*) **(Pierre, 2008).**

Le genre *Medicago .L* de la famille des *Fabaceae* (*legumineusae*) est un genre très large et très divers en espèces, environ 87 espèces d'herbes et arbustes répandus de la Méditerranée à l'Asie centrale, comprend le modèle des espèces de légumineuses *M. truncatula*, et nombre d'espèces fourragères importantes telles que *M. sativa* (luzerne), *M. scutellata*, et *M. lupulina* **(Steele** *et al***, 2010).** Il a été classé en quatre sous-genres sur la base de la morphologie des gousses et des graines : *Lupularia, Medicago, Orbicularia* et *Spirocarpos* (Figure 8) **(Pierre, 2008).**

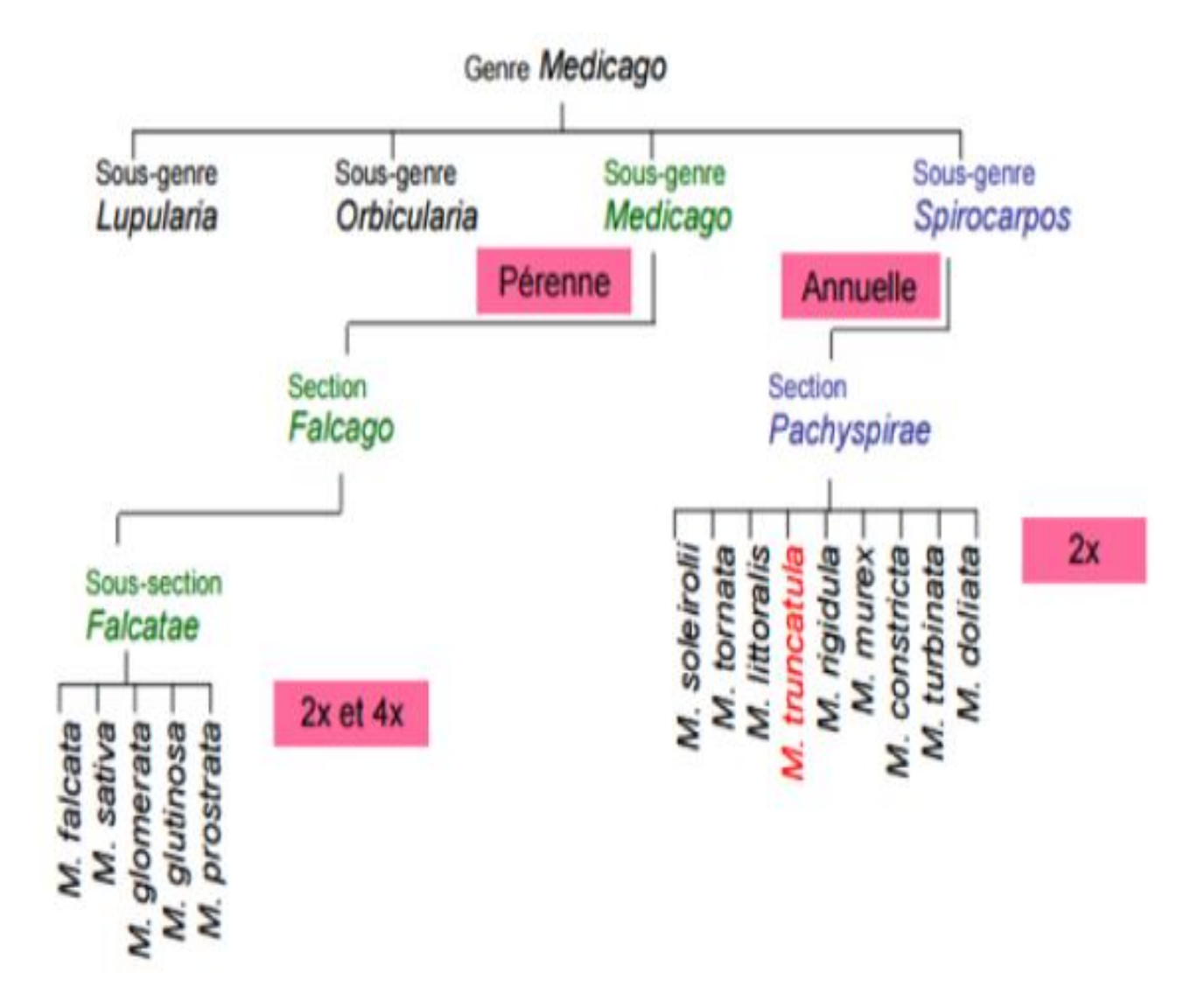

**Figure 7 :** Taxonomie du genre Medicago (**pierre, 2008**).

Selon pierre, 2008, ces sous-genres comprennent au total 55 espèces dont 21 sont pérennes, 33 sont annuelles et une est de pérennité non définie. Le sous-genre *Spirocarpos* est composé de 29 espèces annuelles (médics) et comporte quatre sections : *Intertextae, Leptospirae*, *Pachyspirae* et *Rotatae*. *M. truncatula* appartient à la section *Pachyspirae* aux côtés de huit autres espèces : *M. constricta, M. doliata, M. littoralis, M. murex, M. rigidula, M. soleirolii, M. tornata* et *M. turbinata* **(Pierre, 2008).**

Les relations au sein du genre ne sont pas encore suffisamment résolues, contribuant à la difficulté à comprendre l'évolution d'un nombre de caractéristiques distinctives telles que l'aneuploïdie et polyploïdie, l'histoire de la vie, de la structure des cotylédons, et le nombre de graines par fruit. Diverses études phylogénétiques du genre Medicago ont été menées **(Damerval, 1983; Rose et al, 1988; Brummer et al., 1995; Mariani et al., 1996; Valizadeh et al., 1996),** mais seulement quelques espèces annuelles ont été inclus dans chaque étude **(Bena** *et all***, 1997).**

#### **3.2.** *Medicago* **comme plante modèle**

Le genre *Medicago* est très important sur le plan économique particulièrement *M. sativa*, distribue sur tout le bassin méditerranéen. Le genre contient une grande variété de caractères morphologique, plusieurs études phylogénétiques de *Medicago* ont été menées mais seulement quelques espèces annuelles ont été incluses dans chaque étude **(Bena***et al.***, 1997).** un programme de recherche de l'INRA a permis de définir *Medicago truncatula* comme espèce modèle pour une analyse moléculaire de la résistance aux maladies **(Duc** *et al.,* **2011).**

*Medicago truncatula* présente des caractéristiques permettant et facilitant les analyses génétique et moléculaire (autogamie, faible niveau de ploïdie, génome de petite taille, aptitude à la culture en laboratoire, à l'embryogénèse somatique et à la transgénèse) ainsi qu'une bonne aptitude à entrer en symbiose avec la bactérie *Rhizobium meliloti*, généralement utilisée pour les études portant sur cette spécificité des Légumineuses. Par ailleurs, le temps de génération de graine à graine est relativement court (10 à 12 semaines en conditions contrôlées) et la production importante, ce qui assure une disponibilité rapide du matériel **(Brunel, 2008).** En raison de ces caractéristiques génétiques, de sa grande biodiversité naturelle, de la facilité de sa transformation et de son interaction avec des microorganismes symbiotiques et pathogènes, *Medicago truncatula* a été choisie comme plante modèle au sein de la famille des Papilionacés **(Djebali, 2008).**

#### **3.3. Intérêt biologique des espèces de** *Medicago* **les plus étudié**

Cultivée pour la production du foin la luzerne est utilisée depuis quelques décennies pour la fabrication d'aliments d'excellente qualité **(Fellous, 2011),** parce qu'elle est caractérisé par une valeur énergétique moyenne (0.7 UF/Kg de matière sèche), une teneur en protéine élevée et une teneur en matière azotée totale (MAT) importante qui peut varier de 14 à 29% de matière sèche **(Messioughi, 2010)**. Elle est riche en acide amines, vitamines B, C et E, en carotène, provitamine A, favorable à la fertilité, elle s'avère relativement pauvre en sucre et amidon **(Kadri et Midoun, 2015).**

Les feuilles de la luzerne sont riches en RUBISCO « Ribulose Biphosphate Carboxylase Oxytogenase » qui est une enzyme qui permet la fixation du Co2 et son oxygénation est riche en acide amines essentiels, et sa composition se rapproche de celles des protéines laitière. **(Ben Nja, 2014)**, elle agirait comme élément protecteur contre le diabète et le cholestérol **(Messioughi, 2010)**, elle contient d'importante quantité de fer, de calcium, de magnésium et de potassium, elle a une action antihémorragique grâceà la vitamine K et anti cholestérol grâce au coumestrol, un œstrogène végétale **(Kadri et Midoun, 2015)**, et elle est utilisé depuis longtemps contre les rhumes, les abcès, les troubles digestifs ainsi elle a des propriétés reminéralisantes, anti infectieuses et desintoxicantes **(Ben Nja, 2014).**

La luzerne fixe l'azote atmosphérique, mais elle utilise préférentiellement l'azote nitrique du sol, ce qui induit à la diminution de l'azote nitrique du sol, donc elle permet de récupérer et de soustraire au lessivage des surplus de nitrate du sol protégeant ainsi les nappes phréatique, et elle permet ainsi des économies et améliore le bilan environnemental par rapport a d'autre culture fourragère **(Messioughi, 2010).** Elle joue aussi un rôle important de couverture naturelle du sol pendant plusieurs années, qui le préserve des problèmes d'érosion ou de ruissellement **(Kadri et Midoun, 2015).**

*M. truncatula* présente plusieurs avantages qui la prédisposent aux études génétiques. C'est une plante annuelle, diploïde (2n=16), autogame, et elle possède un génome de faible taille de 5 108 pb, soit environ 4 x celui d'Arabidopsis. C'est également une plante apte à la transformation par *AGROBACTERIUM tumefaciens* et à la régénération par embryogenèse somatique **(Thomas** *et all***. 1992; Chabaud** *et all,* **1996)**. Elle forme de petites graines permettant leur culture dans des tubes à essais. *M. truncatula* a permis d'identifier un grand nombre de gènes reliés à la symbiose dont certains ont déjà été isolés, séquencés et leur expression étudiée (**Lazrek, 2008).**

#### **3.4. Phylogénie de** *Medicago* **:**

Vue l'importance du genre *Medicago* plusieurs recherches ont été faite sur la relation familiale de *Medicago*. Afin de mieux comprendre leurs relations taxonomiques. Mais il y a une incertitude dans les arbres phylogéniques en utilisant de différents gènes.

 D'après Valizadeh en 1996, pour savoir la distance entre les espèces, il a utilisé la méthode RFLP (longueur des fragments de restriction) des chloroplastes **(Valizadeh, 1996).**

- **Marcela Rosato en 2008** à utiliser ADNr afin d'évaluer les niveaux de variation concernant les loci ribosomal sur *M. citrina* et d'évaluer la nature de son polyploïdie. Et pour cela il a utilise la méthode d'hybridation fluorescente in situ (*FISH*) pour la cartographie physique des séquences 5s et 45s des trois espèces appartenant a la section Dendrotelis (*M.arborea, M.citrina, M.strasseri*) et la méthode *GISH* (Hybridation Génomique In Situ) pour montrer la liaison en elle **(Rosato** *et all,* **2008).**
- Bena et ses collaborateurs ont effectué une étude phylogénique moléculaire basée sur le transcrit ribosomal interne et externe nucléaire (STI et ETS)**,** et ils ont montré que les ETS semblent une source d'information intéressante pour la phylogénie des plantes. Et qui est le même dans 13 espèces étudiées **(Bena** *et al***, 1998b).**
- En **2010, Steele et ces collaborateur**, ont utilise les séquences de nucléotide de la région trnk plaste/ mat k et le gène GA3ox1 code par le noyau (gibberelline 3-βhydroxylase) en utilisant la parcimonie pour effectuer une relation phylogénétique de 70-73 espèces de *Medicago* **(Steele** *et a,* **2010).**
- **Jonna Eriksson** a travaillé sur le gène nucléaire NORK, en examinant s'il y a des anciens événements ou récents qui induirait à une erreur de ressemblance phylogénétique **(Erikson, 2012).**

#### **4. Medicago en Algérie**

Le genre Medicago est représenté par un grand nombre d'espèces en région méditerranéenne. Les espèces pérennes sont *M. falcata (L.) Lam.*, *M. lupulina L., M. marinaL.* et *M. sativa*. Ce dernier taxon, très bien adapté au pâturage, est fréquent en Algérie orientale dans les régions d'altitude **(Abdelguerfi et Abdelguerfi, 2004).**

Les espèces du genre Medicago possèdent un intérêt agronomique grâce à leur aptitude à la fixation symbiotique de l'azote, permettant une production abondante en protéines végétales, et grâce à leur capacité d'enrichissement les sols en azote organique (la symbiose) ; ils sont souvent utilisées dans les systèmes de rotation avec les céréales. En Algérie, ces plantes assurent l'amélioration de la flore des jachères pâturées et entrent facilement dans la rotation avec les céréales. Par ailleurs, des travaux ont été entrepris pour utiliser des extraits foliaires des luzernes (cas de *M. sativa*) comme aliment destiné à des populations souffrant de carence alimentaire forte, en particulier chez les enfants **(Halmi, 2010).**

Divers travaux sur les genres Medicago (**Abdelguerfi et Laouar, 1999)** ont montre une corrélation positive entre les paramètres biogéographiques, particulièrement l'altitude et la pluviosité, et les traits biologiques lies a la croissance et a la reproduction – floraison, inflorescences, gousses et graines. Chez les luzernes, précisément dans le complexe *Medicago ciliaris-intertexta*, cette variabilité soulève aussi des questions d'ordre taxonomique. Les deux espèces, *M. ciliaris(L.) All*. et *M. intertexta (L.)Mill.,* ont une répartition à tendance allopathique. La première, dans le Nord-Ouest, montre une tolérance vis-à-vis de la sécheresse; la seconde se rencontre essentiellement dans les régions humides du Nord-Est). Dans les situations de sympatrie, des « populations particulières » se différencient par la forme des épines et la pilosité des gousses. Leur isolement par rapport aux deux autres taxons, *ciliaris et intertexta*, est confirmé par les marqueurs microsatellites et, sans qu'il soit encore possible d'en préciser une nature hybride, leur « originalité taxonomique » est mise en exergue par leur capacité symbiotique spécifique avec *SINORHIZOBIUM meliloti* **(Amirouche et Misset, 2009).**

## **1. Description de** *Medicago* **L.**

Les plantes du genre *Medicago* sont annuelles ou pérennes, herbacées ou arbustives. Leurs caractères morphologiques sont comme suit :

- $\triangleright$  Les feuilles sont trifoliées pétiolées et non terminées par une vrille et leurs folioles sont dentées sur la partie distale.
- Deux stipules collées aux pétioles **(Lesins et Lesins, 1979 ; Chakravatry, 1976 et Prosperi et** *al***., 1995).**
- Une corolle papilionacée, caduque, constituée d'un étendard de deux ailes libres et d'une carène formée par deux pétales inférieurs soudés.
- $\triangleright$  Androcée diadèlphe (9 + 1) : neuf étamines soudées, formant la colonne staminale, plus une dixième étamine libre.
- $\triangleright$  Le calice est formé de cinq sépales soudés.
- Les inflorescences pédonculées portent jusqu'à 30 fleures libres.
- La gousse est soit courbée, soit tordue, soit roulée en hélice, épineuse ou non, indéhiscente ou presque **(Quezel et Santa ,1962 ; Prosperi et** *al***., 1995)**
- Le port est généralement dressé mais peut être prostré (collé au sol), les tiges peuvent être poilues.

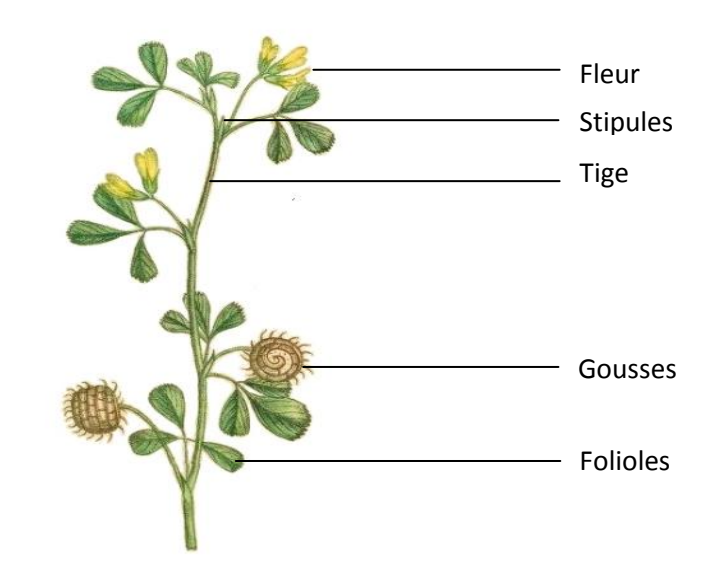

**Figure 9 :** Les différentes parties de *MEDICAGO rigidula.* ( https://commons.wikimedia.org)

Le genre *Medicago* en Algérie est représenté par de nombreuses espèces spontanées dont les plus importantes sont décrites dans le tableau suivant :

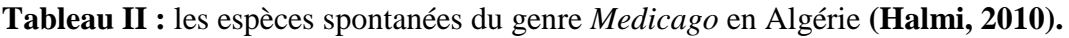

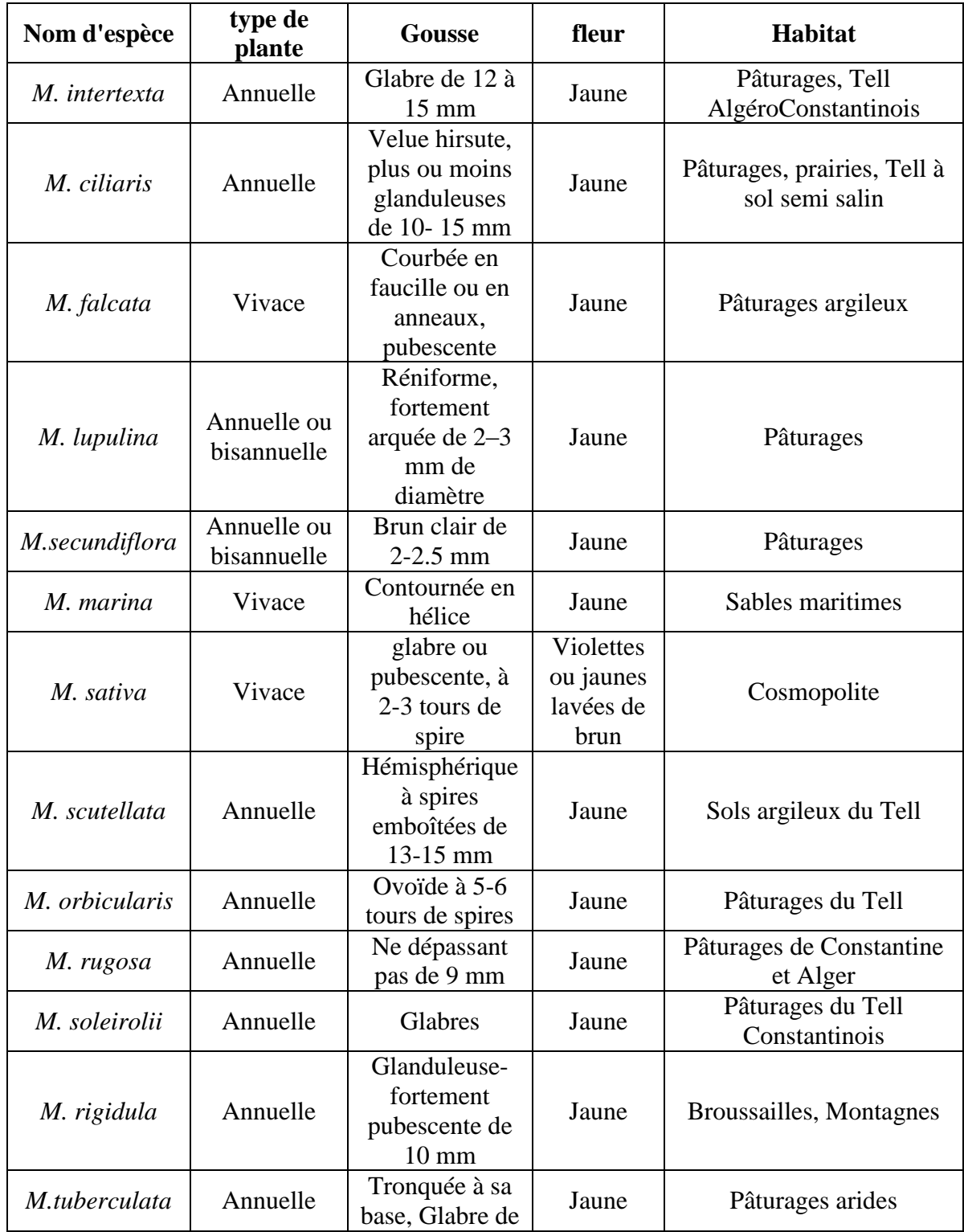

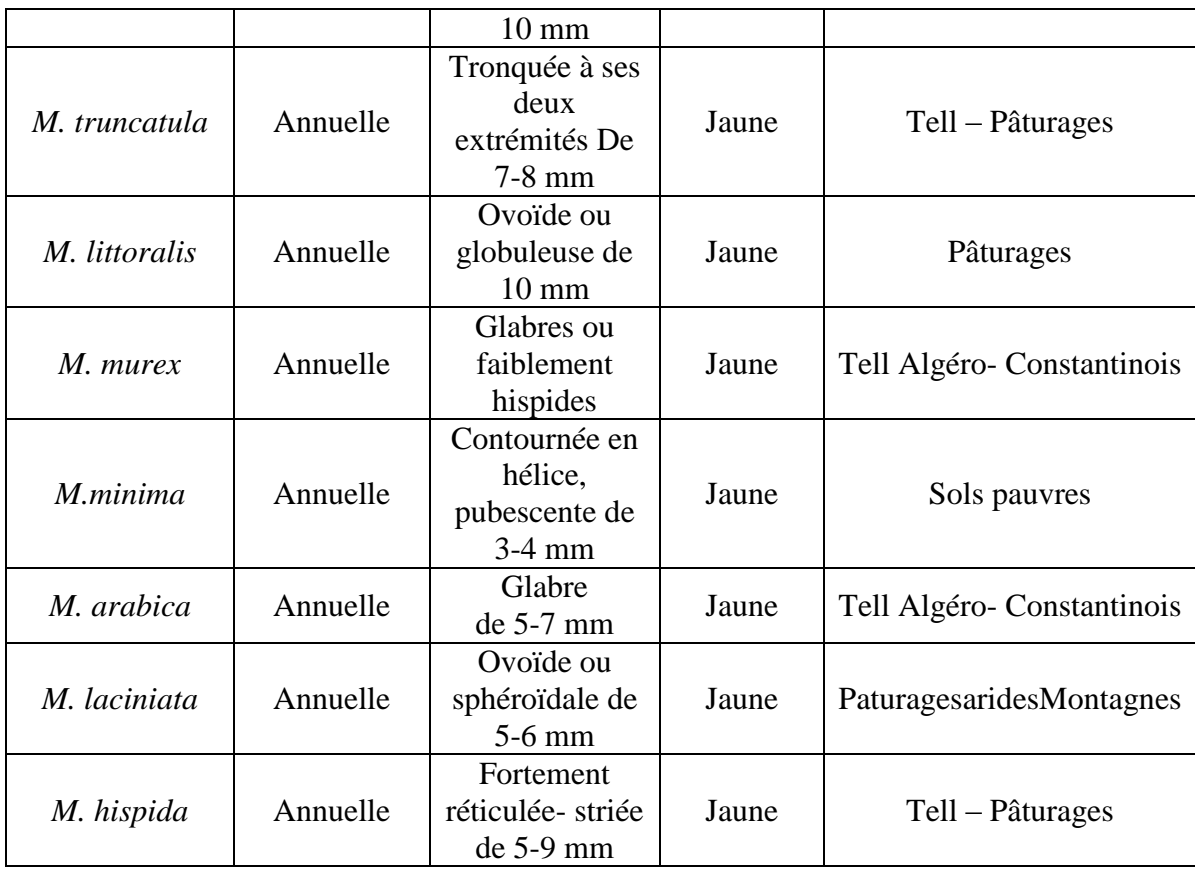

Le genre Medicago est représenté par un grand nombre d'espèces en région méditerranéenne. Les espèces pérennes sont *M. falcata* (L.) Lam., *M. lupulina* L., *M. marina* L. et *M. sativa* subsp. Tunetana Murb. Ce dernier taxon, très bien adapté au pâturage, est fréquent en Algérie orientale dans les régions d'altitude **(Abdelguerfi et Abdelguerfi-Laouar, 2004)** et les espèces les plus connues du genre sont *Medicago ciliaris* et *Medicago intertexta* qui constituent les principales ressources en légumineuses fourragères **(Laouar et Abdelguerfi, 2003)**. Dont leur distribution est montrée sur la carte qui suit **:**

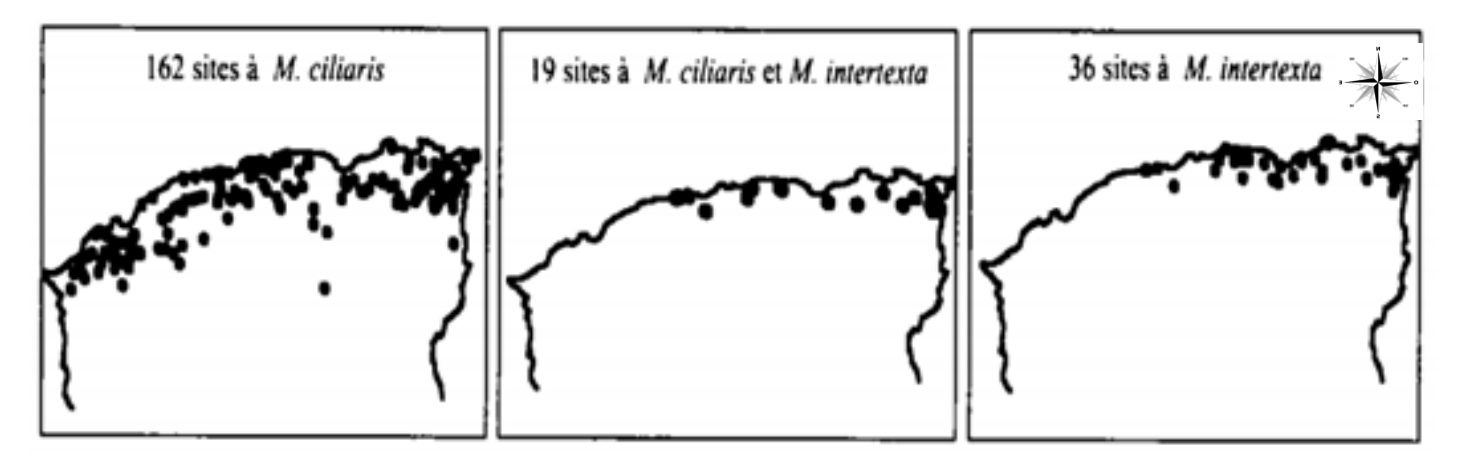

**Figure 10 :** Distrubution de *M.ciliaris* et *M.intertxta* en Algerie

L'objectif de cette étude est d'établir les relations phylogénétiques qui peuvent exister entre les espèces du genre *Medicago*, et la construction de l'arbre phylogénique de ce genre qui est réalisé à partir des séquences d'ADN des gènes codant, traité par des logiciels de la bioinformatique.

Cependant ces séquences d'ADN soumises à des différentes techniques de la biologie moléculaires avant de les traiter par la bioinformatique.

## **2. Étude moléculaire du genre** *Medicago* **L.**

#### **2.1. Extraction de l'ADN**

Pour l'extraction de l'ADN, plusieurs auteurs ont basé sur la méthode de Doyle et Doyle (1987) qui consiste à :

- La conservation des échantillons dans de l'éthanol et les sécher ;
- briser les parois cellulaires en broyant l'échantillon en présence de l'azote ;
- dénaturer les protéines avec de la protéinase K ;
- Hydrolyser l'ARN avec de l'ARNase ;
- récupérer le culot de l'ADN avec la centrifugation.

#### **2. 2. Amplification** *in vitro* **de l'ADN**

Une fois l'ADN total extrait et ramené à la concentration voulue, on l'amplifie avec la PCR qui est une méthode d'amplification d'un fragment spécifique de la molécule, ce qui permet à la fois de sélectionner la zone du génome à séquencer et de l'obtenir en quantité suffisante pour les étapes ultérieures **(Tagu, 1999).**

Le cycle d'amplification présente trois étapes **(Hochkirch, 2001)** :

 **Dénaturation de l'ADN matrice**, en approchant la température de 100°c tout en restant dans le domaine de tolérance de l'enzyme. Pour cela, il faut utiliser une ADN polymérase thermo-résistante, la *Taq* polymérase, issue d'une archaebactérie thermophile (*Thermus aquaticus*), qui supporte la température de 94°c. à l'issue de cette étape, l'ADN est simple brin.

- **Hybridation des amorces** « *annealing*» avec leurs séquences complémentaires sur le brind'ADN matrice, à la température optimale d'appariement calculée à partir de lacomposition en bases des amorces (de l'ordre de 50°c).
- **Elongation du brin complémentaire** par la Taq polymérase à partir de l'extrémité 3'OHdes amorces, à 72°C, température d'activité optimale de cette enzyme. Au bout d'uncycle, le nombre de copies du fragment est multiplié par deux. Puisque chaque brin nouvellement copié peut servir de matrice pour l'amplification suivante, le nombre de copies du fragment désiré augmente de façon exponentielle **(Figure 11).**

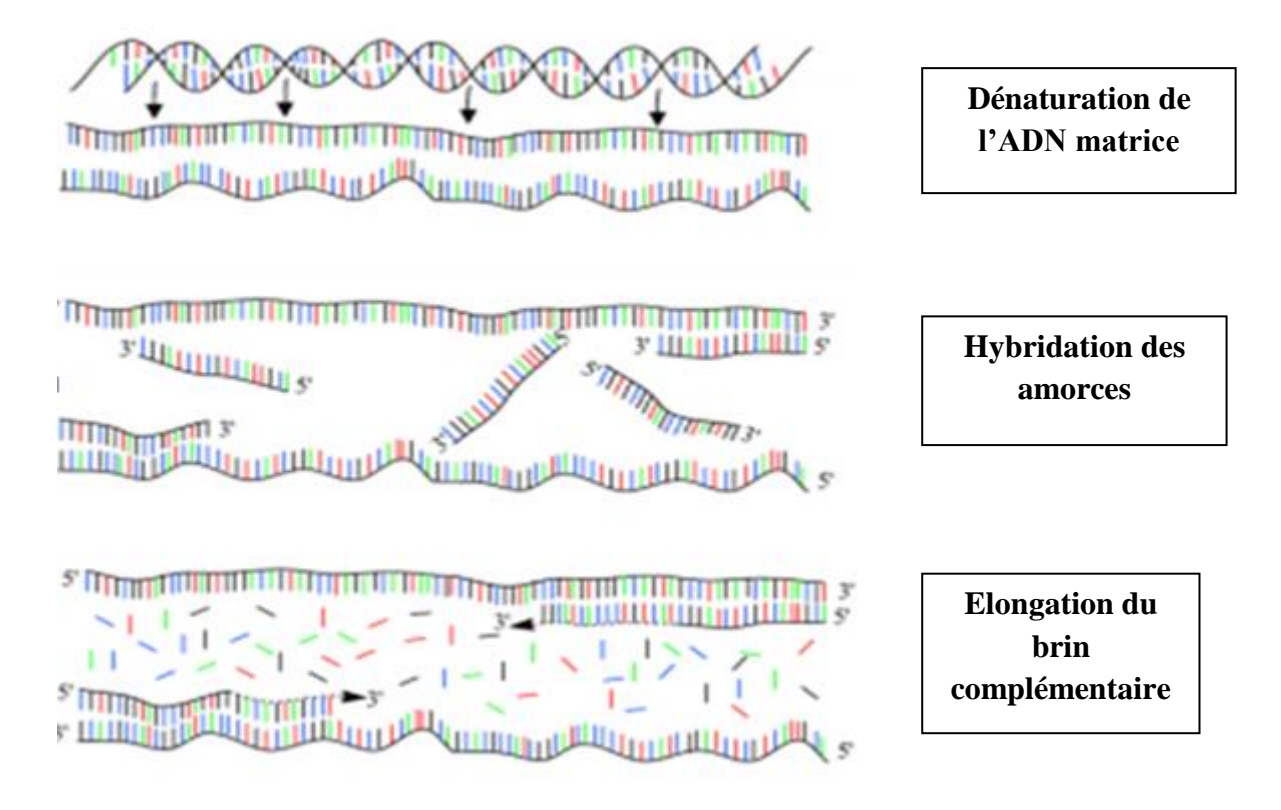

**Figure 11 :** Les étapes de l'amplification PCR (M. Somma, M. Querci., 2006).

### **2. 3. Le séquençage**

#### **2.3.1. Principe de séquençage**

Le séquençage de l'ADN est la détermination de la succession des nucléotides le composant, c'est aujourd'hui une technique de routine pour les laboratoires de biologie. Cette technique utilise les connaissances qui ont été acquises depuis une trentaine d'années sur les mécanismes de la réplication de l'ADN. Les techniques de séquençage utilisent des enzymes particulières : les ADN polymérases. Ces enzymes sont capables de synthétiser un brin

complémentaire d'ADN, à partir d'un brin matrice Ces réactions se font par ajout dedésoxyribo nucléotides (dNTP : désoxy Nucléotide TriPhosphate) **(Tagu, 1999).**

Le principe du séquençage selon la méthode de **Sanger (1977,** *in* **Hochkirch, 2001)**, est une sorte de PCR interrompue aléatoirement. Elle repose sur l'élongation d'un grand nombre de copies d'un brin matrice d'ADN par une polymérase à partir de l'extrémité 3'OH d'une amorce, avec arrêts aléatoires de la copie, provoqués par l'ajout de didésoxy nucléotides (ddNTP). De tels nucléotides n'ont pas de groupement hydroxyle en 3' du désoxyribose, ce qui empêche la poursuite de l'élongation, puisque ce sucre ne peut plus créer de liaison covalente avec le groupement phosphate du nucléotide suivant. La conséquence de ces arrêts aléatoires est la synthèse de brins de toutes les tailles possibles.

Une ADN polymérase synthétise le brin complémentaire de l'ADN à séquencer. Dans le milieu de réaction se trouvent des dNTP en grand nombre, et une faible proportion d'un ddNTP (à adénine, ou guanine, ou thymine, ou **c**ytosine). A un moment totalement aléatoire, un ddNTP sera ajouté à la chaîne en cours de synthèse par l'ADN polymérase. Cette synthèse s'arrêtera donc à cet endroit. Par exemple, si le milieu réactionnel contient une faible proportion de didésoxy ribonucléotide à guanine (ddGTP), on obtiendra à la fin des réactions d'un ensemble de brins d'ADN de tailles variés, selon l'endroit où un ddGTP sera inséré et laréaction sera ainsi stoppée (ce qui correspond, du fait de la complémentarité des bases, à laprésence d'une cytosine dans le brin d'ADN séquencé). On répète la même opération avec unmilieu contenant du ddATP, un milieu contenant du ddCTP, et un milieu contenant du ddTTP **(Hochkirch, 2001).**

#### **2 .3.2. Le séquençage automatique :**

La très grande majorité des séquences réalisées et publiées aujourd'hui sont réalisées sur des séquenceurs automatiques. Ceux-ci sont capables de réaliser les réactions de séquence, puis de les lire : Pour cela, on marque les fragments d'ADN grâce à des marqueurs fluorescents. Une fois la réaction de séquençage terminée, la taille des fragments obtenus est déterminée par une chromatographie. Le séquenceur détecte la fluorescence des fragments sortant (par ordre croissant des tailles) des colonnes de chromatographie, repérant ainsi les fragments d'ADN et leur taille précise. Les systèmes les plus modernes permettent même de lire les quatre nucléotides à partir d'une seule colonne de chromatographie. Le résultat est présenté par la machine sous forme de courbes présentant la fluorescence détectée, et l'interprétation qui en est faite en termes de nucléotides **(Tagu, 1999 ; Gagnon, 2004)**.
# **2.3.3. Les marqueurs moléculaires**

Les marqueurs moléculaires correspondent à des différences nucléotidiques existant au niveau de la molécule d'ADN (d'où le terme moléculaire), des techniques de biologie moléculaire permettent de révéler ce polymorphisme de séquences. Ces différences entre allèles peuvent correspondre à des mutations ponctuelles (substitution, insertion, délétion), des réarrangements chromosomiques, ou des mutations silencieuses (sans effet sur l'expression du locus). Les caractères génétiques des marqueurs moléculaires ce sont qu'ils révèlent directement la nature génétique de l'information. Ceci les différencie des caractères morphologiques, physiologiques, et plus généralement de tous les caractères phénotypiques, dus à une addition d'effets génétiques et non génétiques. Cet aspect génétique leur confère un avantage du point de vue de la reconstruction de la phylogénie, par rapport aux caractères classiques utilisés en systématique. Parmi les auteurs qui ont utilisés les marqueurs moléculaires pour construire l'arbre phylogénétique de Medicago sont :

- Valizadeh en 1996, qui a utilisé comme méthode pour construire son arbre phylogénétique, la RFLP des chloroplastes **(Valizadeh.M, 1996).**
- Bena et al, 1997ont utilisé le marquer moléculaire RADP, pour l'étude de l'évolution du genre *Medicago*.

#### **a) Marqueurs RFLP**

La technique RFLP repose sur la mise en évidence de la variabilité de la séquence nucléotidique de l'ADN génomique après digestion par des enzymes de restriction. Une multitude de fragments d'ADN de tailles variables est générée par digestion enzymatique, puis séparée sur gel d'agarose et transférée par capillarité sous forme dénaturée sur une membrane de nylon. Cette membrane est mise en contact avec une solution contenant un fragment d'ADN ou sonde qui permet de repérer, par hybridation moléculaire, des fragments d'ADN génomique qui lui sont homologues. La différence entre deux génotypes est révélée par autoradiographie si la sonde est marquée par le phosphore radioactif ou par réaction colorée si elle est associée à un conjugué enzymatique. Le polymorphisme détecté est dû à des mutations au niveau des sites de restriction de l'enzyme (polymorphisme de site de restriction) et/ou à des délétions/insertions d'un fragment d'ADN au voisinage de la zone génomique reconnue par la sonde. C'est le couple enzyme/sonde qui constitue le marqueur.

Bien que cette technique soit co-dominante et permette une analyse génétique complète, elle est lente et laborieuse. Les étapes de transfert et d'hybridation empêchent une automatisation du travail **(Najimi** *et al***., 2003).**

### **b) Marqueurs RAPD**

Les marqueurs RAPD sont produits par l'amplification des segments anonymes de l'ADN génomique avec de petites séquences d'ADN, environ 10 paires de bases choisies arbitrairement, appelées amorces. Les fragments d'ADN amplifiés sont séparés en fonction de leurs tailles par électrophorèse sur gel d'agarose. Le polymorphisme est détecté comme la présence ou l'absence d'une bande particulière. La méthode est basée sur la probabilité statistique que les sites complémentaires aux nucléotides de l'amorce se reproduisent à plusieurs niveaux dans l'ADN génomique. Il peut y avoir des problèmes avec la répétition des expériences avec une seule amorce, mais ceux-ci peuvent être surmontés en utilisant plusieurs amorces à la fois. Le problème principal est que les marqueurs sont anonymes et on ne peut pas être sûr si les emplacements sont vraiment homologues. Néanmoins, en comparaison avec d'autres méthodes analogues (RFLP), la RAPD est beaucoup plus rapide et plus simple, les marqueurs RAPD sont toujours dominants et ils fournissent plus d'information impliquant le génome entier **(Bardakci, 2000, Sepp** *et al***., 2000).**

## **2.3.4. Traitement des caractères de type marqueurs moléculaires**

Dans la reconstruction phylogénétique, le polymorphisme allélique et le polymorphisme de fragments peuvent être traité comme des caractères discrets ou comme des caractères continus. En effet, si l'on ne considère que la présence ou l'absence de telle forme allélique, ou bande dans une espèce, il s'agit d'un caractère discret. En revanche si l'on prend également en considération la fréquence de ces formes alléliques dans les différentes espèces, il s'agit alors d'un caractère continu **(Darlu et Tassy, 1993 ; Salemi et Vandamme, 2003).** Ce dernier type de caractères ne peut être analysé, dans une perspective phylogénétique, que par des méthodes quantitatives **(Onarici et Sumer, 2002).**

Pour ce type de caractères moléculaires, il existe actuellement plusieurs logiciels qui permettent d'améliorer la visibilité des bandes, par des traitements numériques des images, en jouant sur la luminosité, le contraste et sur l'intensité relative des couleurs. Certains logiciels, comme Phoretix et TotalLab, permettent la détection automatique de la présence ou d'absence de bandes, le calcul de leurs poids moléculaires par rapport à un standard de poids

moléculaires connus, la génération des matrices des caractères et des matrices des distances, l'inférence des arbres phylogénétiques par différentes méthodes.

Bionumerics /Gel Compar peut être le logiciel le plus puissant dans l'analyse des gels, il est utilisé partout dans le monde : dans les laboratoires de recherches, dans les universités et les hôpitaux. Car, en plus des fonctionnalités citées précédemment, ce logiciel permet de lire les résultats des séquenceurs automatiques, d'explorer les séquences nucléotidiques et protéiques et de les aligner, puis les comparer à une base de données centrale.

# **3. Technique de la bioinformatique**

### **3.1. Base de données**

Afin de chercher des séquences nucléotidiques en biologie moléculaire, plusieurs bases de données qui comportes toutes les informations génétiques des espèces étudié ont été créé pour facilite la tâche des chercheurs et rendre ces séquences accessible pour les utilisateurs.

Parmi ces bases de données on trouve :

• **"EMBL" (European Molecular Biology Laboratory) :** Elle a été crée en 1980 et était financée par l'EMBO (European Moleculary Biology Organisation) et diffusée par l'EBI (European Bioinformatics Institute, Cambridge, UK).

• **"DDBJ" (DNA Data Bank of Japan) :** Elle a été crée en 1986 et diffusée par le NIG (National lnstitute of Genetics, Japon).

• **"GenBank":** qui a été créé en 1982 par la société IG (IntelliGenetics) et est diffusée maintenant par le NCBI (National Center for Biotechnology Information, Los Alamos, USA). **(Cheikhrouhou, 2006),** elle a été mise en place en 1979 au LANL «Los Alamos National Laboratory», à Los Alamos. Depuis 1992, elle est maintenue au NCBI «National Center For Biotechnology Information», à Bathesda **(Perrière, 2000).** Le NCBI (National Center for Biotechnology Information) a été créé par le Congrès Américain en 1988 et est chargé spécifiquement de développer des systèmes automatisés pour la biologie moléculaire et la biotechnologie **(Pillet, 2000).**

### **3.2. Consultation de la GenBank**

La GenBank est une collection de toutes les séquences de nucléotides et de protéines disponibles au public dont son URL est le suivant : http ://www.ncbi.nlm.nih.gov/genbank/, ces enregistrements sont générés à partir des communications directes avec la séquence d'ADN des bases de données des auteurs originaux, qui donnent leurs dossiers pour rendre les données à la disposition de tout le monde ou de le faire dans le cadre du processus de publication **(Clark** *et al***., 2015).**

Afin de récupérer les séquences nucléotidiques du genre *Medicago* à partir de la *GenBank*, on procède par la recherche taxonomique de ce genre (figure 12), 85 espèces du genre *Medicago* existent dans cette base de données, après la consultation des séquences nucléotidiques de chaque espèce, on a résumé le tableau de l'annexe.

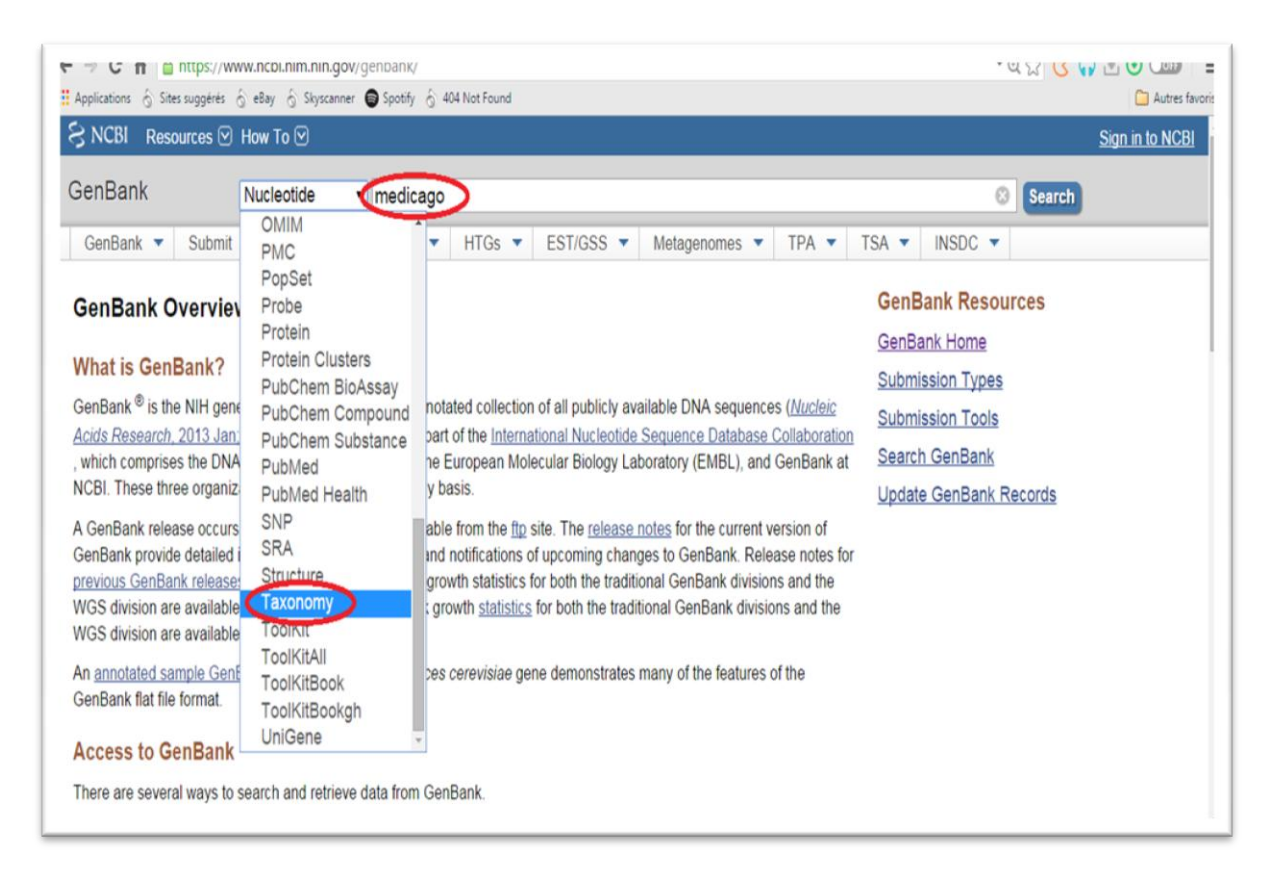

**Figure 12 :** Les étapes initiales pour récupérer les séquences nucléotidiques de la GenBank.

 En entrant sur *Medicago,* on a obtenus toutes les espèces qui appartiennent à ce genre (Figure 13).

| $\rightarrow$ Medicago (medics) Click on organism name to get more information. |
|---------------------------------------------------------------------------------|
| - Medicago arabica                                                              |
| - Medicago arborea                                                              |
| Medicago archiducis-nicolai                                                     |
| Medicago astroites                                                              |
| Medicago aurantiaca                                                             |
| Medicago biflora                                                                |
| Medicago blancheana                                                             |
| Medicago bonarotiana                                                            |
| Medicago brachycarpa                                                            |
| Medicago cancellata                                                             |
| • Medicago carstiensis                                                          |
| • Medicago ciliaris                                                             |
| - Medicago citrina                                                              |
| <b>Medicago constricta</b>                                                      |
| Medicago coronata                                                               |
| • Medicago crassipes                                                            |
| <b>Medicago cretacea</b>                                                        |
| Medicago daghestanica                                                           |
| Medicago disciformis                                                            |
| Medicago doliata                                                                |
| Medicago edgeworthii                                                            |

**Figure 13:** quelques espèces du genre « Medicago » obtenues dans la GenBank.

Nous avons analysé toutes les espèces une par une pour identifier le nombre des séquences nucléotidiques trouvées dans cette banque (Figure 14).

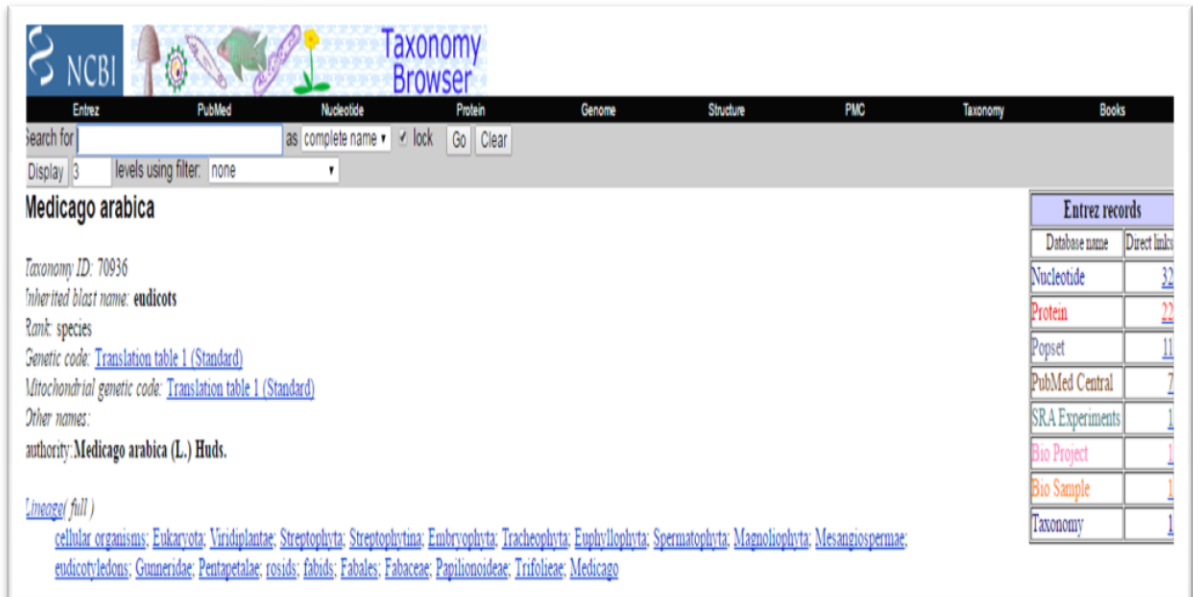

**Figure 14:** Exemple des séquences nucléotidiques trouvées pour l'espèce *MEDICAGO Arabica.*

Au total, la GenBank contient 333861séquences de 85 espèces du genre *«Medicago »* dont 693 gènes chloroplastiques.

Une fois le gène est choisi, on a pris les séquences nucléotidiques chloroplastique représentatives de chacune des 43 espèces de *Medicago* qu'on a téléchargées sous format FASTA à partir de la "GenBank", et comme *outgroup* on choisi trois espèces du genre *Trigonella*, qui sont *T. glabra, T.elliptica et T.anguina, s*elon la taxonomie classique *Trifolium, Trigonella*, et *Melilotus* sont les trois genres les plus proches du genre *Medicago* (Bena*et al*, 1997).

### **3.3. Traitement des séquences de la GenBank**

Pour le traitement des séquences, il existe plusieurs logiciels permettant de générer des arbres phylogéniques environ 367 logiciels de bioinformatique, parmi eux : PHYLIP, PAUP\*, MEGA, Phylo\_win, ARB, DAMBE, PAL, Bionumerics, Mesquite, PaupUp, BIRCH, osque, EMBOSS, phangorn, Bio++, ETE, DendroPy, SeaView, Crux **(Djekoun et Hamidechi; 2010),** mais nous avons choisi MEGA version 5 (MEGA5: **M**olecular **E**volutionary **G**enetics **A**nalysisusing **M**aximum **L**ikelihood **(Tamura** *et al***., 2011).**

### **3.3.1. MEGA 5.01**

Le Moléculaire Génétique évolutive Analyse (MEGA) est un programme qui permet d'explorer et d'analyser des séquences nucléotidiques et protéiques. En effet, dans les études de l'évolution moléculaire, il est souvent nécessaire de savoir certaines propriétés statistiques de base, telles que les fréquences des différents nucléotides, les fréquences des codons et les rapports de transitions/transversions. Il permet également le calcul des distances évolutives entre les séquences sous différents modèles de substitution (Jukes et Cantor, Kimura à 2 paramètres et Tamura-Nei ) et la reconstruction des arbres phylogénétiques selon trois méthodes, UPGMA, Neighbor-Joining et Parcimonie **(Kumar et al., 2001).**

Avant de passer a l'analyse nucléotidique, un alignement multiple a été réalisé en utilisant le programme ClustalW, nous avons choisi ce type d'alignement par ce qu'il est très utile et permet d'étudier les différences et les similitudes entre les séquences d'un même marqueur moléculaire.

### **3.3.2. Programme** *ClustalW*

Clustalw est un programme d'alignements multiples des séquences d'acides nucléiques ou protéiques. Ces séquences sont fournies par l'utilisateur ou proviennent des banques de données. Ce type d'alignement est très utile puisqu'il permet de comparer des séquences provenant de différentes sources et d'étudier les différences et les similitudes entre les séquences de même type mais appartenant à des groupes différents. Ceci permet d'identifier les régions qui sont conservées d'une espèce à une autre **(Thompson et al., 1994**). Les principales étapes d'un alignement multiple avec *CLUSTALW* sont:

• Chaque paire de séquences est alignée séparément selon une méthode approximative globale et rapide **(Wilbur et Lipman, 1983).** Une matrice de distances traduisant la divergence de chaque paire de séquences est ainsi calculée.

• Un dendrogramme est ensuite construit à partir de la matrice des distances en utilisant la méthode de Bootstrap Cet arbre phylogénétique sert de guide qui détermine l'ordre selon lequel l'alignement de l'étape suivante sera réalisé.

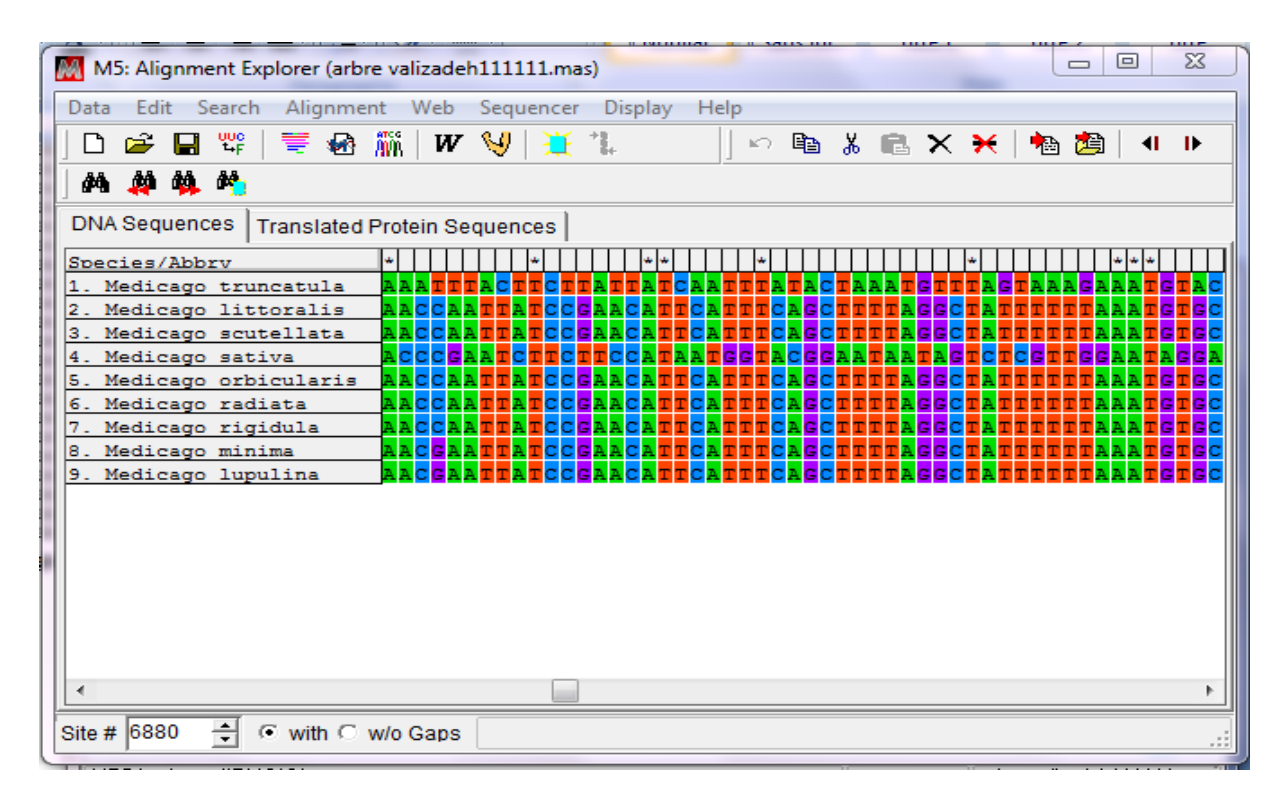

**Figure 15:** représentation des séquences nucléotidiques des espèces du genre *Medicago d*ans le logiciel *MEGA5 après* l'alignement multiple des séquences.

# **4. Construction de l'arbre phylogénétique**

Plusieurs méthodes ont été développées pour construire un arbre phylogénétique à partir d'une matrice de distances **(Golding et Morton, 2003)**,Ces méthodes se basent sur la mesure des distances entre les séquences, c'est à dire le nombre de substitutions de nucléotides ou d'acides aminés entre chaque paire de séquences **(Cheikhrouhou, 2006)**parmi ces méthodes la méthode de Neighbor joining (NJ), Maximum Likelihood, Maximum Parcimony et UPGMA, C'est la méthode UPGMA qu'on a utilisé dans le logiciel MEGA 5 (figure 14), afin de construire notre arbre phylogénétique du genre Medicago.

# **a) UPGMA (Unweighted Pair Group Method of Arithmetic Averages)**

Cette méthode produit des arbres à racines pour lesquelles les longueurs de bord peuvent être considérées comme les temps mesurés par une horloge moléculaire avec un débit constant **(Dowell, 2008).**C'est une méthode très simple et très rapide, développée originellement pour construire des phénogrammes taxonomiques **(Golding et Morton, 2003 ; Salemi et Vendamme, 2003)**. Elle se base sur les similarités entre paires de séquences en imposant que les distances soient ultramétriques, donc que les caractères évoluent à une vitesse constante hypothèse d'horloge moléculaire).

| Option                              | Selection                                                             |
|-------------------------------------|-----------------------------------------------------------------------|
| <b>Analysis</b>                     | Phylogeny Reconstruction                                              |
| Scope                               | All Selected Taxa                                                     |
| Statistical Method                  | <b>UPGMA</b>                                                          |
| <b>Phylogeny Test</b>               |                                                                       |
| Test of Phylogeny                   | <b>Bootstrap method</b>                                               |
| No. of Bootstrap Replications       | 1000                                                                  |
| <b>Substitution Model</b>           |                                                                       |
| <b>Substitutions Type</b>           | Nucleotide                                                            |
| Genetic Code Table                  | NorApplicable                                                         |
| Model/Method                        | Kimura 2-parameter model                                              |
| Fixed Transition/Transversion Ratio | NorAgalisable                                                         |
| Substitutions to Include            | d: Transitions + Transversions                                        |
| <b>Rates and Patterns</b>           |                                                                       |
| Rates among Sites                   | <b>Uniform rates</b>                                                  |
| Gannia Pacamatar                    | NorApplicable                                                         |
| Pattern among Lineages              | Same (Homogeneous)                                                    |
| <b>Data Subset to Use</b>           |                                                                       |
| Gaps/Missing Data Treatment         | <b>Pairwise deletion</b>                                              |
| Site Coverage Cutoff (2)            | NorApplicable                                                         |
| Select Codon Positions              | $\nabla$ 2nd $\nabla$ 3rd<br>$\nabla$ 1st<br><b>V</b> Noncoding Sites |

**Figure 16 :** les paramètres du logiciel MEGA 5 utilisé dans la phylogénie.

La fiabilité des branches des arbres construits a été évaluée à l'aide de la méthode "Bootstrap". Les valeurs de "Bootstrap" pour 1000 répliques sont ramenées en pourcentages et ils sont indiqués au niveau des nœuds.

### **b) Le Bootstrap**

Cette méthode, introduite par Felsenstein (1985), est largement appliquée, avec beaucoup de succès. Elle est utilisée pour tester la fiabilité des branches internes des arbres phylogénétiques. Elle consiste à effectuer un tirage au hasard avec remise des sites. Dans chaque réplication de "Bootstrap", certains sites peuvent être présents plusieurs fois, tandis que d'autres peuvent être absents. Chaque réplication produit un nouvel alignement "artificiel", qui est utilisé pour construire un arbre "artificiel". Pour chaque branche interne on calcule le pourcentage des arbres "artificiels" contenant cette branche. Seules les branches avec un fort % sont considérées comme robustes **(Cheikhrouhou, 2006 ; Riah, 2014).**

# **1. Résultats de la** *GenBank*

# **1.1. Nombres d'espèces et séquences étudiés dans le genre de** *Medicago*

Le tableau 3 représente le nombre des séquences nucléotidiques étudiés dans chaque espèce pour le genre *Medicago* prélevé dans la GenBank.

**Tableau III :** Nombres des séquences nucléotidiques pour chaque espèce étudié du genre de *Medicago.*

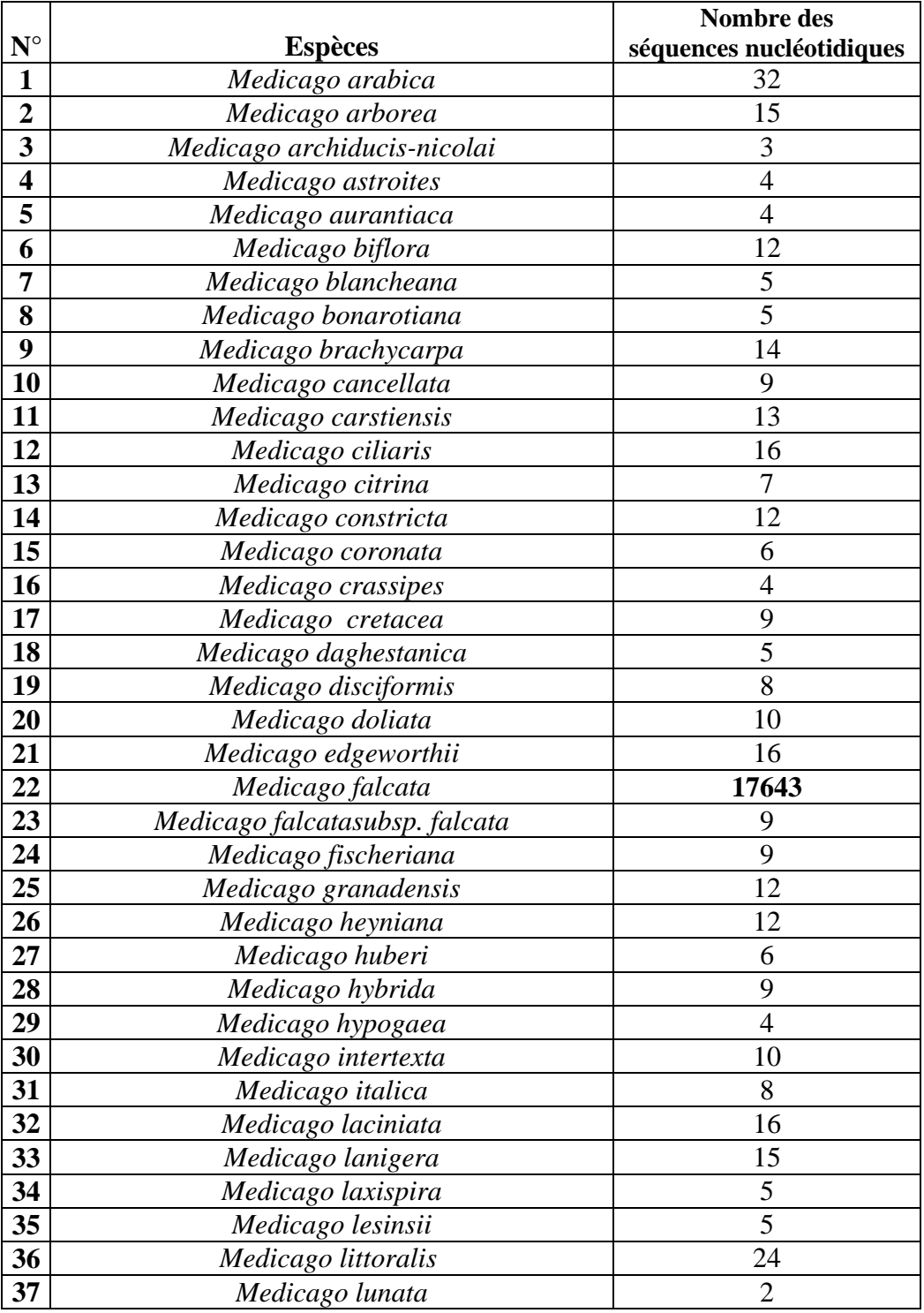

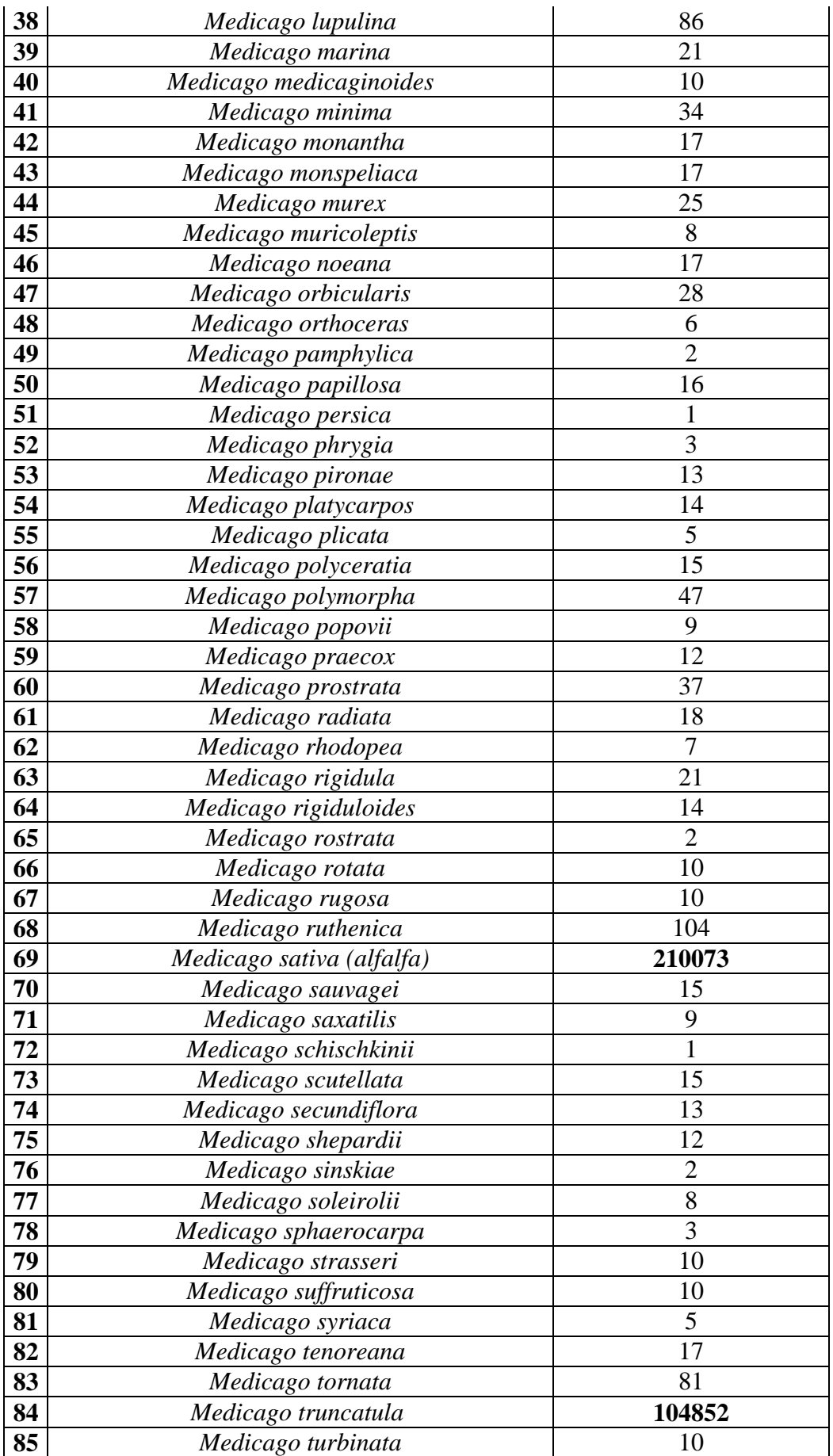

Selon le tableau 3 on a constaté que les espèces les plus étudiés sont celles qui ont le plus grands nombres de séquences nucléotidiques, et ces espèces sont *M. sativa* (210073 études) qui est considéré comme plante modèle grâce à son intérêt économique et qui est distribué sur tout le bassin méditerranéen, et *M. trancatula* avec 104852 séquences nucléotidiques qui est une plante modèle aussi pour une analyse moléculaire de la résistance aux maladies **(Jeuffroy et Tivoli, 2011).** 

## **1.2. Intérêt des deux espèces**

## **1.2.1. Intérêt de** *M. sativa*

La luzerne a été qualifiée de « reine des légumineuses » ou même de « reine des cultures fourragères » en raison de ses nombreuses qualités :

- Elle protège les nappes phréatiques, en permettant de récupérer et de soustraire au lessivage les surplus de nitrates présent dans le sol.
- C'est une plante fourragère par excellence, car elle produit des protéines et des carotènes.
- Elle est utile en pharmacie grâce à la Rubisco qui est extraite a partir de ses feuilles et utiliser comme diététique.
- Elle est riche en vitamines du groupe B, C, D, E et A.
- Elle contient des phyto-estrogène qui sont des facteurs de protections contre le cancer, et contre les troubles de la ménopause.
- Elle est utilisée traditionnellement dans le traitement de diabète.
- Elle a des proprietesanti-hémoragiques, anti-fongiques, hémostatiques et régulateur métabolique **(Messioughi, 2010).**

# **1.2.2. Intérêt de** *M. truncatula*

- C'est une plante annuelle, qui a un cycle de vie court (cycle de vie de 2 à 3 mois).
- C'est une espèce prolifique, chaque plante produit 500 à 1000 graines.
- Elles ont la capacité à se ressemer naturellement d'une année à l'autre.
- Elle diminue le phénomène d'érosion.
- Elle résiste à la sécheresse, à la salinité et aux maladies.
- Elle possède un génome de faible taille de  $5.10^8$  pb.
- Elle est apte à la transformation pour *AGROBACTERIUM tumefaciens* et à la régénération par embryogenèse somatique.
- Elle forme de petites graines qui permettent leur culture dans des tubes à essais **(Ben friha, 2008).**

# **1.3. Le choix du gène utilisé**

D'après le premier tableau on remarque plusieurs séquences nucléotidiques qui ont été utilisé dans ce genre, on a choisi seulement les séquences des gènes qui se sont répété à plusieurs reprise, le tableau 4 résume ces 24 gènes et le nombre des espèces dont ils ont travaillé dessus :

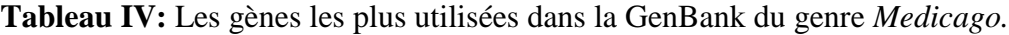

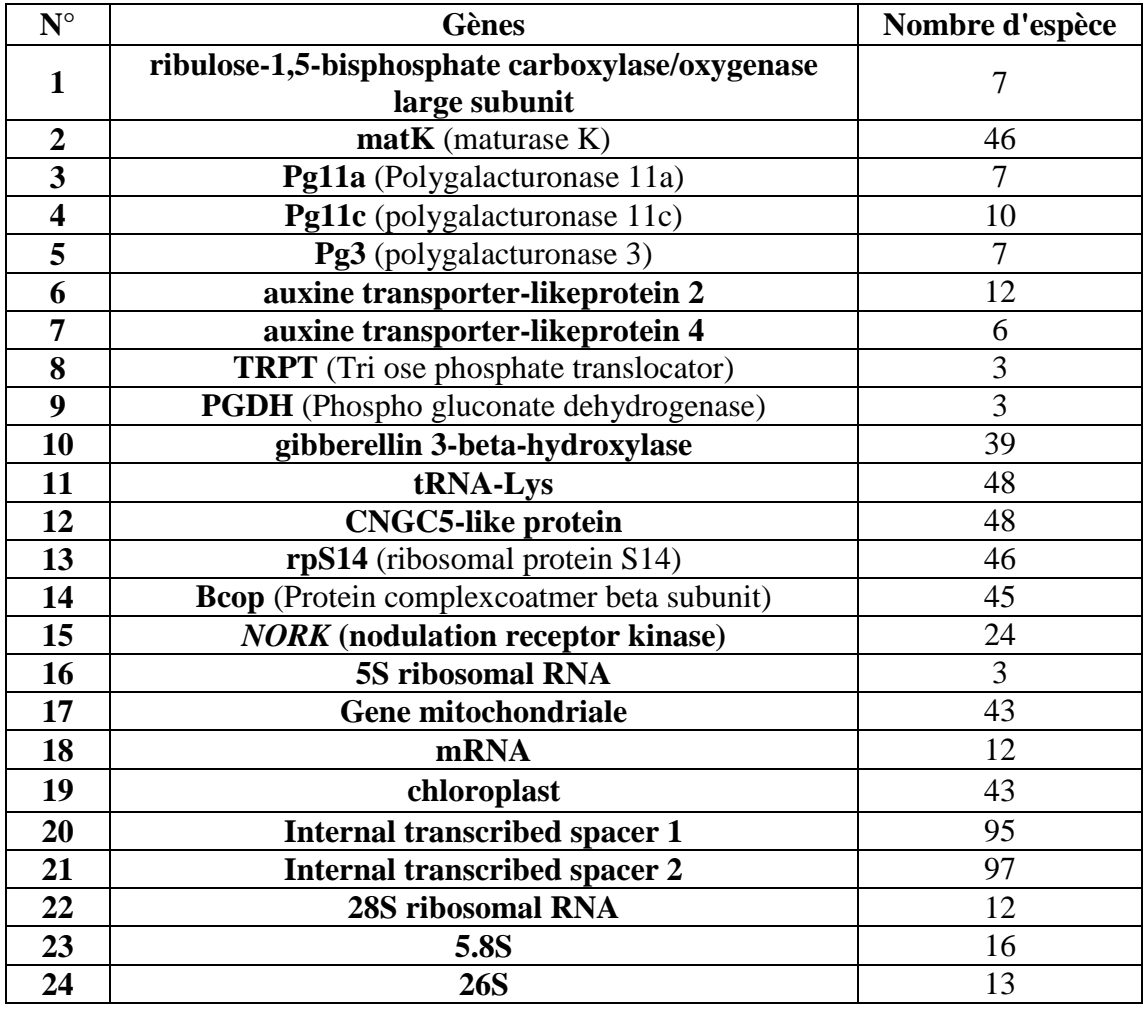

D'après ce tableau, les données moléculaires que nous avons utilisé sont des séquences nucléotidiques du gène de chloroplaste parce qu'il contient des séquences nucléotidiques plus longues que les ITS1 et les ITS2 dont leurs nombres nucléotidiques ne dépassent pas 1000, et il est plus utile pour les analyses phylogénétiques, et ils comportent très peu de séquences non codantes (**Gagnon, 2004**). Ainsi que leur disponibilité dans les banques de données. Toutes les séquences nucléotidiques utilisées dans notre étude ont été récupérées de la banque de données *GenBank*, le mois de juin 2016. Ces séquences sont celles réalisées par plusieurs auteurs : **Neves et Watson, 2004 ; Wang** *et al***., 2008**.

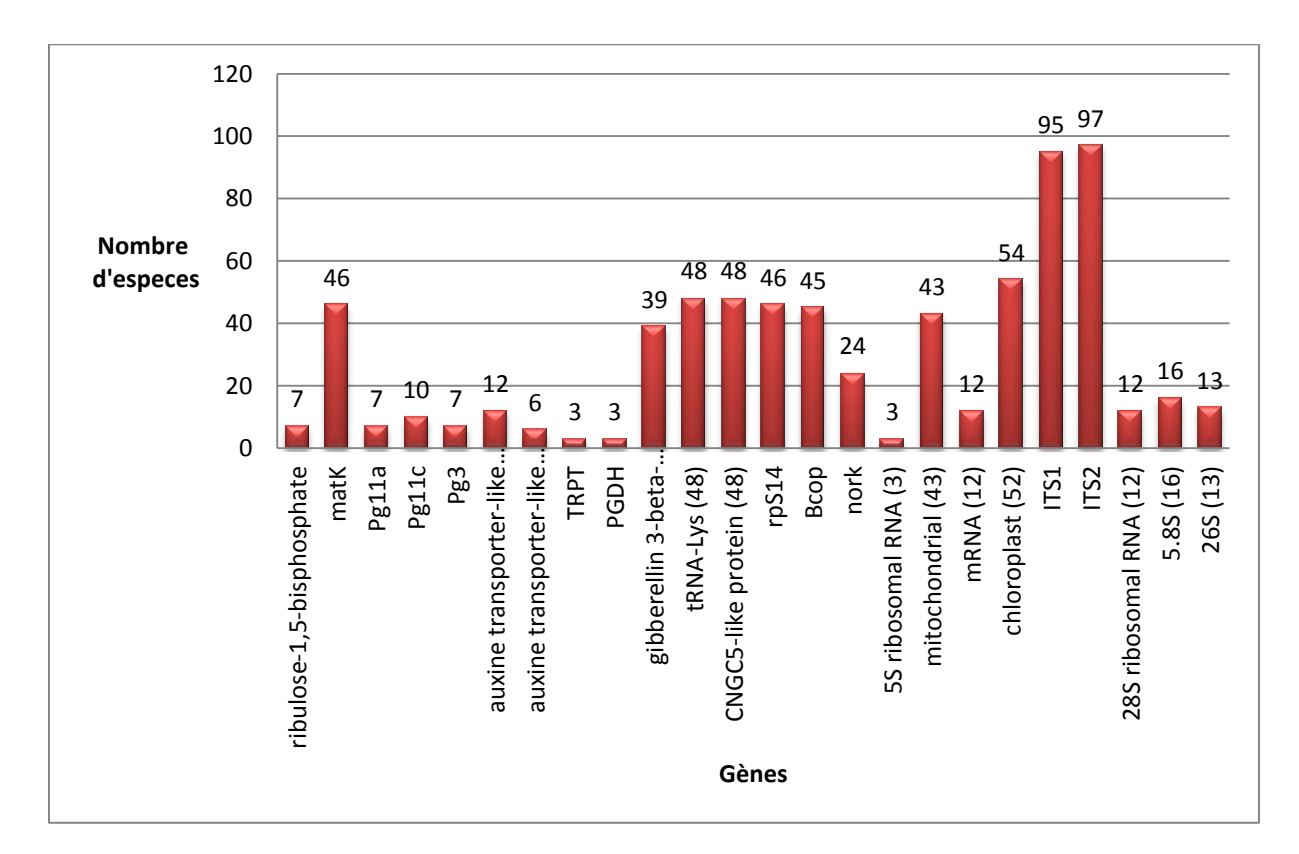

La figure ci-dessous résume le tableau 4, c'est un graphe utilisé avec l'excel 2007.

**Figure 17:** Graphe des gènes les plus étudier sur *Medicago* sur excel 2007.

Dans ce graphe on remarque 8 gènes qui sont utilisés sur moins de 10 espèces telles que l'ARNr 5S, la Pg3...etc., 5 gènes sont utilisés sur une dizaine d'espèces, 3 gènes sont utilisé pour étudier 3 espèces, 9 gènes qui sont utilisées dans plus de 40 espèces, 95 -97 études sur *Medicago* avec les ITS1 et les ITS2, ces les plus utilisés grâce à leurs petite taille qui est inferieur a 1000 pb, le gène chloroplastique qu'on a choisi est le deuxième après les ITS1 et les ITS2, il est utilisé dans 54 espèces (études).

Les séquences des génomes chloroplastiques et mitochondriaux sont utilisées pour effectuer les analyses phylogénétiques nécessaires aux recherches. Les génomes d'organites, comparativement aux génomes nucléaires, ont l'avantage d'être plus petits ce qui rend leurs séquençage plus rapide et moins cher. De plus, ils évoluent plus lentement et sont plus stables. Cela permet de résoudre des phylogénies faisant intervenir des divergences très anciennes **(Gagnon, 2004)**. La stabilité selon Palmer est due a la présence des séquences inversée répétée qui stabilise l'ADN chloroplastique et limite l'échange de gènes entre les petites régions simple copie et grande région simple copie **(Palmer, 1983 in Belanger, 2007).**

Dans la plus part des végétaux, l'ADN chloroplastique est transmis maternellement. Chez *Medicago sativa*, la transmission des chloroplastes paternels dépend du génotype du parent femelle qui influence la localisation des chloroplastes soit dans la portion apicale de la cellule œuf, qui forme l'embryon, soit dans la portion basale qui forme le suspenseur. Seuls les chloroplastes présents dans la portion apicale seront transmis **(Gobron, 2012 , ; Onarici et Sumer, 2002).**

# **2. L'arbre phylogénique obtenu**

L'objectif de cette étape est basé sur le classement des espèces du genre *Medicago* dans un arbre phylogénétique. D'après les résultats qu'on a trouvés dans la GenBank ils sont bases sur le gène chloroplastique, et on a obtenus l'arbre phylogénétique suivant:

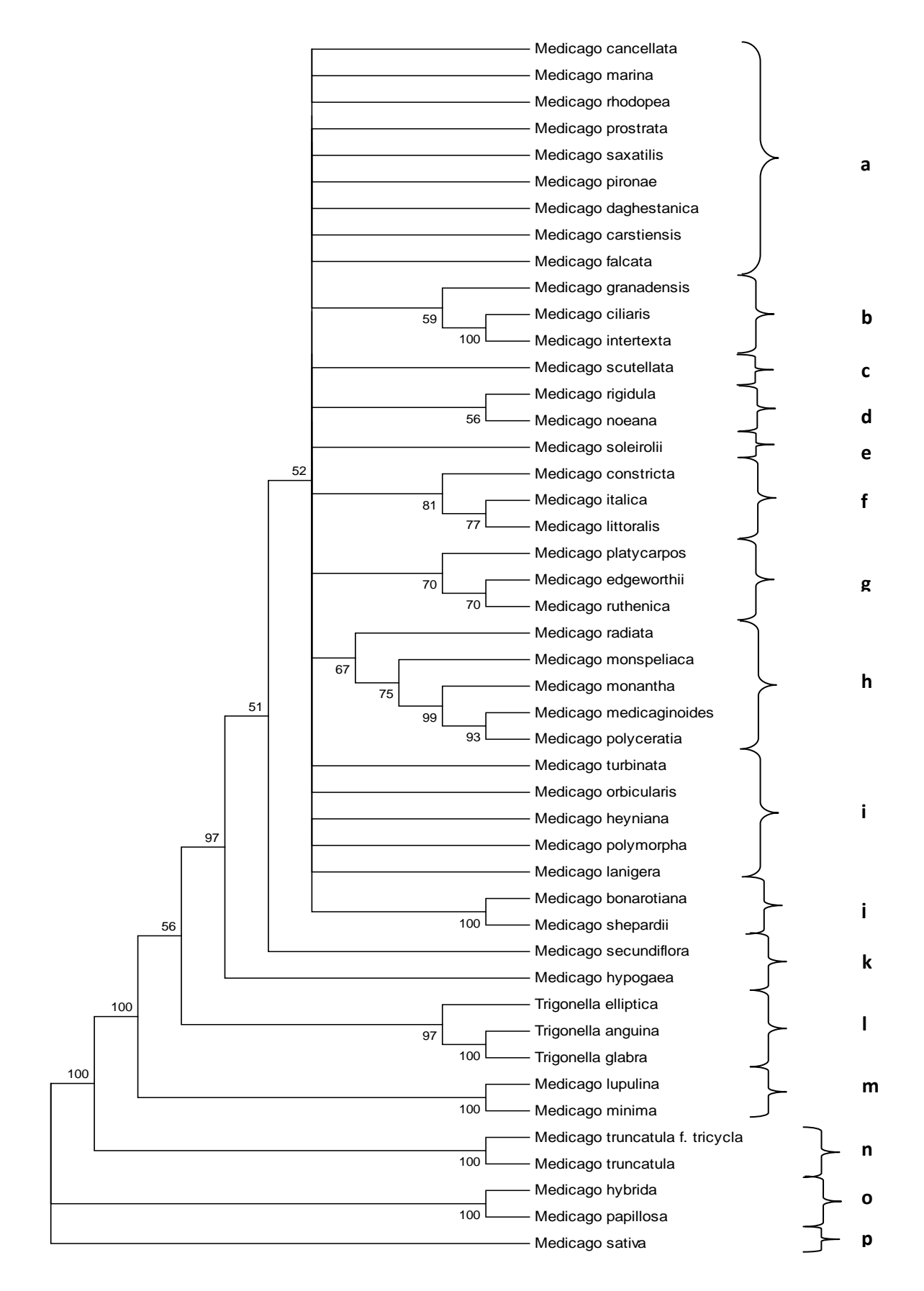

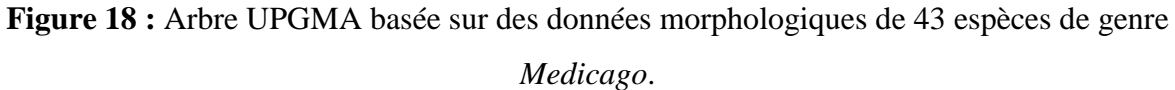

### **3. L'analyse de l'arbre phylogénétique**

Sur cet arbre, en prenant comme référence la sous-section des *Intertextes* groupe le mieux délimité du genre *Medicago* **(Bena et al., 1998)**, nous avons fait ressortir sur cet arbre 29 clusters de niveau de sous-section à section (figure 18). L'arbre est divisé en 3 groupes : le premier contient seulement l'espèce *M. sativa,* le deuxième contient *M. hybrida* et M. papillosa et le troisième est divisé en 2 groupes, le premier contient *M. lupulina* et *M. minima* et le deuxième est divisé en deux sous groupes, le premier contient les trois espèces du genre *Trigonella* et le deuxième est divisé en deux sous groupes dont le premier contient une seule espèce qui est *M. hypogaea* et le deuxième contient 22 sous groupes. Tous les groupes ont quelques différences d'agencement des espèces près, se retrouvent dans tous les arbres (figure 19, 20, 21). Comme on peut le constater, il se montre fortement incongruent avec les autres arbres.

### **4. Comparaison avec d'autres arbres**

### **4.1. Comparaison avec d'autres arbres de gènes différents**

Si nous comparons la composition en espèces des 29 clusters obtenus dans cette présente analyse avec les arbres de Steele *et al,* 2010 (figure 19 et 20), basé sur la méthode maximum parcimonie, en utilisant le plastide trnK/matK et le gène *GA3ox1*, et l'arbre de bena et al, 1997 ou ils ont effectué une étude phylogénétique moléculaire basée sur le transcrit interne et externe ribosomal nucléaire (STI et ETS). Trente et un d'espèces annuelle de *Medicago* ont été inclus dans l'étude en utilisant le programme *Clustal W*, ce qui représente plus de la moitié du genre et 85% des plantes annuelles du genre et ils ont rétablis l'arbre de la figure 21. Nous constaterons que, hormis pour la sous-section des *Intertextaes*, tous les autres sous-groupes taxonomiques de *Medicago* se sont montrés polyphylétiques à un moindre degré.

Si on prend l'arbre de Steele et all, 2010, ou ils ont utilisé le gène *GA3ox1* de 70 taxons, on remarque une grande ressemblance :

- *M. cancellata*, *M. saxatilis*, *M. daghestanica* du groupe « a » appartiennent à la section « *Medicago* », selon l'arbre de Steele.
- *M. granadensis, M. ciliaris et M.intertexta* groupe « b » appartiennent à la sub-section des *intertextaes.*
- Les espèces des groupes « d, e et f » dont leurs espèces sont *M. rigidula, M. noena, M. soleirolli, M. constricta, M. italica* et *M. littoralis* appartiennent a la sub-section du clade *Pachyspireae*.
- Trois espèces du groupe « h », qui sont *M. monantha, M. medicaginoides* et *M. polyceratia* appartiennent dans la section des *Buceras*.
- *M. bonarotiana* et *M. shepardii* du groupe « j », appartiennent au clade *Rotateae*.
- *M. lupilina* et *M. minima* du groupe « m » sont dans le clade des *Leptospireaes*.

Et dans l'arbre du plastide *trnK/matK* de Steele, on remarque une très grande ressemblance par rapport a l'arbre du gène *GA3ox1*, les espèces des groupes « b, d, h et m » dont la valeur du *bootstrap* et comme suit « 59%, 56%, 67% et 100% »sont identiques aux clades de l'arbre de ce gène.

Dans l'arbre de Bena, on remarque une grande différence entre la distribution des espèces, la plus part des groupes de notre arbre sont différent, sauf le groupe « b » de notre arbre qui est identique aux groupe de la section *intertexta*, et les espèces *M. scutellata, M. rigidula, M. noeana, M. soleirolii, M. constricta* et *M. littoralis* qui se trouvent dans les groupes c, d, e, f de notre arbre appartiennent a un groupe monophyletique de 81% de *bootstrap*.

Selon la classification de pierre (2008), les espèces *M. soleirolii, M. littoralis, M. constricta* et *M. rigidula* appartiennent au sous genre des *spirocarpos*, section des *pachyspiraes*, elles sont annuelles diploïdes, et elles ont des gousses entières à spires serrée. Ces espèces portent les mêmes caractéristiques ce qui expliques leurs présences dans un mêmes groupes dans toutes les arbres.

*M. ciliaris, M. intertexta,* et *M. granadansis* elles sont annuelles avec des gousses entières et spires serrées elles appartiennent dans une même section des *intertexta*, et elles sont dans un même sub-genre qui contient les 4 sections (*intertexta, pachyspirae, rotatae, leptospirae*).

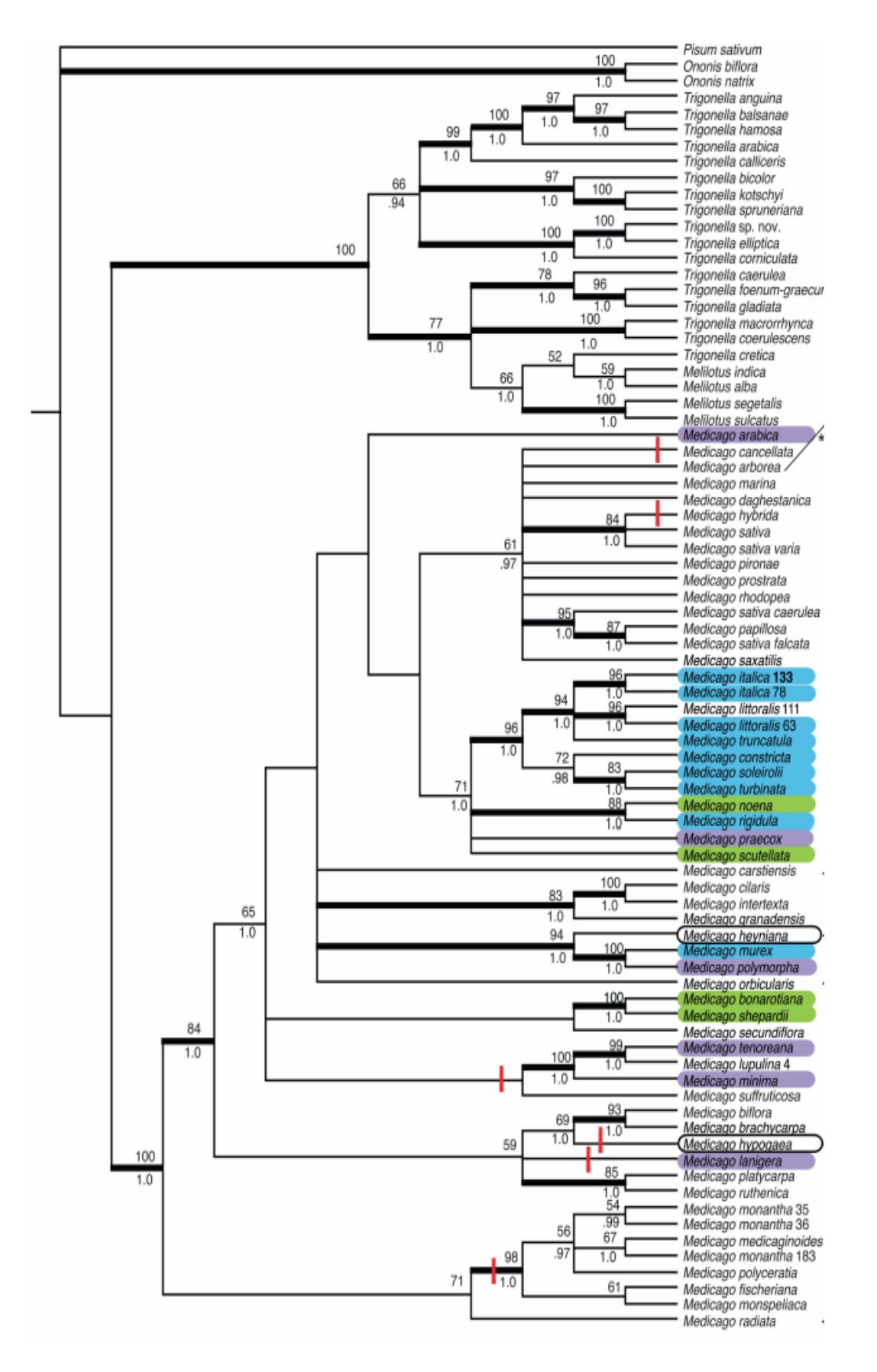

**Figure 19 :** arbre phylogénétique de Steele *et al,* 2010, basé sur la méthode maximum parcimonie, en utilisant le plastide trnK/matK.

Dans la section de *Medicago* on trouve *M. cancellata*, *M. saxatilis*, *M. daghestanica*, *M. falcata* (*sativa*) qui sont des espèces pérennes et elles ont des gousses spiralées.

Dans l'arbre de Bena, on remarque une grande différence entre la distribution des espèces, la plus part des groupes de notre arbre sont différents, sauf les deux sections qui comporte que quelques espèces qui sont dans des groupes monophylétiques telle que *M. ciliaris* et *M. intertexta* et *M. daghestanica* de la section *intertexta*, et *M. rigidula, M. noeana, M. soleirolli* et *M. littoralis* du clade *Pachspireae*.

Cette polyphylie des sous-groupes de *Medicago* serait probablement due au fait que les caractères utilisés pour leurs regroupements, notamment ceux de la gousse, seraient des caractères convergents non hérités d'un ancêtre commun.

*M. granadensis, M. intertexta, M. ciliaris* et *M. muricolepsis* forment un groupe monophylétique de 99% *Bootstrap*, dans les résultats de bena, alors que dans notre arbre, *M. intertexta*, *M. ciliaris* et *M. granadensis* appartiennent dans un groupe dont sa valeur *Bootstrap* est de 59%, si on compare ces résultats avec les arbres phylogénétiques de Steele *et al*, 2010, on remarque que ces trois espèces forment un groupe monophylétique dans les deux marqueurs, dont les valeurs est de 83% dans l'arbre qui est analysé avec le plastide trnK/matK, et 100% dans celle qui est analysé avec *GA3ox1*.

Dans ce clade des *intertextas*, il y a une très grande ressemblance entre les deux espèces *M. intertexta* et *M. ciliaris*, leurs valeurs du *bootstrap* est de 99% ou 100% dans toutes les arbres. Elles ont une répartition à tendance allopatrique. La première, dans le Nordouest, montre une tolérance vis-à-vis de la sécheresse; la seconde se rencontre essentiellement dans les régions humides du Nord-est **(Amirouche et Misset, 2009).**

Bena et al. (1997), en analysant 13 espèces de *Madicago*, n'ont trouvé aucune incongruence antre les analyses séparées ou combinées des séquences nucléotidiques des régions ITS1, ITS2 et EST. Pour expliquer les incongruences des reconstructions basées sur les données moléculaires avec celles basées sur d'autres types de données, Bena et al. (1998b) pensent que cela signifie que l'histoire de l'évolution des gènes peut être différente de l'histoire de l'évolution des espèces. Cela s'expliquerait par les différents phénomènes qui surviennent dans les gènes comme par exemple : l'introgression et le transfert horizontal.

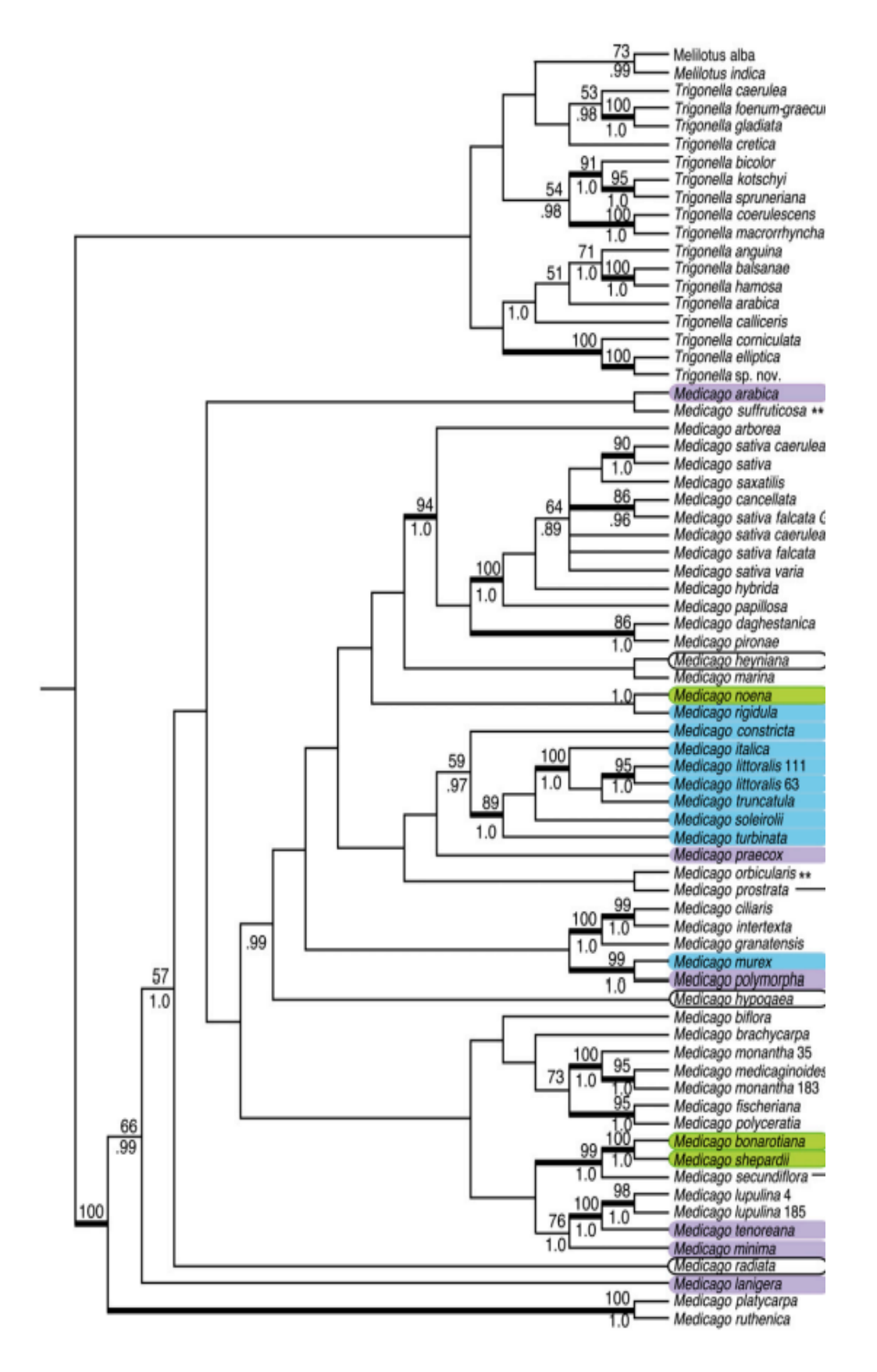

**Figure 20:** Arbre phylogénétique de Steele *et al,* 2010, basé sur la méthode maximum parcimonie, en utilisant le gène *GA3ox1*.

Enfin, comme on peut le constater dans tous les arbres construits ici (figure 18,19, 20, 21), ces résultats démontrent la monophylie du genre *Medicago* vis-à-vis de l'extra-groupe *Trigonella*, on remarque que *T. glabra, T. elliptica* et *T. anguina* forment un groupe monophylétique dont sa valeur de *bootstrap* est de 97%.

Si on compare nos résultats avec ceux de l'arbre du gène *NORK* d'Erikson , 2012 (figure 22), on remarque une grande différence entre les groupes, sauf *M. ciliaris* et *M. intertexta* qui appartiennent au clade E qui sont dans un groupe de 89%, et *M. sexatilis* et *M. rhodopea* du clade F qui forme un groupe monophylétique de 100%.

Le clade E de l'arbre du gène *NORK*, qui comprend *M. granadensis*, *M. ciliaris* et *M. intertexta* est toujours constant, si on compare ces résultats avec l'arbre des gènes ITS1 et ITS2 de Bena et *all*, 1997, et les arbres du gène *GA3ox1* et du plastide trnK/matK de Steel et al, 2010, on remarque que ces espèces sont toujours dans un même groupe, ce qui confirme les résultats de notre arbre, dont *M. ciliaris* et *M. intertexta* et *M. granadensis* sont dans un groupe de 59%. Ces 3 espèces appartiennent à la section des *Intertextae* du genre *Medicago* (figure 18) avec un niveau de ploïdie  $2n = 2x = 16$  (Halmi, 2010).

Heyn en 1963 a décrit la section des *Intertextaes* comme étant un groupe diploïde et annuel. Les espèces de cette section poussent dans les régions méditerranéennes à étages bioclimatiques allant de l'humide à l'aride supérieur. Ces espèces sont *: M. intertexta*, *M. ciliaris, M. muricoleptis, M. granadensis.* Les deux dernières espèces ne sont pas signalées en Algérie.

Les principaux caractères des espèces de cette section sont ainsi résumés: Gousses épineuses et enroulées en hélice. Les spires sont orientées, en allant de la base vers l'apex de la gousse, dans le sens des aiguilles d'une montre **(Heyn, 1963 ; Lesins et Lesins, 1979).** Des nervures radiales anastomosées très saillantes, mais pas de nervures latérales différenciées. Les nervures périphériques rejoignent latéralement la marge de l'épine, et se détachent de la face en formant une aile **(Jauzein, 1995).** Les graines sont brun-noir à maturité **(Small et** *al***., 1989 ; Jauzein, 1995).**

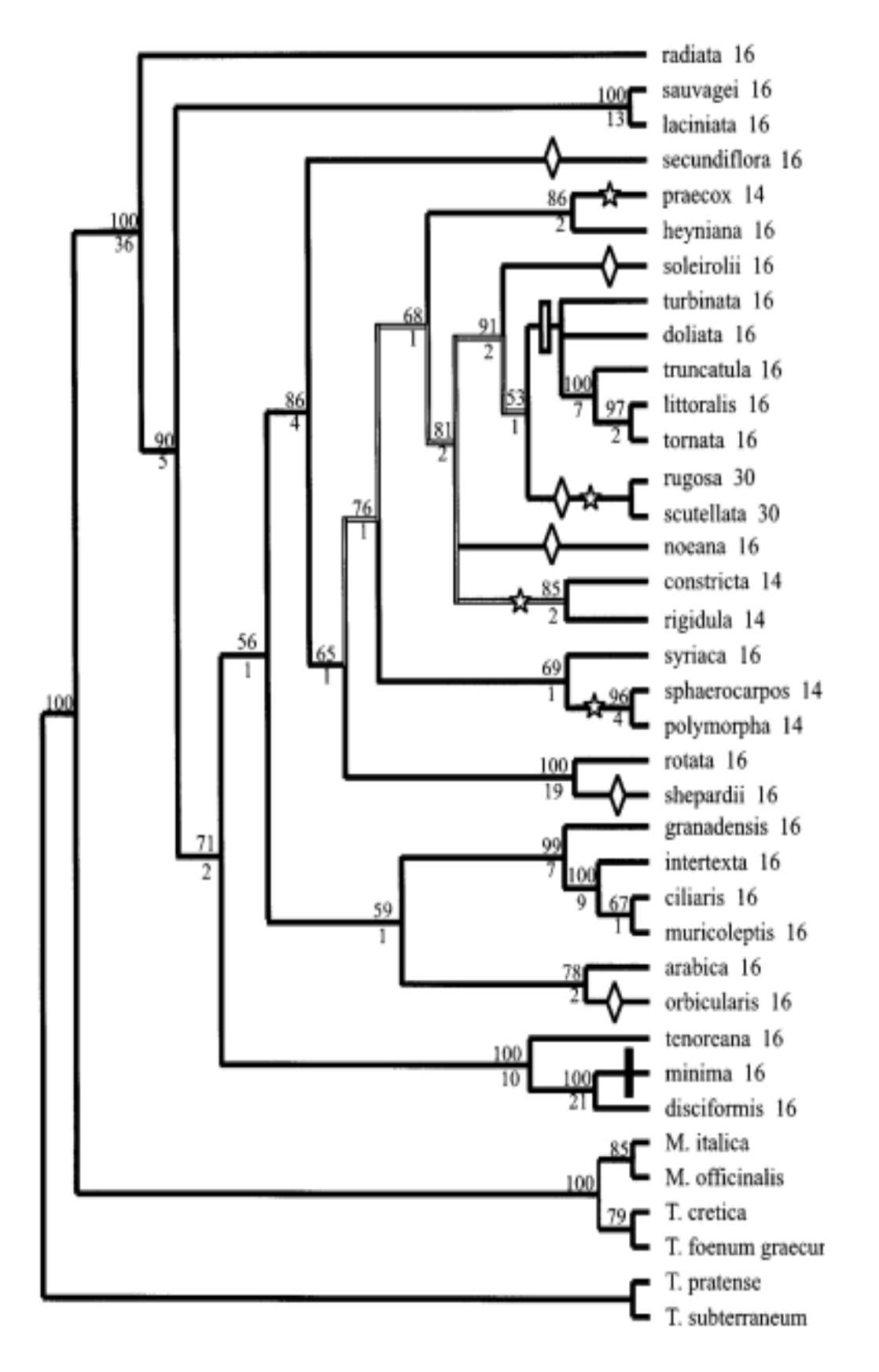

**Figure 21 :** Arbre phylogénétique de Bena *et al*, 1997 en utilisant les ITS1et les ITS2.

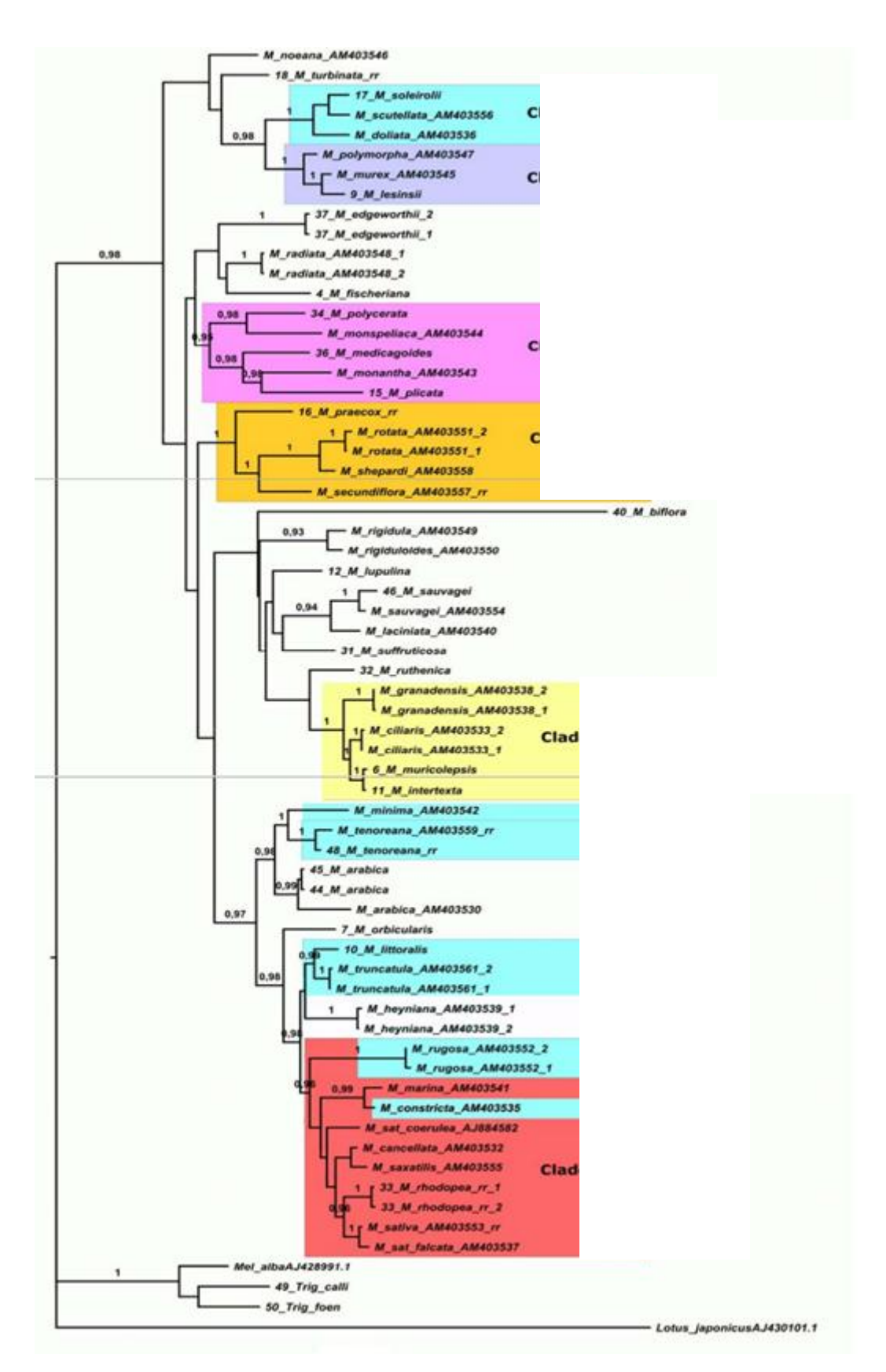

**Figure 22:** Arbre phylogénétique d'Erikson et al, 2012, en utilisant le gène *NORK*.

# **4.2. Comparaison avec d'autres arbres des gènes chloroplastiques**

Pour montrer la similarité génétique du genre *Medicago*, Valizadeh (1996) a analysé 9 espèces de *Medicago* qui appartiennent à 4 sous genre de différent continent selon le tableau 5, en utilisant les gènes de chloroplastes par la méthode RFLP et il a obtenu l'arbre 23 qui a 4 clades suivant :

**Le clade a :** *M. littoralis, M. truncatula, M. scutellata, M. sativa*. **Le clade b :** *M. orbicularis, M. radiata.* **Le clade c :** *M. rigidula, M. minima.* **Le clade d :** *M. lupulina.*

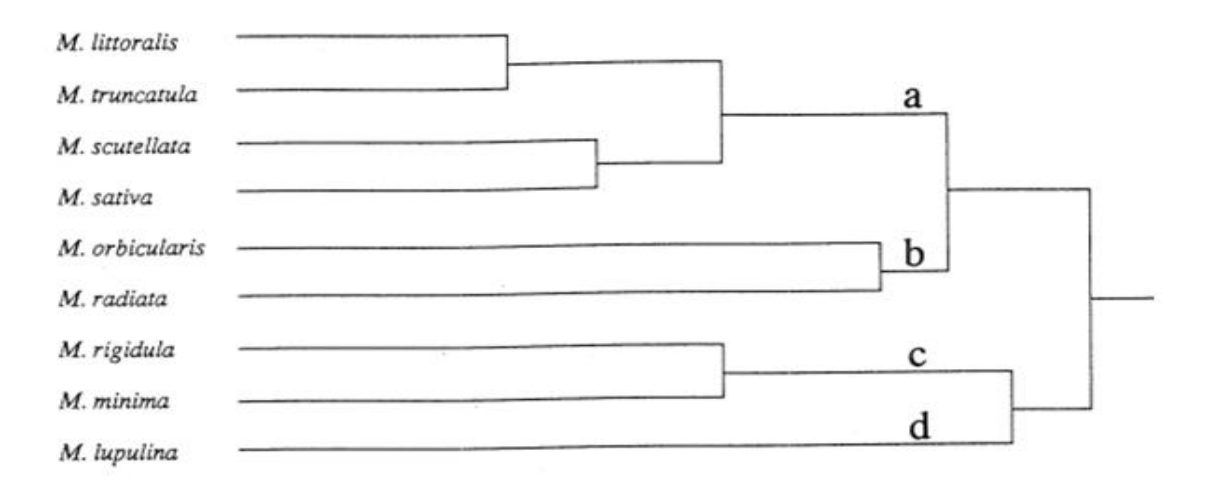

**Figure 23:** Arbre phylogénétique de Valizadeh, 1996.

**Tableau 5 :** Liste et les caractéristiques des espèces étudié de Valizadeh (1996)

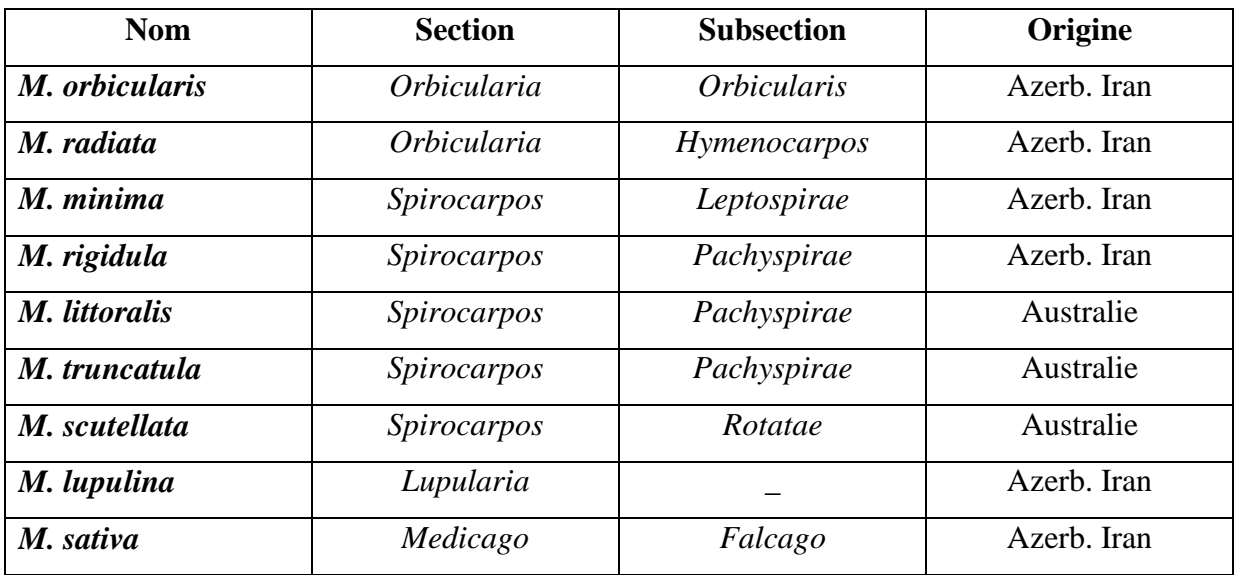

En utilisant la méthode RFLP, il a trouvé une grande ressemblance entre *M. littoralis* et *M. trancatula*, et une différence entre *M. lupulina* **(Valizadeh.M, 1996).**

On a choisi les même espèces dont les séquences ont été récupérer par la GenBank, pour construire l'arbre phylogénétique en suivant la même procédure du premier arbre phylogénétique, et on a obtenu les clades suivant (figure 24) :

**Le clade a :** *M. littoralis, M. scutellata, M. rigidula, M. radiata*, *M. orbicularis.*

**Le clade b :** *M. lupulina, M. minima.*

**Le clade c :** *M. sativa.*

**Le clade d :** *M. ltruncatula.*

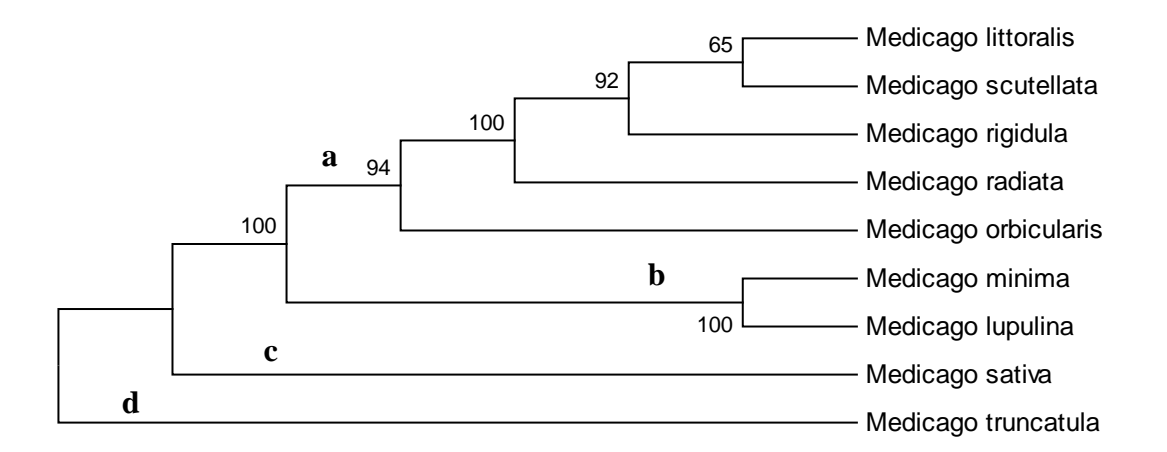

**Figure 24 :** Arbre phylogénétique de 9 espèces de *Medicago.*

On remarque une ressemblance entre certaines espèces qui sont *M. littoralis, M. scutellata*, qui appartiennent dans le clade « a » des deux arbres, et les deux espèces *M. radiata* et *M. orbicularis* qui sont dans le clade « a » de notre deuxième arbre des 9 espèces, sont dans le clade « b » de l'arbre de Valizadeh. Par contre *M. truncatula* est loins de *M. littoralis* ce qui contre dit les résultats de valizadeh qui a trouvé une grande ressemblance entre *M. littoralis* et *M. trancatula*, et une différence entre *M. lupulina.*

Pour savoir d'où vient cette différence, on a choisi toujours les mêmes espèces de différents continents (tableau 6) pour reconstruire l'arbre de la figure 25.

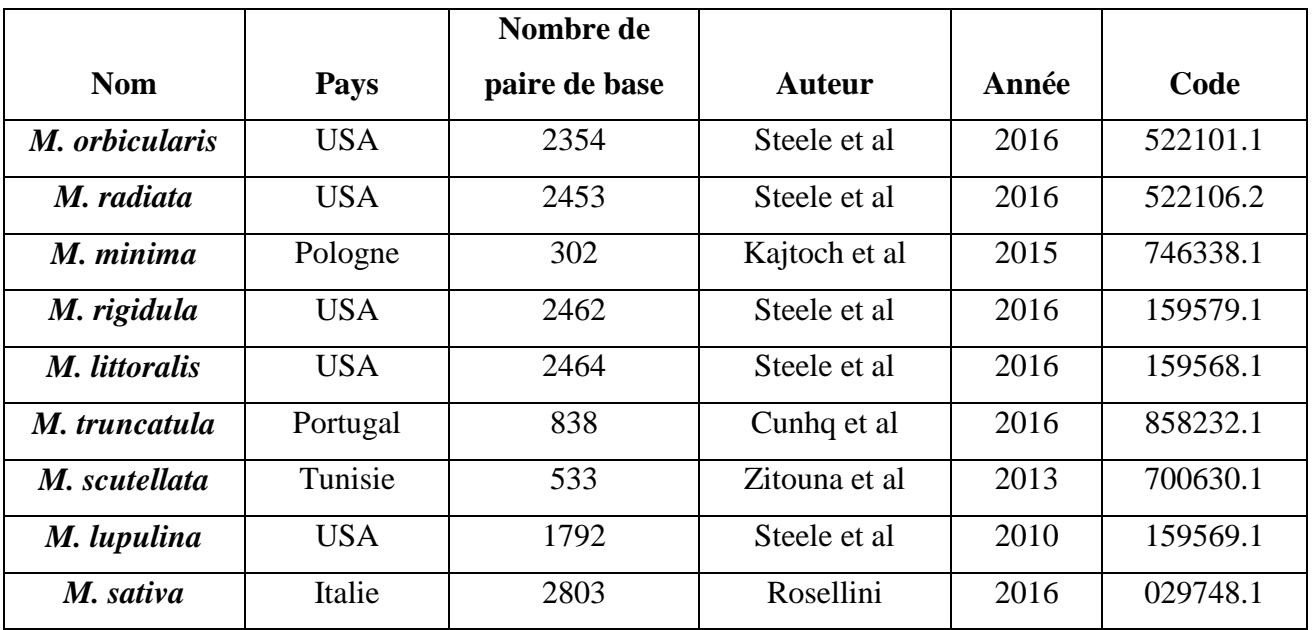

**Tableau 6 :** L'origine des espèces étudié obtenue par la *Genbank*

D'après les résultats qu'on a obtenue, on remarque que les séquences nucléotidiques des espèces *M. littoralis, M. rigidula, M. radiata, M. orbicularis* et *M. lupulina* des états unis forment un clade monophylétique de 100%, et les espèces *M. sativa* et *M. truncatula* qui sont de l'Italie et le Portugal forment un groupe monophylétique de 77%, *M. littoralis* et *M. truncatula* sont très différent. On a refait un autre arbre (figure 26) avec les mêmes espèces mais leurs séquences nucléotidiques sont prisent d'un même pays et on a obtenu l'arbre de la figure 26.

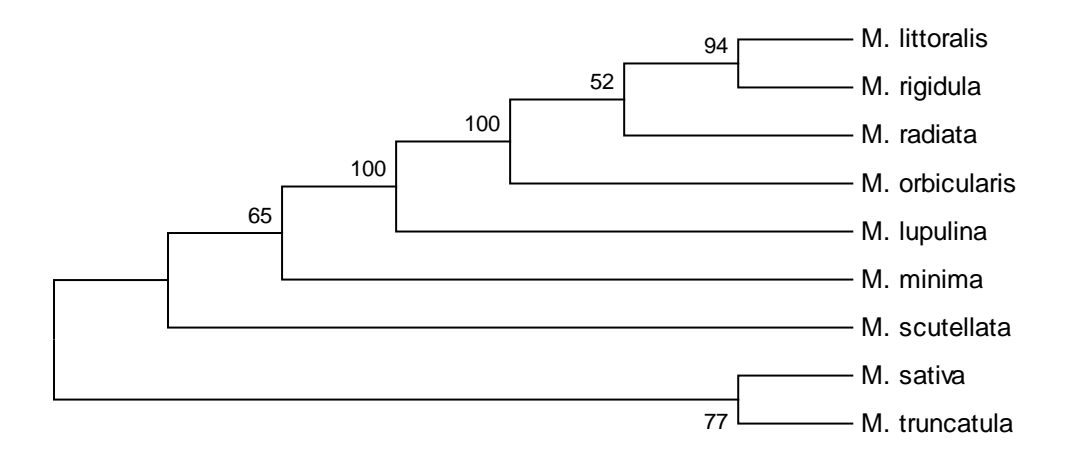

**Figure 25 :** Arbre phylogénétique de 9 espèces de *Medicago* de différent pays.

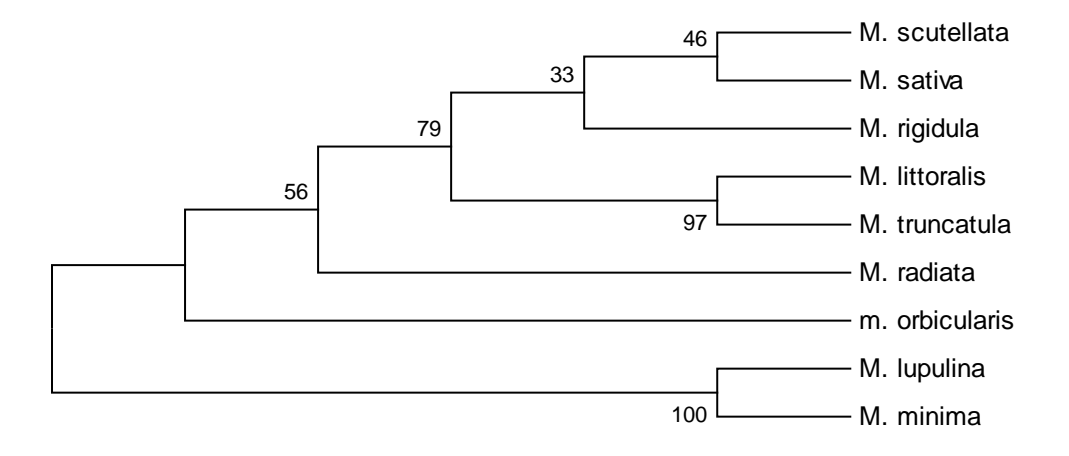

**Figure 26 :** Arbre phylogénétique de 9 espèces de *Medicago* d'un seul pays.

D'après cette table on remarque une grande ressemblance entre *M. littoralis* et *M. truncatula*, avec un pourcentage élevé de 97%, et *M. lupulina* et *M. minima* avec un pourcentage de 100%, ces résultats confirment les résultats de valizadeh, cette ressemblance est due a leurs présence dans une même région c'est-à-dire les distance génétique entre ces deux groupes.

D'après l'analyse de toutes ces arbres, on a déduit que le gène chloroplastique est très utiles dans la phylogénie, et qui a donné les mêmes résultats avec quelque gène tel que le gène trnK/matK et le gène *GA3ox1.* Et la polyphylie serait probablement due aux caractères convergents non hérités d'un ancêtre commun. Ou a la distance génétique entre ces groupes.

La reconstruction phylogénétique est un outil utilisé dans les domaines aussi divers que la taxonomie, l'épidémiologie et la génétique des populations. C'est une procédure incontournable pour retracer l'histoire évolutive des organismes de tous niveaux taxonomiques. Cette analyse est également d'une grande importance pour clarifier les modèles évolutifs des familles de séquences multigènes et pour comprendre l'évolution adaptative au niveau morphologique et moléculaire.

La connaissance approfondie des données appropriées pour réaliser des analyses phylogénétiques est primordiale. En effet, pour étudier l'évolution et les rapports entre les organismes, différents types de données peuvent être utilisés : données morphologiques, données de polymorphisme de fragments (RAPD, RFLP….etc.) et séquences nucléotidiques ou protéiques. Pour une bonne reconstruction, l'échantillonnage doit être le plus exhaustif possible (recouvrant le maximum de la variabilité des taxa à étudier) et les caractères (morphologiques ou moléculaires) doivent être homologues. Les premières étapes d'une inférence phylogénétique pour tout type de données sont très importantes parce que décisives:dans le cas des données morphologiques, les caractères à utiliser doivent être suffisamment nombreux et bien choisis. Il est ensuite procédé à la polarisation (repérage des apomorphies et des plésiomorphies) des états des de ces caractères selon des critères ontogéniques, paléontologiques ou par comparaison avec un taxon de référence (extra-groupe) dont les degrés d'évolution des états de caractères sont connus. Enfin, la codification de ces états de caractères doit être obligatoirement adaptée au jeu de données de telle sorte qu'elle reflète au mieux leur variabilité et leur degré d'évolution.

Durant ces dernières années, les trois types de séquences nucléotidiques, ADN ribosomique, ADN chloroplastique et ADN mitochondrial sont apparus comme la source d'information de prédilection pour déterminer les liens de parenté entre les taxa au cours de leur évolution, en raison notamment de leurs abondances dans la cellule, de leurs petites tailles et de leurs richesses en gènes avec simple copie (non répétés). Le grand intérêt des systématiciens pour ces séquences, stimulé par les avancées technologiques des techniques d'extraction et de séquençage de l'ADN et le développement des programmes informatiques sophistiqués, s'est traduit par l'apparition d'un grand nombre de banques de données (EMBL, NCBI et DDBJ) destinées au stockage et au traitement des séquences et des phylogénies publiées.

Une fois obtenues, les séquences d'ADN ou de protéines pour les taxa considérés, il est procédé à leur alignement. Cette étape, primordiale, consiste à identifier les positions homologues des résidus (nucléotides ou acides aminés) dans chacune des séquences. L'alignement maximise ainsi la similitude des séquences comparées. Le logiciel le plus utilisé pour ce faire est ClustalW. A l'issue de l'alignement multiple, une matrice de taxa/séquences est obtenue. C'est cette dernière qui servira de base à l'inférence phylogénétique.

Le choix des méthodes de reconstruction d'arbres phylogénétiques repose sur cinq critères : l'efficacité, la puissance, la consistance, la robustesse et la fiabilité.

Pour réaliser la partie pratique de ce travail, nous avons utilisé le logiciel MEGA 5 sur le genre Medicago, Les résultats donnés par la méthode UPGMA un arbre phylogénétique qui est soutenu par une forte valeur *bootstrap.*Les groupements taxonomiques générés par les phylogénies obtenues pour 43 espèces sur une combinaison des séquences choloroplastiques sont congruents entre eux mais pas avec ceux d'autres auteurs sur d'autres données et avec la classification traditionnelle excepté pour Medicago Sect. Intertextae. En outre, nos résultats démontrent aussi la monophylie du genre Medicago vis-à-vis des genres proches *Trigonella.*

- **Abdelguerfi et Abdelguerfi-Laouar., (2004).** Les ressources génétiques d'intérêt fourrager et/ou pastoral : Diversité, collecte et valorisation au niveau méditerranéen. Cahiers Options Méditerranéennes; 62 : 29-41.
- **Abdelgherfi et Marrakchi., (2000).** Les ressources phylogénétiques fourragères et pastorales : de l'érosion a la conservation. Option méditerranéennes. 45 :15-27.
- **Agolin, M., (2003).** Des organismes à l'inférence phylogénétique : Méthodes et techniques en systématique moléculaire. Exemple de la phylogénie des Elapoidea (Serpentes). Mémoire de Maîtrise de Biologie des Populations et des Ecosystèmes, Univ. Pierre et Marie Curie, Paris VI. 31p.
- **Alvarez, I., Wendel., J.F., (2003).** Ribosomal ITS sequences and plant phylogenetic inference. Molecular Phylogenetics and Evolution., 29 : 417– 434.
- **Ayala, F.J., (1982).** Biologie Moléculaire et Evolutive. Ed. Masson, Paris., 56-79.
- **Baldwin, B.G., Sanderson, M.J., Porter, J.M., Wojciechowski, M.F., Campbell, C.S., Donoghue, M.J., (1995).** The ITS region of nuclear ribosomal DNA: A valuable source of evidence on angiosperm phylogeny. Ann. Missouri. Bot. Gard., 82: 247–277.
- **Bardakci, F., (2000).** Random Amplified Polymorphic DNA (RAPD) Markers. Turk. J. Biol., 25: 185-196.
- **Bena, G., Lejeune, B., Prosperi, J.M., Olivieri, I., (1998b).** Molecular phylogenetic approach for studying life-history evolution: the ambiguous example of the genus Medicago L. Proc. R. Soc. Lond B. Biology. Sci., 265 (1401): 1141-1151.
- **Bena, G., Jubier, M.F., Olivieri, I., Lejeune, B., (1998a).** Ribosomal External and Internal Transcribed Spacers: Combined Use in the Phylogenetic Analysis of Medicago (Leguminosae). J. Mol., Evol 46: 299- 306.
- **Bena, G., Lejeune, B., Prosperi, J.M., Olivieri, I., (1998b).** Evolution of Annual Species of the Genus Medicago: A Molecular Phylogenetic Approach. Molecular Phylogenetics and Evolution., V.9. (3): 552-559.
- **BEN NJA., (2014).** Effet d'un stress salin sur la teneur en polymères pariétaux dans les feuilles de luzerne (Medicago sativacv Gabès) et sur la distribution dans les cellules de transfert des fines nervures. These de doctorat en biologie, Universite De Carthage., 179p.
- Berry, V., 1997. Méthodes et algorithmes pour reconstruire les arbres de l'évolution. Thèse de doctorat en Informatique. Dir. Thèse : Gascuel O. Univ. Montpellier II. 1-69. 252p.
- **Bodo Slotta, T.A., (2000).** Phylogenetic Analysis of Iliamna (Malvaceae) Using the Internal Transcribed Spacer Region. Thesis of Sciences in Biology. Faculty of the Virginia Polytechnic Institute and State University., 1-14. 76p.

**Chapus, C., (2005)**. Analyse de données phylogénétiques à l'aide de la signature génomique. Aspects méthodologiques et application aux procaryotes. Thèse de doctorat U.F.R. de Biologie l'université Paris VII., 206p.

**Chakravatry, H.L., (1976).** Plant Wealth of Iraq.Ed.A dictionary of economic plant., 1: 505.

- **Cheikhrouhou., (2006).** évaluation des classifications phylogénétiques des bacillaceae basées sur les gènes de l'opéron rrn et de gènes de ménage. Universite Du Quebec A Montreal., 126p.
- **Clark, K., Karsch-Mizrachi,** *.,* **Lipman, D.J,. Ostell, J and Sayers, E.W., (2015).**  GenBank. Nucleic Acids Research, 1 doi: 10.1093/nar/gkv1276. 6p.
- **Darlu, P., Tassy, P., (1993)**. La reconstruction phylogénétique : concepts et méthodes. Ed. Masson, Paris., 245p.
- **Darlu, P., Tassy, P., (2004).** La reconstruction phylogénétique : concepts et méthodes. Ed. Masson, Paris., 258p.
- **Dowell., (2008).** Molecular Phylogenetics An introduction to computational methods and tools for analyzing evolutionary relationships., 1-19.
- **Erikson, J., (2012).** the phylogeny of Medicago (Fabaceae) using the low copy nuclear gane NORK. Degree project for bachelor of science in systematic and biodiversity, biology, university of Gothenburg., 1-13.
- **Ernest, S., Stephen, R.D., Deborah, S., Erica, J., Heidi, L.Z., (1998).** multiple independent losses of the plastic rpoC1 intron in Medicago (Fabaceae) as inferred from phylogenetic analyses of nuclear ribosomal DNA internal transcribed spacer sequences. Can. J. Bot., 76(5): 791-803.
- **Gagnon, J., (2004).** Création d'outils pour l'automatisation d'analyses phylogénétiques de génomes d'organites. Mémoire de Maîtrise en Sciences (Bioinformatique). Univ. Laval., 132p.
- **Gallut, C., (2001).** Codage et traitement phylogénétique de caractères structuraux de génomes entiers. Thèse Doctorat en Sciences de la Vie. Dir. Thèse : G. Gachelin. Univ. Pierre et Marie Curie, Paris., 6 : 23-32.
- **Gattolliat, J. L., (2002)**. Etude systématique, cladistique et biogéographique des Baetidae (Ephemeroptera) de Madagascar, Thèse de doctorat en Zoologie et Ecologie Animale. Dir. Thèse : J-M Elouard. Univ. Lausanne., 111-145.
- **Gobron., (2012).** Caractérisation génétique et moléculaire d'une incompatibilité nucléocytoplasmique chez Arabidopsis Thaliana. These de doctorat, univ. Paris sud., 234p.
- **Halmi, S., (2010).** Contribution à l'étude cytogénétique de quelques espèces du genre Medicago (L). mémoire de magistère en biotechnologies végétales. Université Mentouri Constantine., 97p.
- **Heyn, C.C., (1963).** The annual species of Medicago Jerusalem: magnes Press, the Hebrew university., vol.XII.145p.
- **Huelsenbeck, J.P., Larget, B., Swofford, D., (2000).** A Compound Poisson Process for Relaxing the Molecular Clock. Genetics., 154: 1879–1892.
- Pierre., (2008). Recherche de d'déterminants génétiques de la date de floraison chez la L´légumineuse modèle, *Medicago truncatula*. Thèse de doctorat. Ecole nationale superieure agronomique de rennes., 207p.
- **Jauzein, P., (1995).** Flordes champs cultivés edition INRA, paris., 828p.
- **Lapeyronie, A., (1982).** Les productions fourrageres meditérranéennes- technique agricole et production mediterrnéenne. Maisonneuvre et larose. Paris., 307-315.
- **Lazrek., (2008).** Analyse de la diversité génétique et symbiotique des populations naturelles tunisiennes de *Medicago truncatula* et recherche de QTL liés au stress salin. Thèse de doctorat. Universite de toulouseIII - Paul Sabatier., 254p.
- **Lesins et Lesins., (1979).** genus Medicago (legumenosea) a taxogenetic study. Plant ecology., 50 (2):228-229.
- **Hillis, D.M., Moritz, C., Mable, B.K., (1996)**. Molecular Systematics. 2nd. Ed. Sunderland, Massachusetts: Sinauer.
- **Hireche, Y., (2006).** Répense de la Luzerne (Medicago sativa L) au stress hydrique et à la profondeur de semis. Université ai hadj lakhdar. These de magistere . Batna chromosomique chez 35 populations de 17 especes. Annales de l'institut National Agronomique. El-Harrach., 12 (1) : 342-354 p.
- **Higgins, D.G., Sharp, P.M., (1988).** Clustalw: a package for performing multiple sequence alignments on a microcomputer., Gene 73: 237 - 244.
- **Mathieu-Demazière., (2014).** Cyclic-AMP signalling in Sinorhizobium meliloti and its role in the control of infection during symbiosis with Medicago. These de doctorat en biologie, universite de Toulouse 3 Paul Sabatier., 241p.
- **Messioughi., (2010).** Analyse des substances actives "les flavonoïdes" et action antibactérienne d'une fabacée à intérêt médicinal "Medicago sativa.L." cultivée sur des sols du Nord-Est algérien. Mémoire de magistere en biologie. Université Badji Mokthar-Annaba., 123p.
- **Mollaret. I., (2000).** Phylogénie des Monogénes (Plathelminthes) : apport des caractères spermatologiques et moléculaires. Thèse de doctorat en Sciences Biologiuqes. Dir. Thèse: J Schrével. Muséum national d'histoire naturelle. Paris., 27-40. 273p.
- **Moura. M., (2002).** Méthodes phylogénétiques : de la systématique en biologie et de ses applications en philologie (stemmatologie) et en linguistique historique. Mémoire de licence en Informatique et methods Mathématiques. Dir. Mémoire : F. Bavaud. Univ. Lausanne., 8-39. 66p.
- **Nylander, J.A.A., (2001).** Taxon Sampling in Phylogenetic Analysis: Problems and Strategies Reviewed. Department of Systematic Zoology Evolutionary Biology Centre. Uppsala University., 28p.
- **Olmstead, R.G., Jansen, R.K., Michael, H.J., Downie, S.R., Palmer, J.D., (1990).** Chloroplast DNA and Phylogenetic Studies in the Asteridae. Biological Approaches and Evolutionary Trends in Plants. Academic Press., U.S.A. 120-134.
- **Onarici, S.G., Sumer, S., (2002).** Protein and DNA in Systematic Biology., Turk J Biol 27: 47-55.
- **Oudot le-secq, M.P., (2000).** Organisation et structure des génomes mitochondriaux des algues brunes Pylaiella littoralis et Laminaria digitata. Thèse de doctorat en Biologie. Dir. These: S. Loiseaux-de-Göer. Univ. Rennes I., 30-32. 166p.
- **Lopez, P., Casane, D., Herve, P., (2002)**. Bio-informatique (5) Phylogénie et évolution moléculaires. Collection Médecine/Sciences; 18 : 1146-54.
- **Prolea, D., (2002).** Especes et utilisations, des ressources en proteines a redecouvrir : les plantes fourragéres prairiales- la luzerne. Institut du vegetal et de l'institut de l'elevage GNIS. Paris., P : 4-7.
- **Prosperi, J.M., Guy, P. and Balfourier, F.,** (**1995).** Resource génétiques des plantes fourragère et à gazon.Ed INRA.Paris., 245p.
- **Prosperi, J.M., Oliviers, I., Angevain., Nausat, P., (1993).** Diversité génétique. Conservation et utilisation des ressources génétiques des luzernes mediteraneennes. Le courrier de l'environnement de l'INRA.P., 1-12.
- **Prosperi, J.M., Auricht, G.C., Genier, G., Johnson, R.C., (2000).** the genetic Diversity of legumes species in the Mediterranean: Medicago. In the plant genetic resources of legumes in the Mediterranean Maxed N.and Bennett S.Eds Kluwer Academic publishers Netherlands.
- **Quezel, P., Sanata., S., (1962).** nouvelle flore de l'Algerie et des regions désertiques méridionales. T. L. Ed. CNRS.Paris., 498-506 p.
- **Robinson, M., (1997).** Diversite des Modes d'évolution des Génomes de Rongeurs. Thèse de doctorat en Biologie. Dir. Thèse : M. Dominique. Univ. Claude Bernard - Lyon I., 29-43. 158p.
- **Riah, N., (2014).** Thème Diversité et structure génétique des populations de Rhizobium leguminosarum symbiovar viciae isolées du pois (Pisum sativum) et de la lentille (Lens culinaris) cultivés dans deux zones éco-climatiques subhumide et semi-aride de l'est algérien. Thèse de doctorat en Biologie. Univ Constantine., 1. 119p.
- **Salemi, M., Vandamme, A.M., (2003).** The phylogenetic Handbook: A Practical Approach to DNA and Protein Phylogeny. Cambridge University Press., 72-133.
- **Schmidt, H.A., (2003).** Phylogenetic Trees from Large Datasets Inaugural. Thèse de Doctorat en Mathématique. Dir. Thèse: Von Haeseler A. Univ. Heinrich–Heine–Düsseldorf vorgelegt von Heiko., 123p.
- **Schoutteten, F., (2004).** La Luzerne. Fiche technique agro-industrie. Champagen-Ardenne. P1-5.
- **Sepp, S., Bobrova, V.K., Troitsky, A.K., Glazunova, K.P., (2000).** Genetic polymorphism deteced with RAPD analysis and morphological variability in some microspecies of apomictic Alchemilla. Ann. Bot. Fennici 37 : 105-123.
- **Steele, K., Ickert-Bond, S., Zarre, S., Wojciechowski, F., (2010).** Phylogeny And Character Evolution In Medicago (Leguminosae): Evidence From Analyses Of Plastid Trnk/Matk And Nuclear Ga3ox1. American Journal of Botany., 97(7): 1142–1155.
- **Tourasse, N.J., (1992).** Développement d'une distance évolutive entre séquences prenant en compte la variabilité du taux de substitution entre sites et application à la reconstruction de phylogénies moléculaires anciennes. Thèse Doctorat en Génétique et Biologie des Populations. Univ. Claude Bernard – Lyon., 1. 1-61.
- **Thompson, J. D., Higgins, D. G. et Gibson, T. J. (1994).** clustalw: improving the sensitivity of progressive multiple alignment through sequence weighting, positionspecifie gap penalties and weight matrix choice. Nucleie Aeids Res., 22: 4673 - 4680.
- **Valizadeh, M., Kwon Kyoo Kang, Akira Kanno., Toshiaki Kameya., (1996).** Analysis of Genetic Distance among Nine Medicago Species by Using DNA Polymorphisms. Breeding science., 46: 7-10.
- **Ranwez, V., Gascuel, O., (2002).** TripleML : une amélioration des méthodes de distance pour l'inférence phylogénétique, grâce à une approche locale du maximum de vraisemblance basée sur les triplets. Ed. LIRMM. Montpellier., 37-46.
- **Wilbur, W. J., Lipman, D. J., (1983).** Rapid similarity searches of nucleic acid and protein data banks. Proe. Natl. Aead. Sei. USA., 80: 726 - 730.

## **Web bibliographique**

URL:http://www.noble.org/MedicagoHandbook/pdf/WildAccessions\_Populations.pdf tableau  $N1)$ 

**Tableau N°1 :** les résultats de la GenBanK.

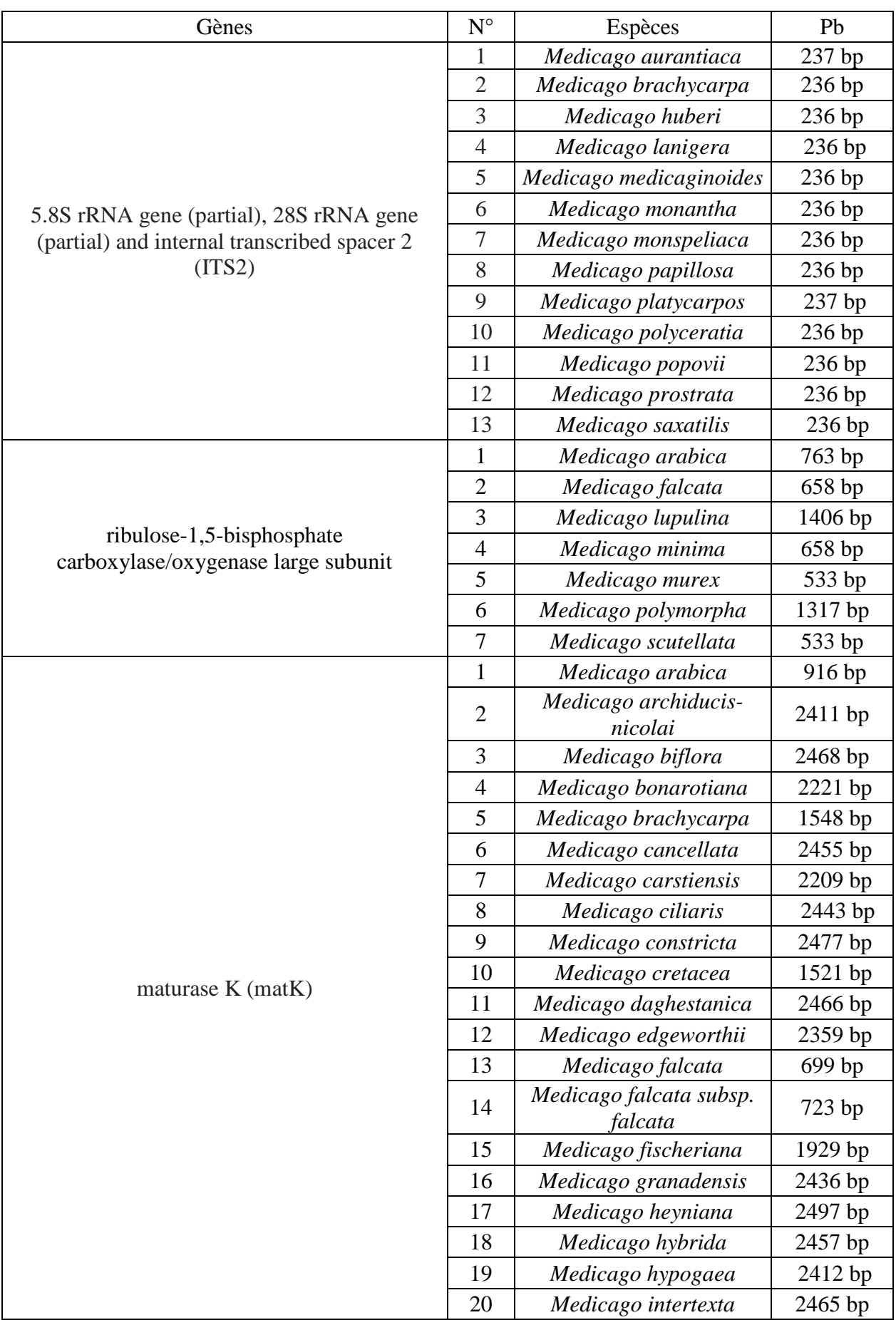

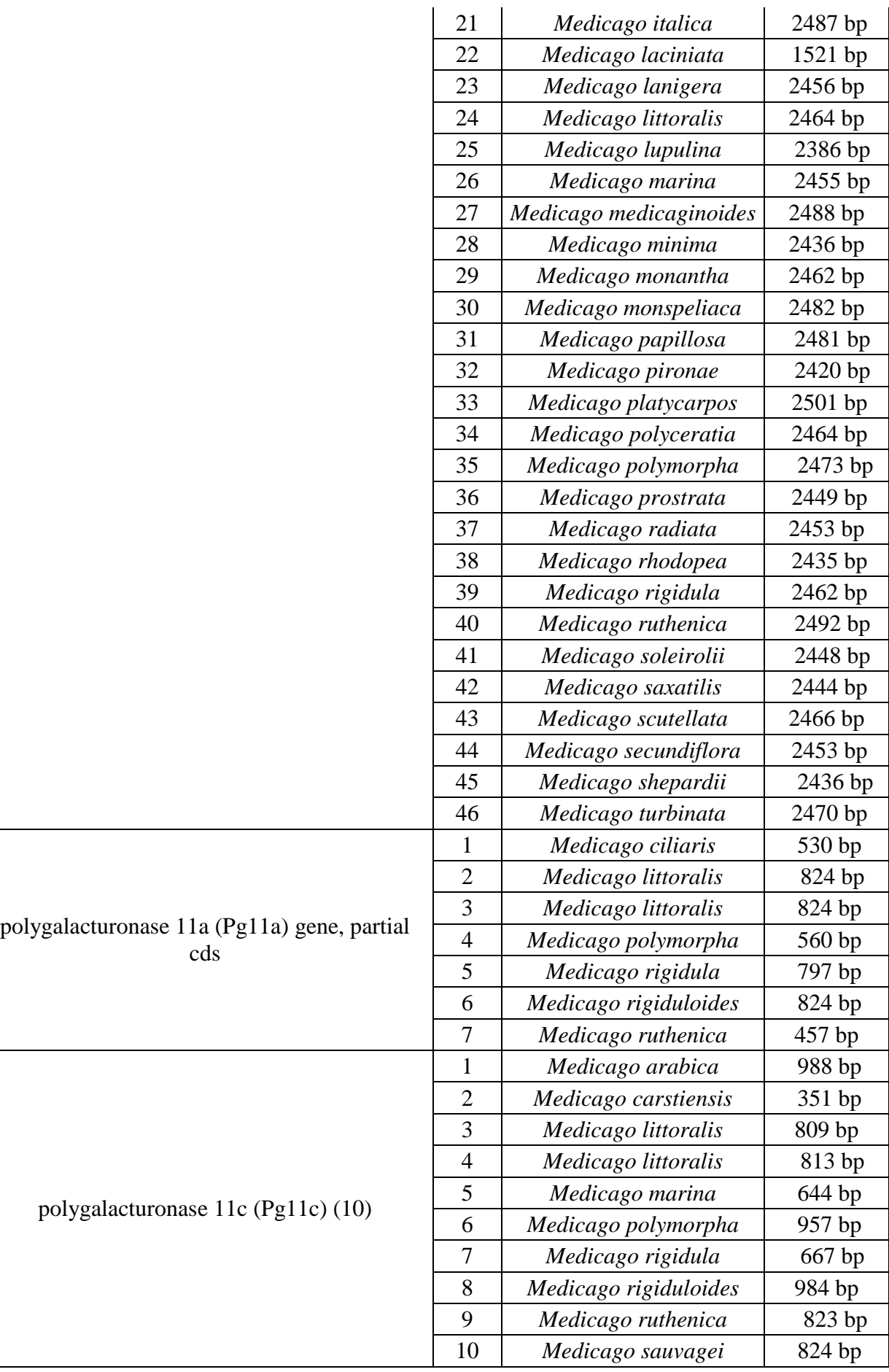

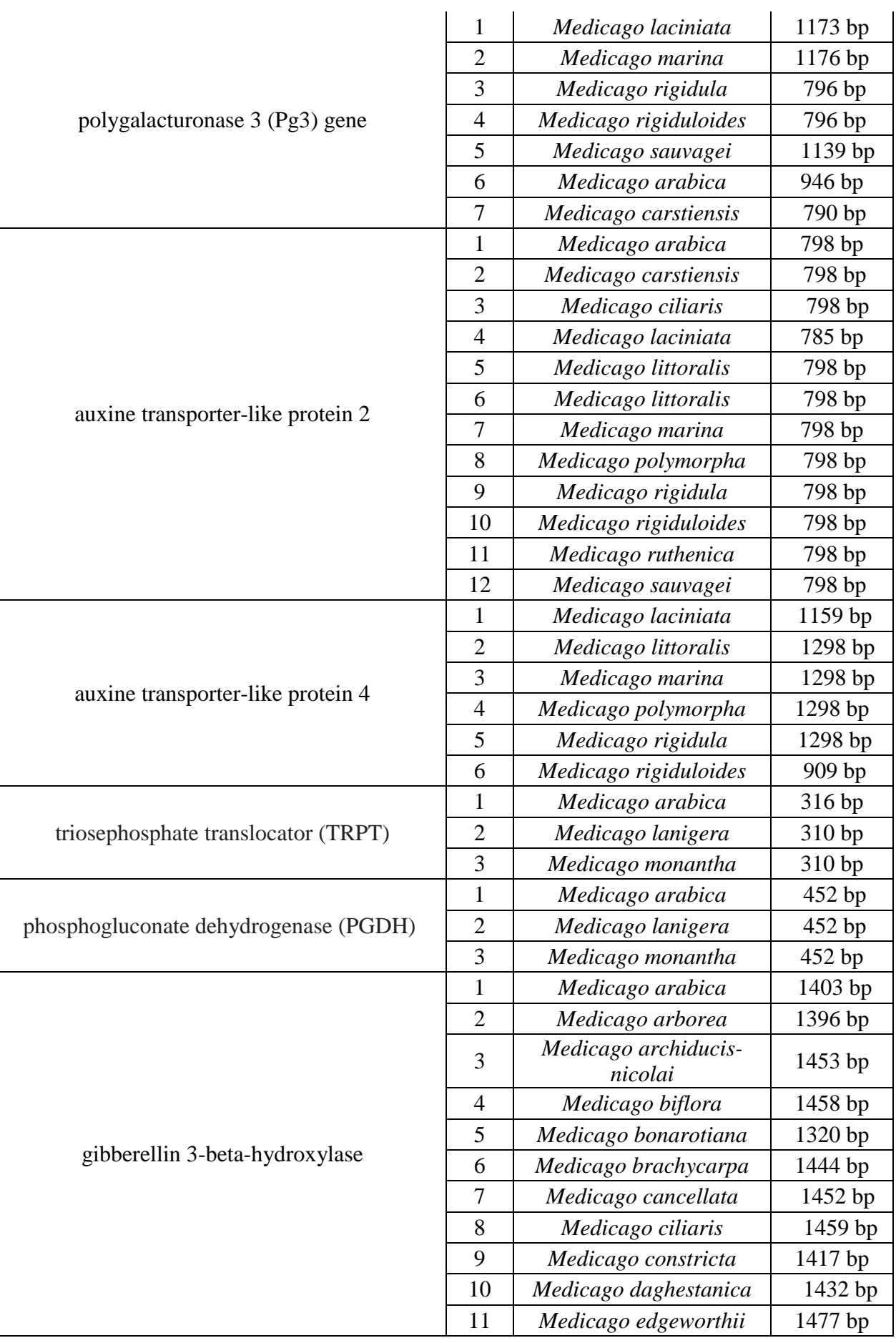

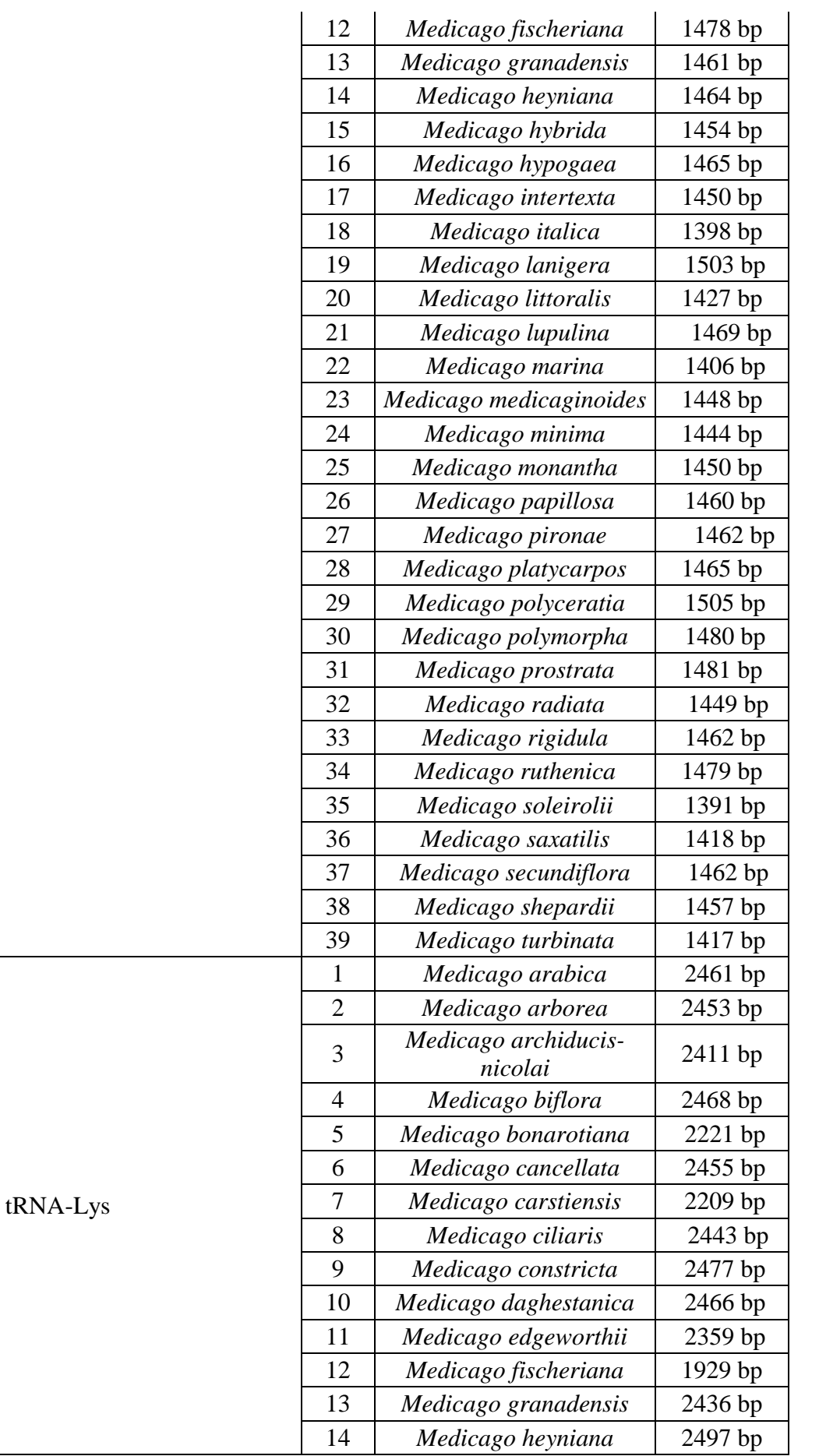

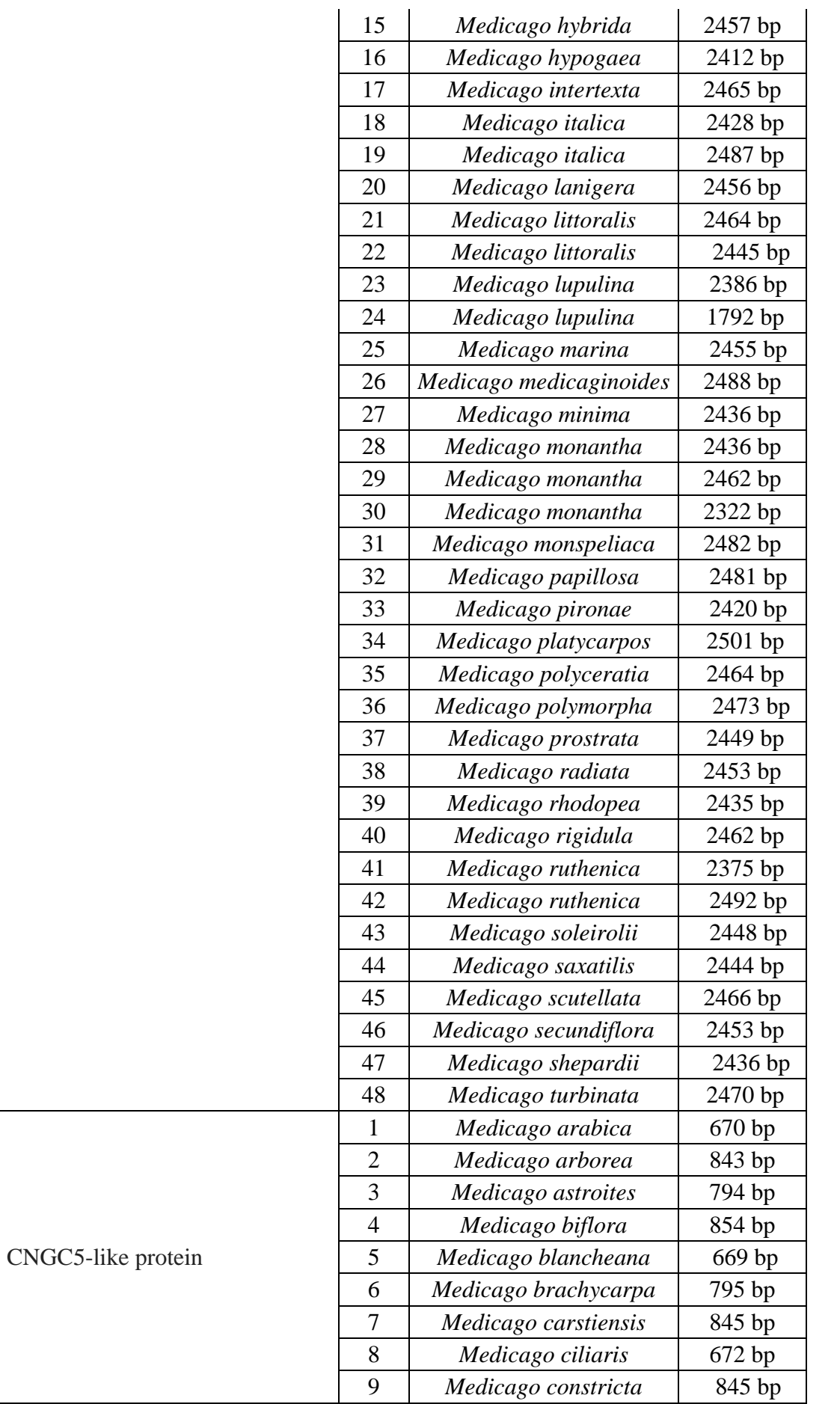

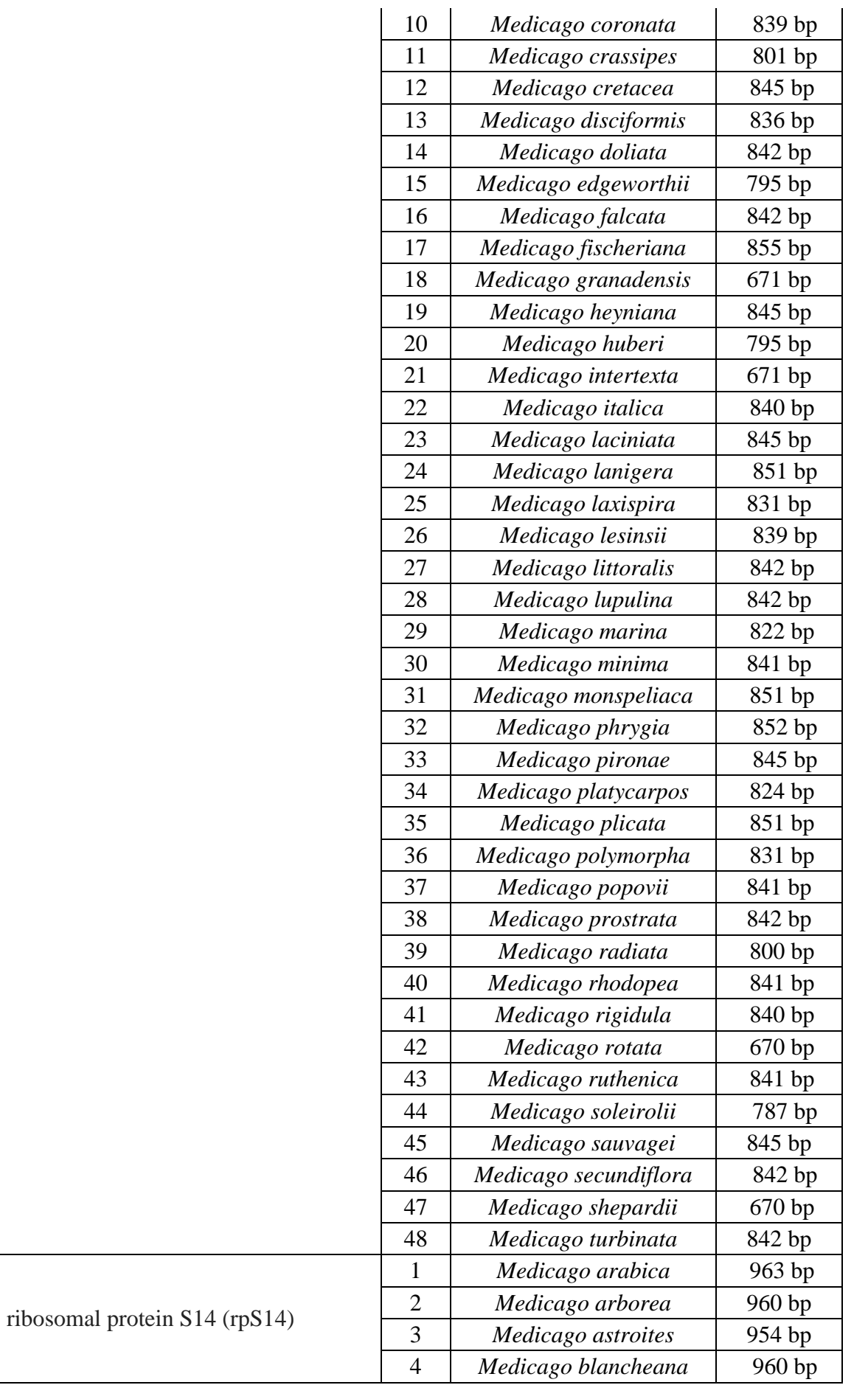

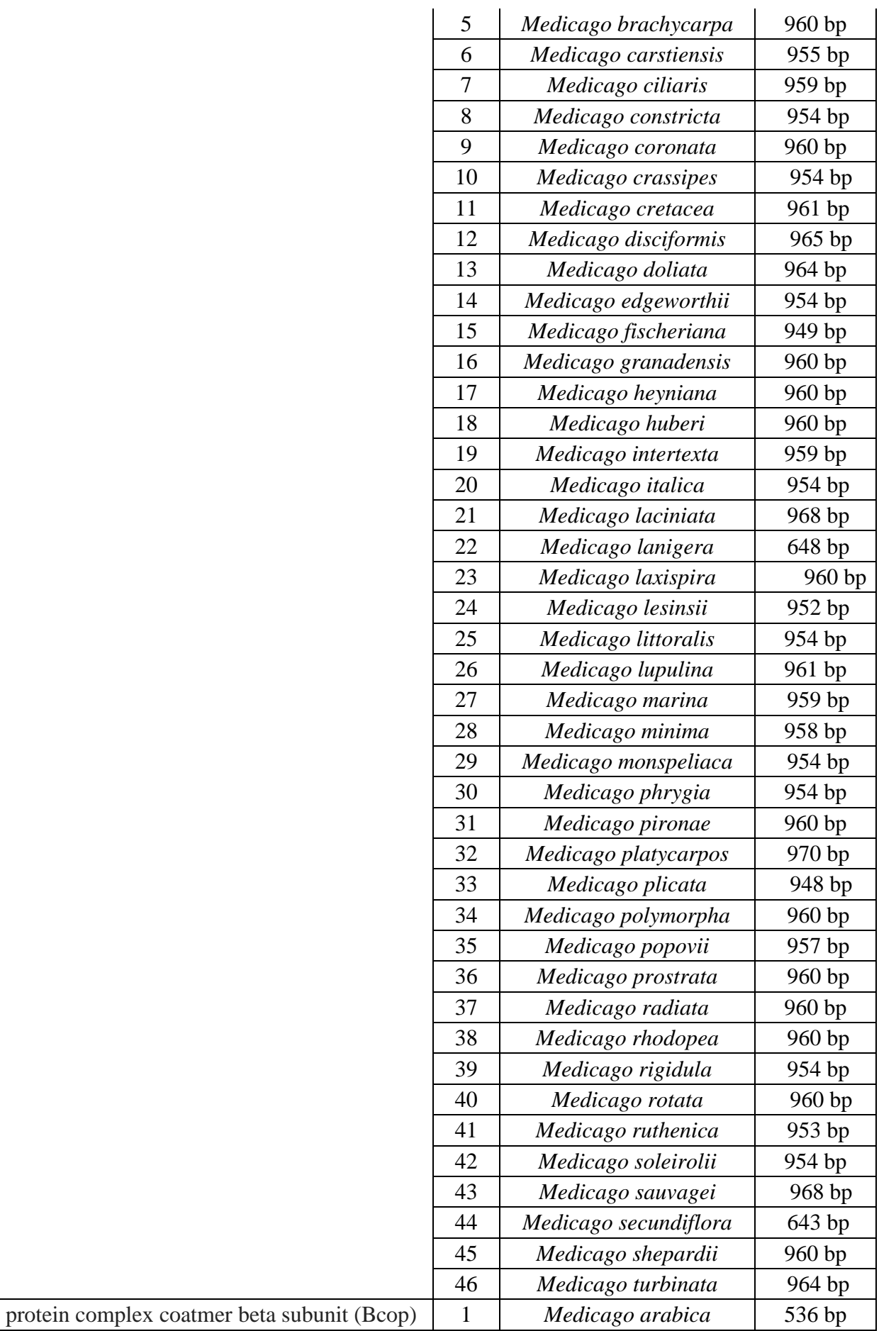

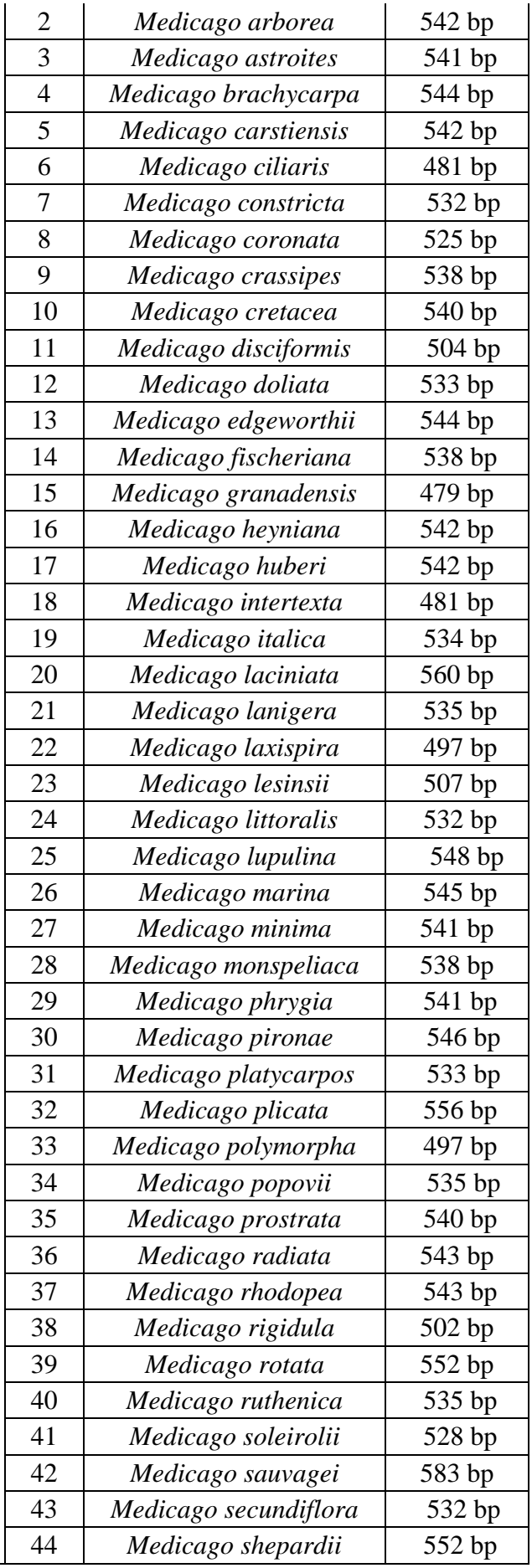

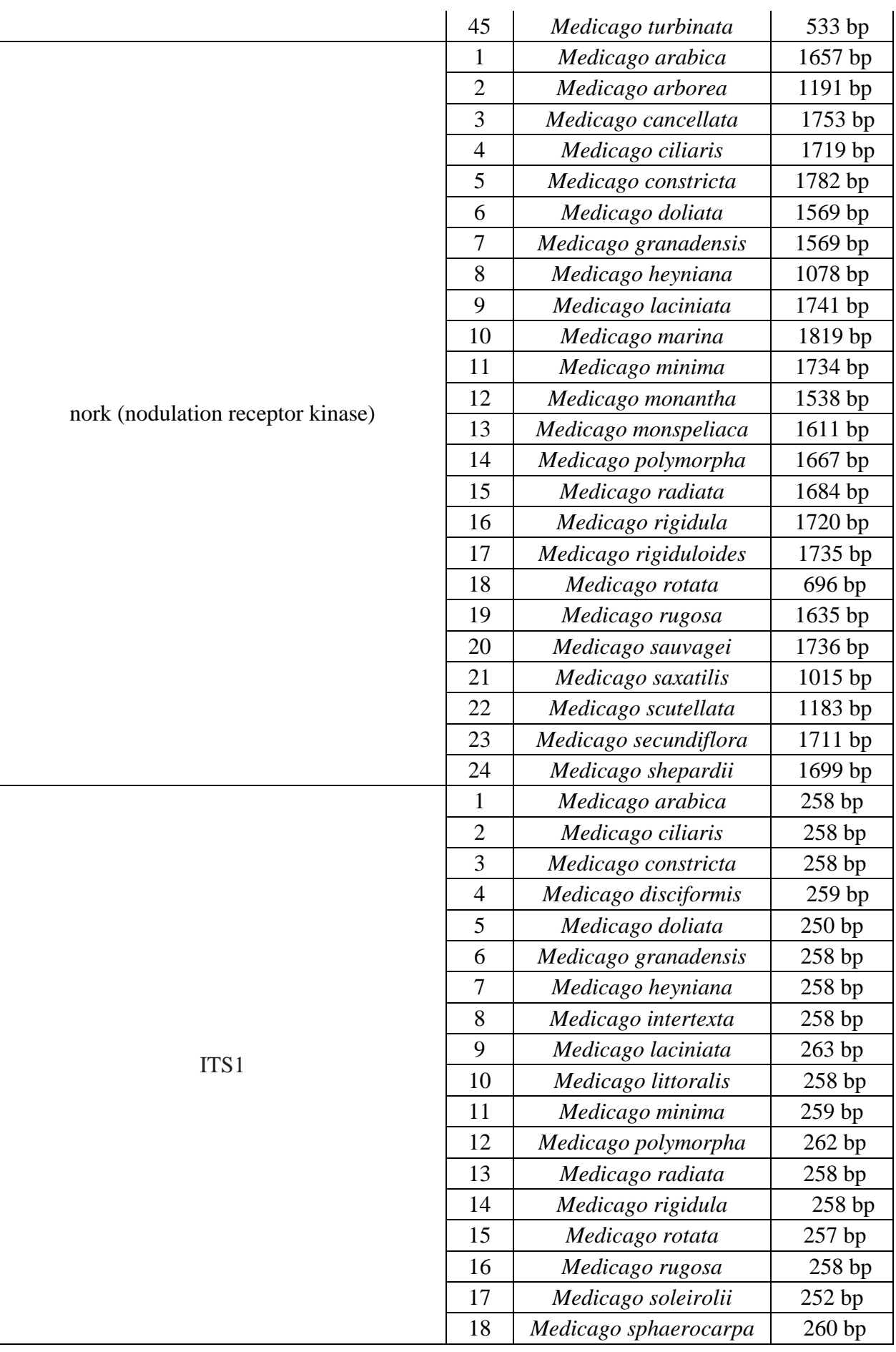

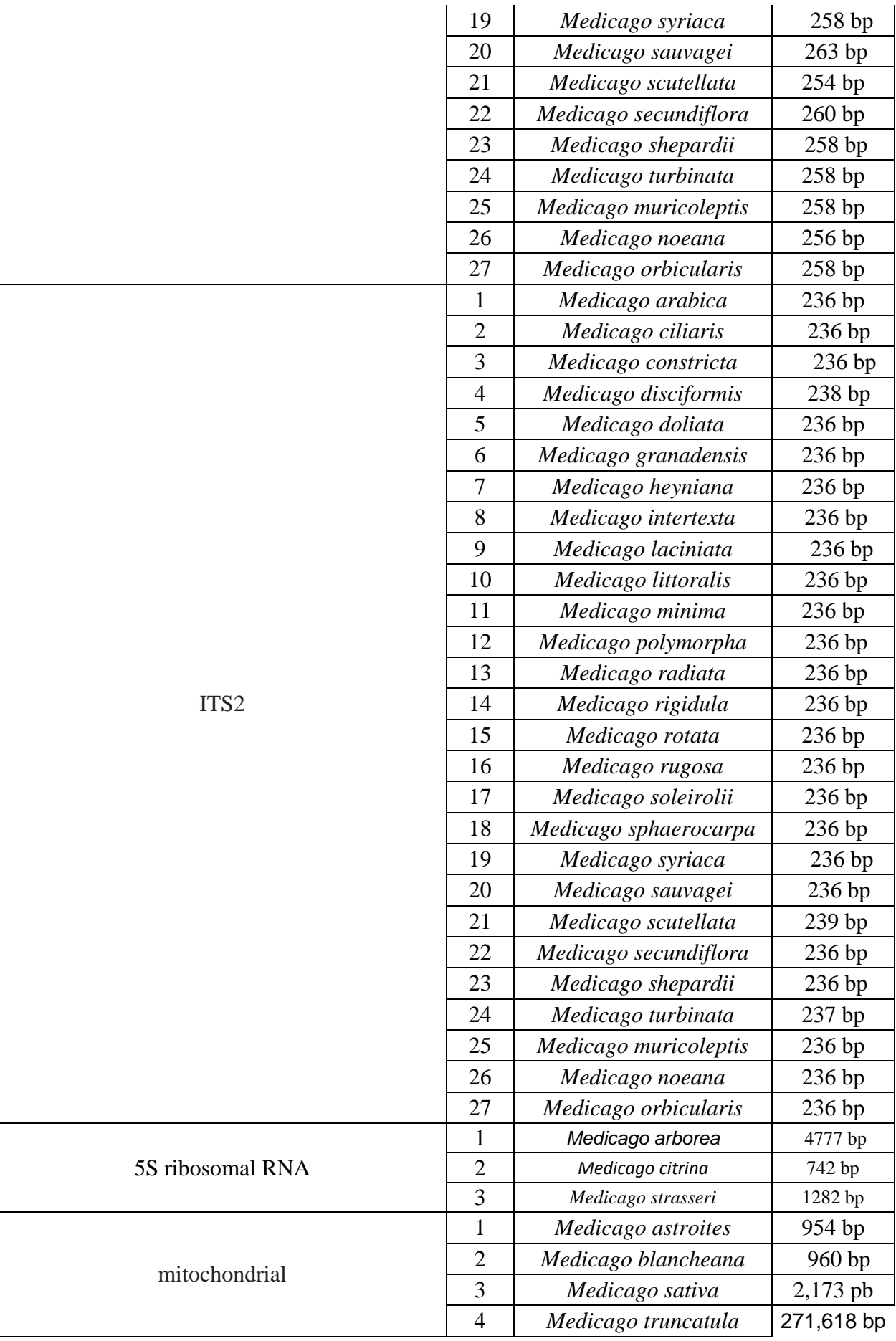

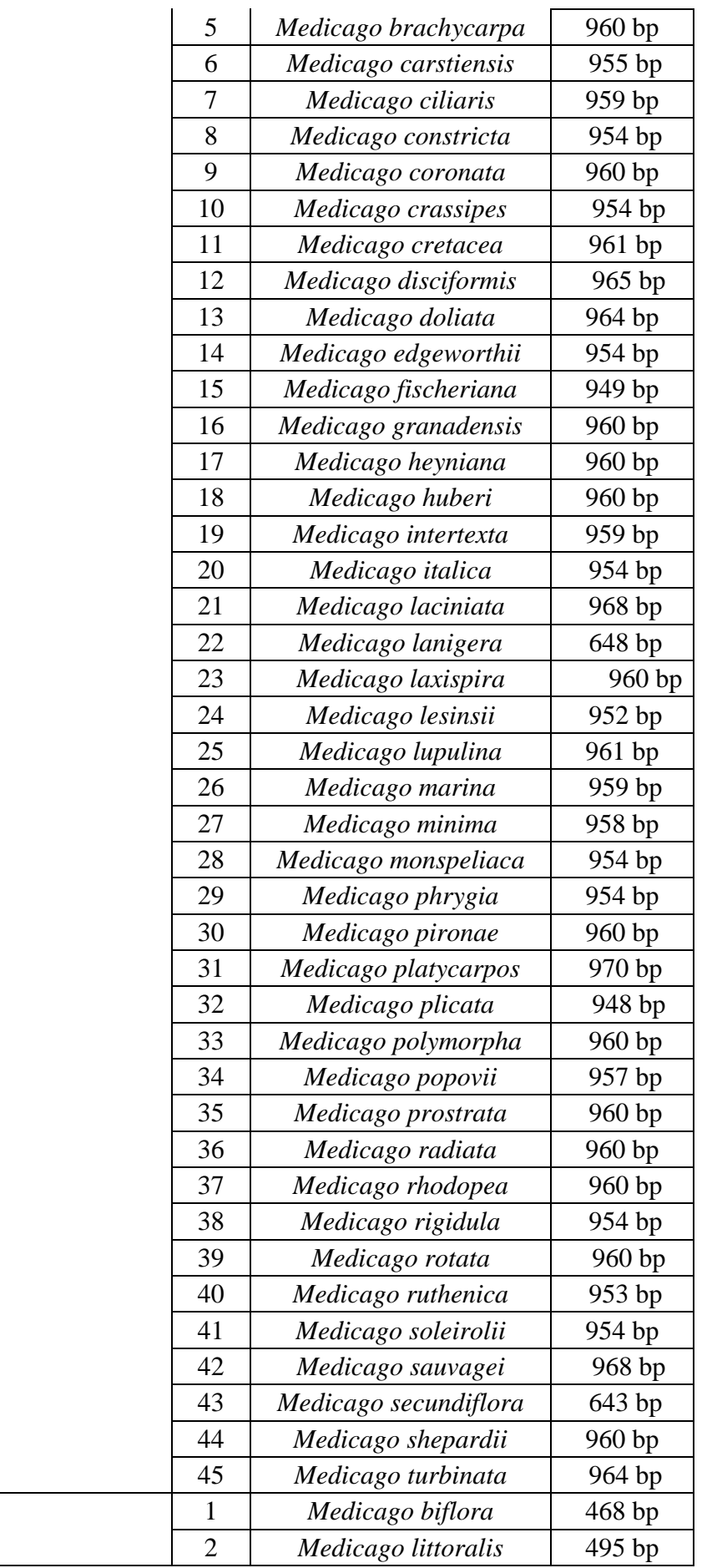

mRNA

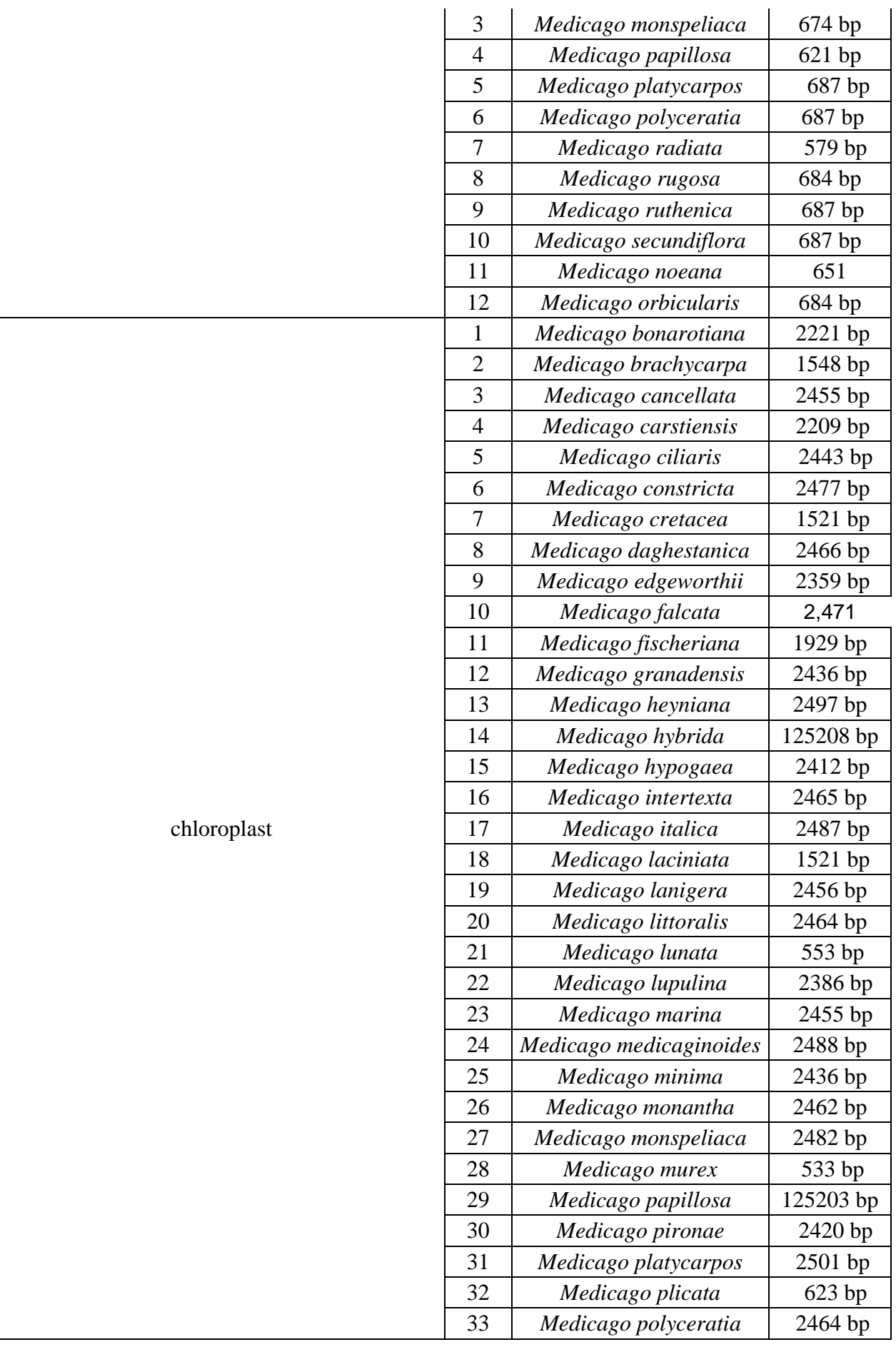

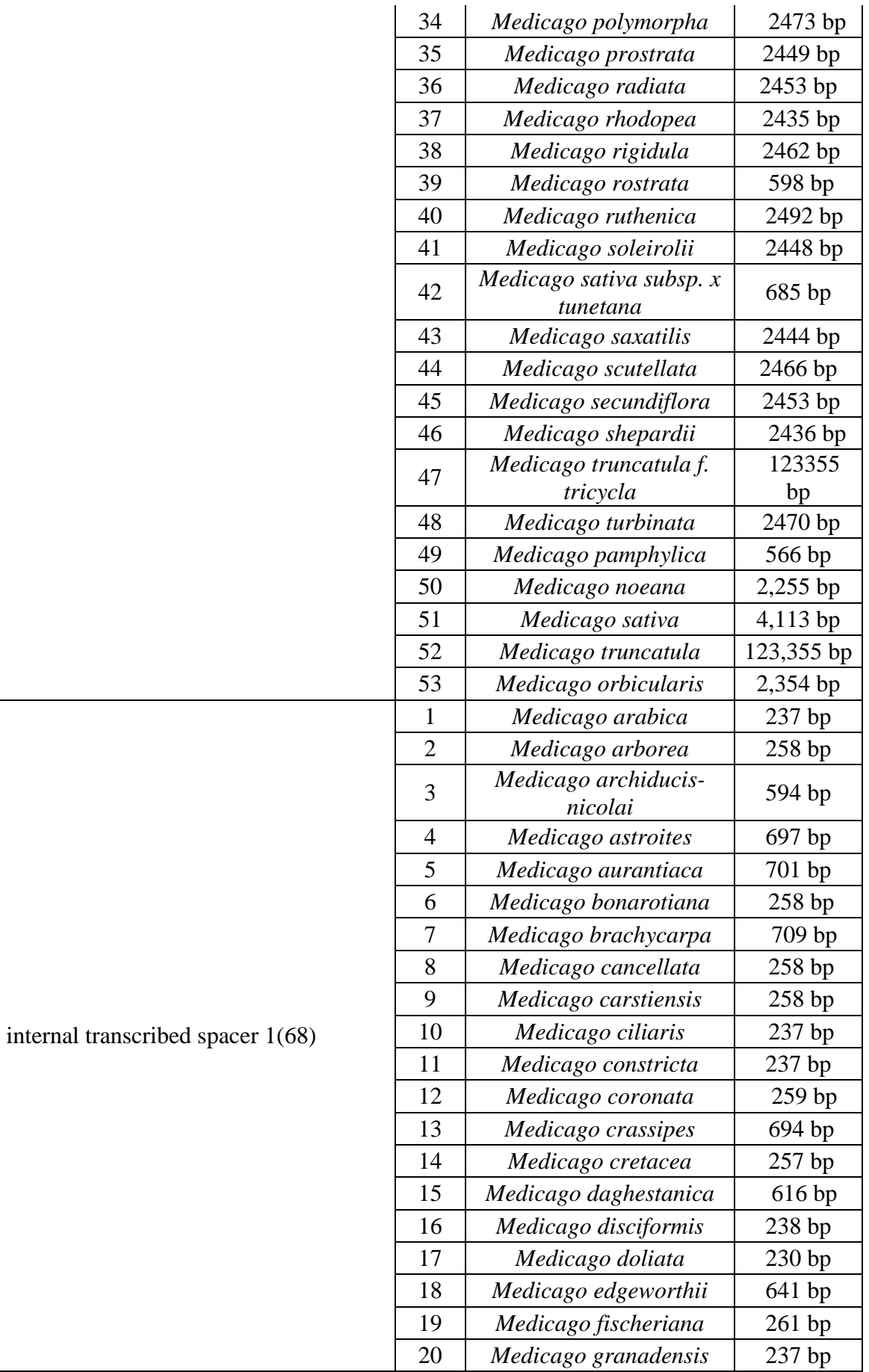

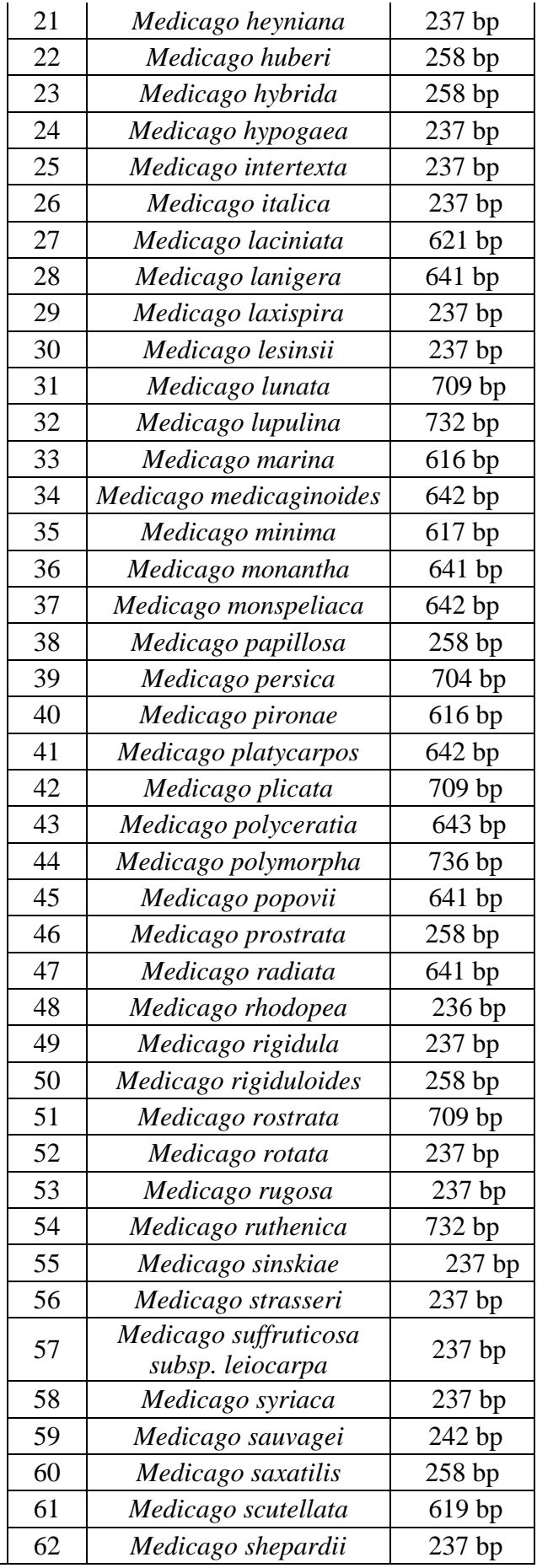

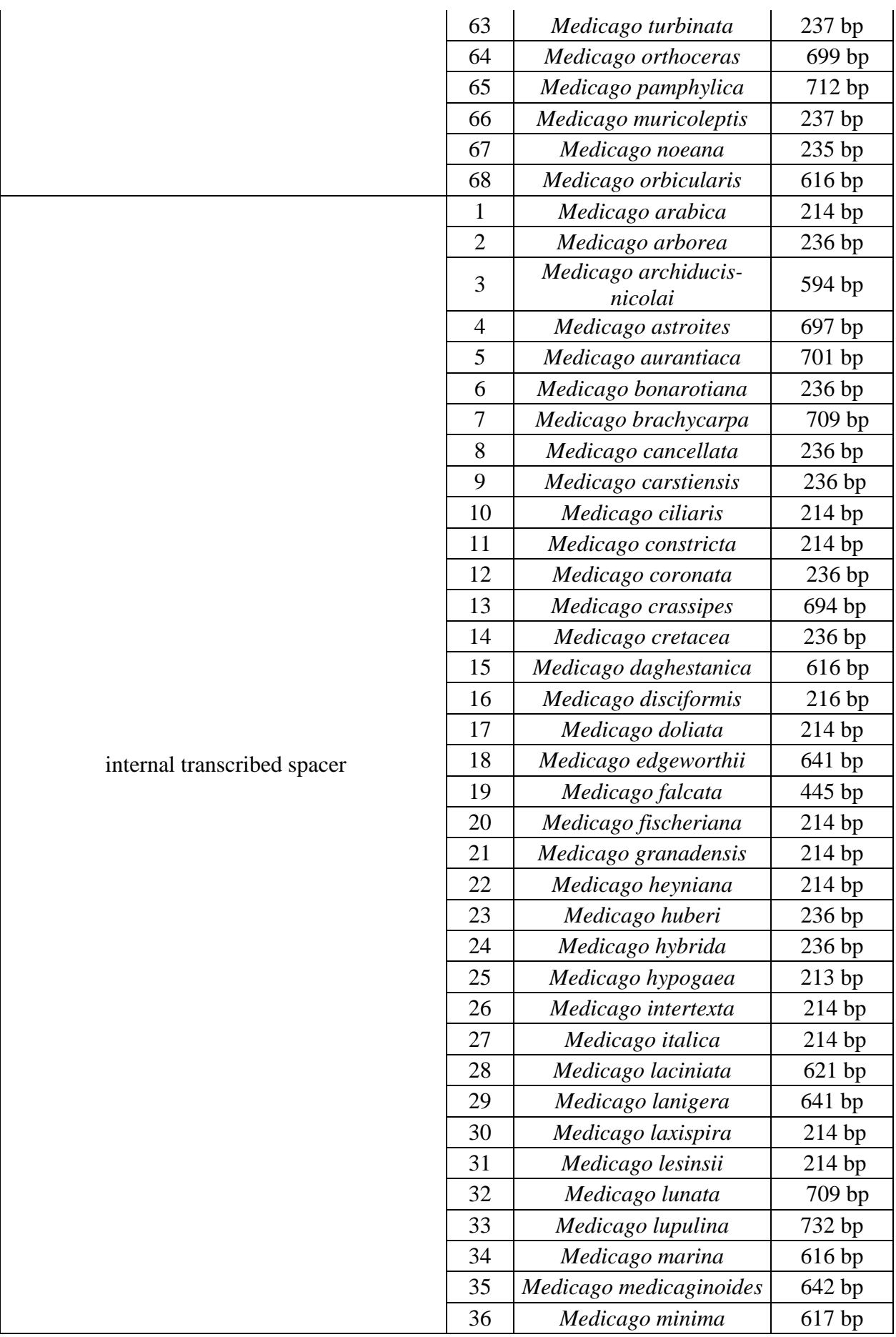

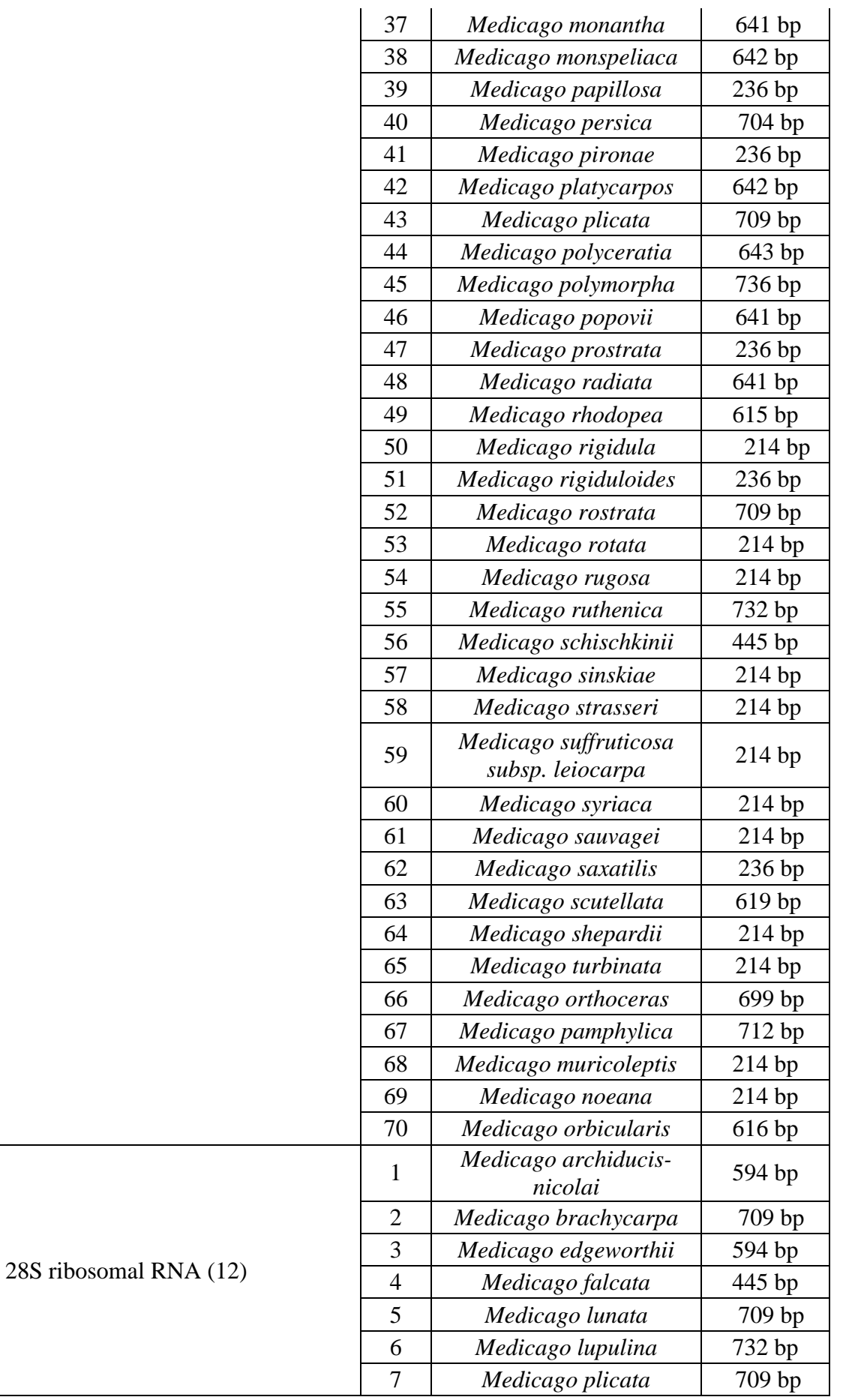

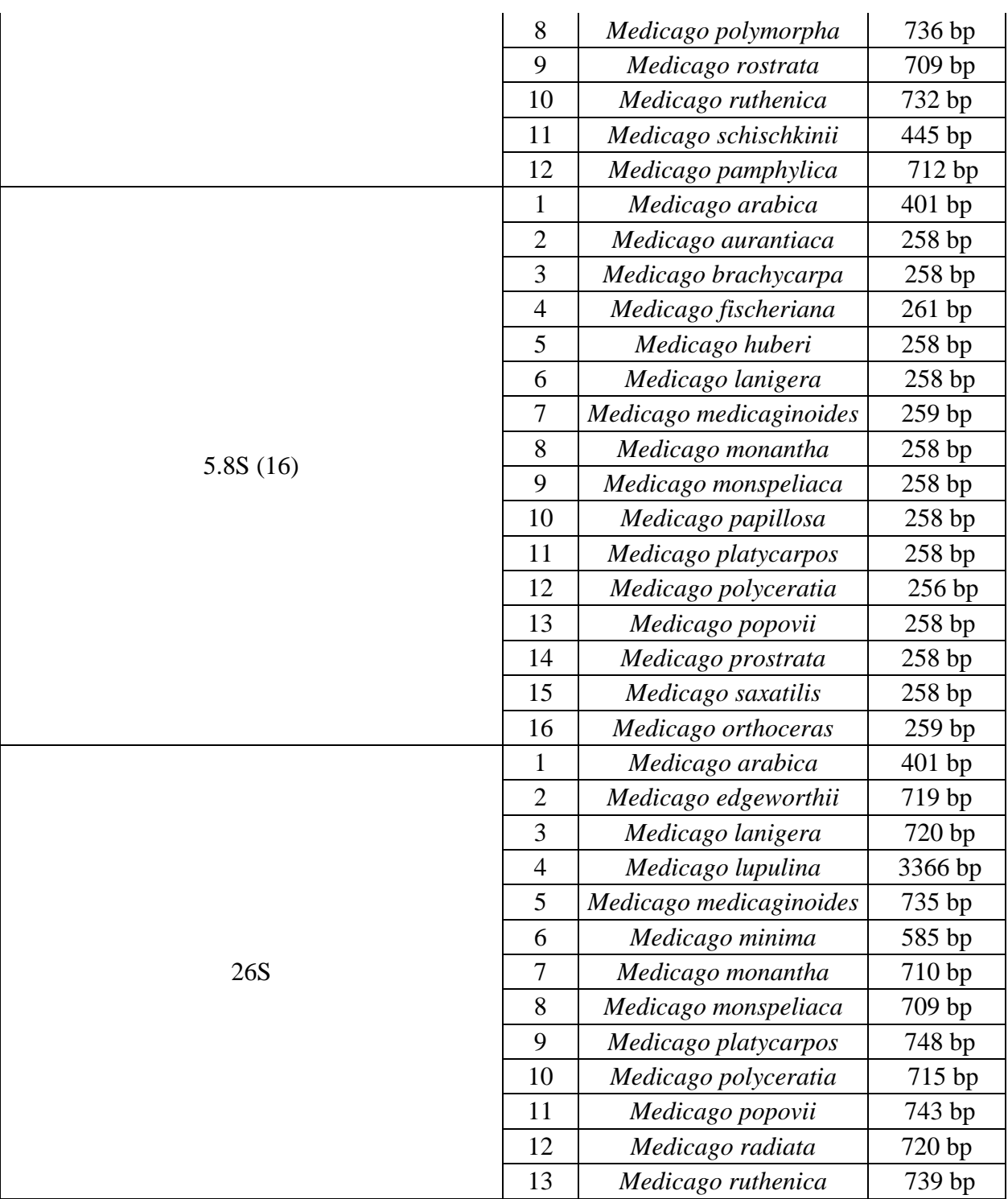

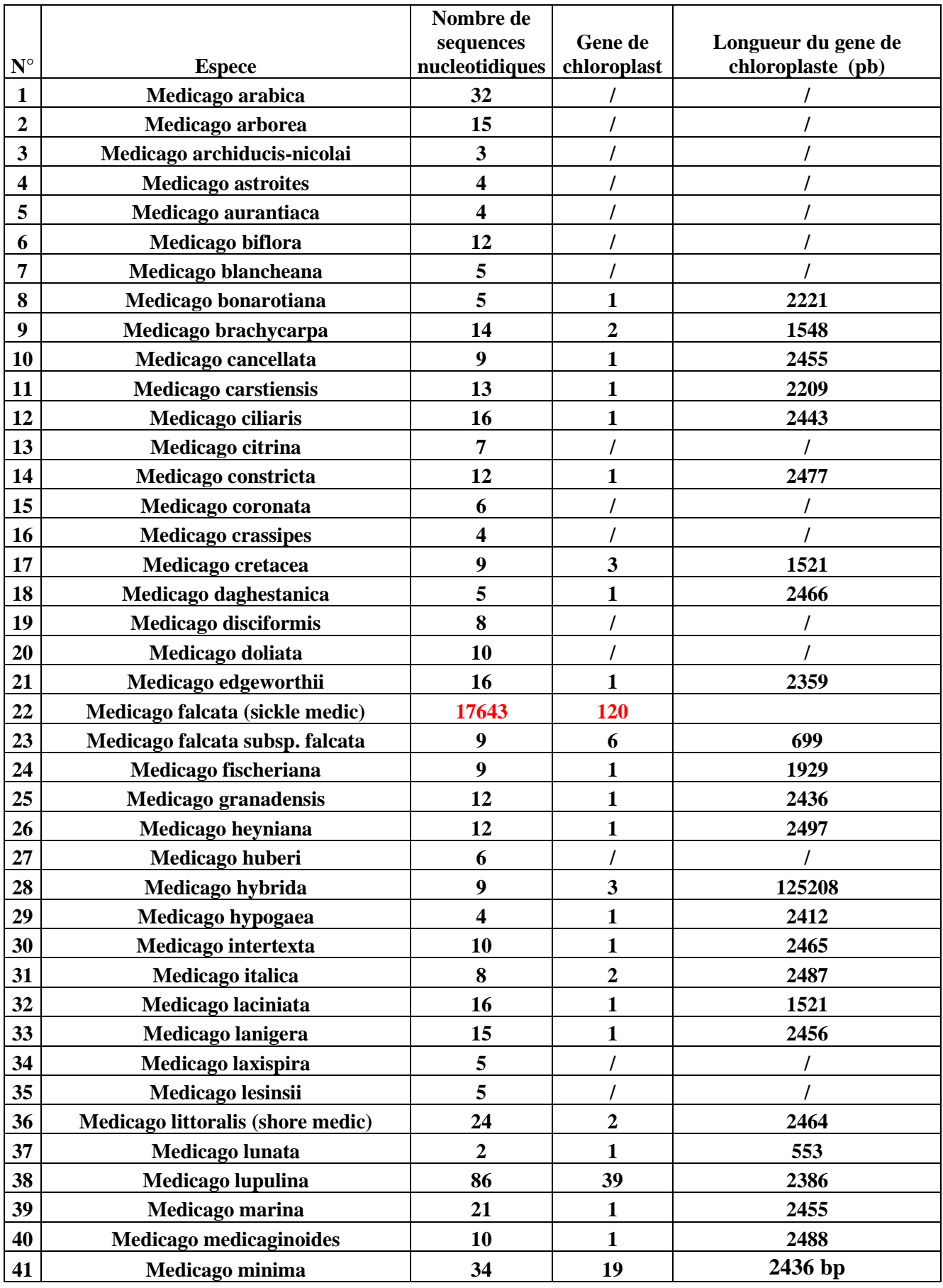

**Tableau 2 :** le nombre des genes chloroplastiques et la longuer du gene.

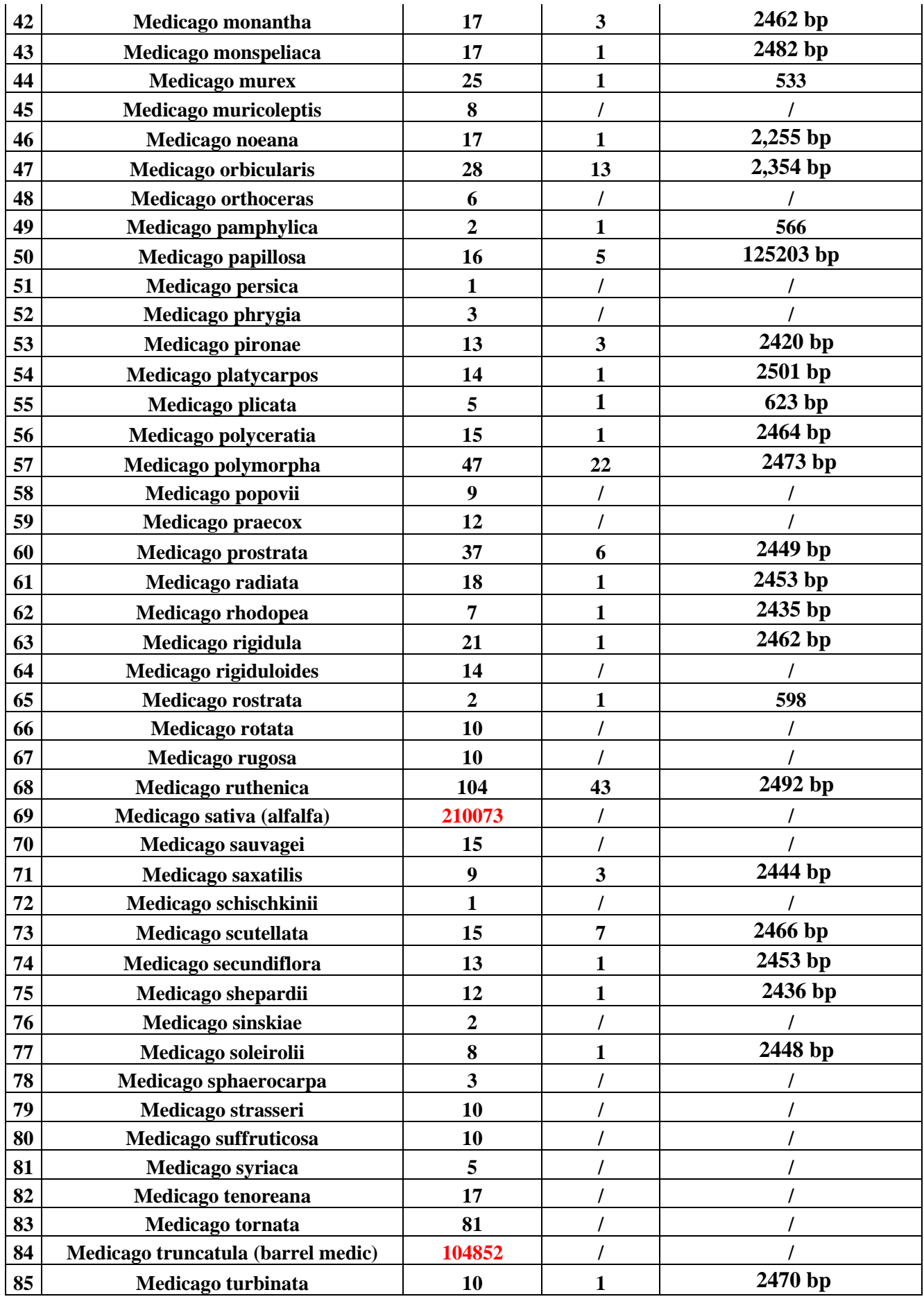

### **Figure 1 : Exemple d'une séquence au Format GenBank.**

GenBank: HQ199053.1

### Medicago sativa trnS-trnG intergenic spacer, partial sequence; chloroplast

FASTA Graphics PopSet Go to: **⊙** 307 bp LOCUS H0199053 **DNA** linear PLN 15-JAN-2013 DEFINITION Medicago sativa trnS-trnG intergenic spacer, partial sequence; chloroplast. ACCESSION HQ199053 HQ199053.1 GI:343887191 VERSION **KEYWORDS SOURCE** chloroplast Medicago sativa ORGANISM Medicago sativa Eukaryota; Viridiplantae; Streptophyta; Embryophyta; Tracheophyta; Spermatophyta; Magnoliophyta; eudicotyledons; Gunneridae; Pentapetalae; rosids; fabids; Fabales; Fabaceae; Papilionoideae; Trifolieae; Medicago. REFERENCE 1 (bases 1 to 307) AUTHORS Havananda, T., Brummer, E.C. and Doyle, J.J. Complex patterns of autopolyploid evolution in alfalfa and allies **TITLE** (Medicago sativa; Leguminosae) JOURNAL Am. J. Bot. 98 (10), 1633-1646 (2011) PUBMED 21965136 REFERENCE 2 (bases 1 to 307) AUTHORS Havananda, T., Brummer, E.C. and Doyle, J.J. Autopolyploid origins and evolutionary history of the Medicago **TITLE** sativa (Fabaceae) species complex inferred from chloroplast DNA sequences JOURNAL Unpublished REFERENCE 3 (bases 1 to 307) **AUTHORS** Havananda, T., Brummer, E.C. and Doyle, J.J. **TITLE** Direct Submission JOURNAL Submitted (27-AUG-2010) Plant Biology, Cornell University, 412 Mann Library Building, Ithaca, NY 14853, USA **FEATURES** Location/Qualifiers  $1. .307$ sounce /organism="Medicago sativa" /organelle="plastid:chloroplast" /mol\_type="genomic DNA" /db\_xref="taxon:3879" /note="genotype: ABI 408" misc\_feature  $(1.5307)$ /note="trnS-trnG intergenic spacer" ORIGIN 1 agggaatccg tcttaattat gcaataggtg catcatttta cgataattag agtgttgacg 61 tgtttcgtaa aggggccccc taatgaaatt tagaaaaggg ggcgaatctt atttttggat 121 tttctttttg ctgaaggtat aaaaaataaa atcaataatt ctctctttat ttatagataa 181 taaatcgaaa aaaaaaagac atataagata tatcaaatga ctatcaatca atatcaaata 241 agatataaag aaggcttttt tcgagcccta ctttttgttc tttttgttta tgcgatgtat 301 cataago  $\overline{U}$ 

### **Figure 2: Exemple d'une séquence au Format FASTA.**

# **Medicago minima voucher K P Steele 83 (ASU) tRNA-Lys (trnK) gene, intron; and maturase K (matK) gene, complete cds; chloroplast**

GenBank: HM159571.1

#### **[GenBank](http://www.ncbi.nlm.nih.gov/nuccore/300390523?report=genbank) [Graphics](http://www.ncbi.nlm.nih.gov/nuccore/300390523?report=graph)**

>gi|300390523|gb|HM159571.1| Medicago minima voucher K P Steele 83 (ASU) tRNA-Lys (trnK) gene, intron; and maturase K (matK) gene, complete cds; chloroplast ACTCCATTTTTTACACATTTCTATGAACTAATTGGTTCATCCATACCATCGGTAGGGTTTGTAAGACCAC GACTGATCCAGAAAGGAATGAATGGAAAAAGCAGCATGTCGTATCAATGGTGAATTCTAAACATTTTTCT TGGACCCGGCCCAAATTTTCGTTTGAATTGTTGGCTCGGAACAAATGAATTCAGTTGGGTTTAATTAATA AAAGGATAGAGCTTAGATGCTCCAATTATAGGGAAACAAAAAGCAACGAGCTTTCATTTTTTATTTGAAT GATTACCACATCTAATTCTACGTTAAAAAAGGATTAGTGCTTGCTGTGGAAAAAGTTTGAATGGATTAAG GATTTTTGTTATGAGTCCTAATTATTAGCTATTCTCCATTATGTTATGGGGTAGCAATAAATGTGTAGAA GAAAGAGTATATTGATAAAGATCTTTTTTTCCAAAATCAAAAGAGCGATTGGTCCAAAAAATAAAGGATT TCTAACTAGCTTGTTGTCCTAGAACAATTAGATGGGAACAGGCGAGCGGAGATAGTCCATTAATGGGTTT TAACTTGTTTTCTAGGTATCTATTCATATTTGTTTTTTTTTTCAATTCTAATATATAGAATACCTTGTTT TGACTGTATCGCACTATGTATCATTTGATAATCCAATGAATCTCTGATCCTTTGACCAAATAGAATTTCT AAAATGAAGAAGAAATATCAAGTATATTTAGAACAAGCTAGATCTCGCCAAAAGGACTTCCTATACCCAC TTCTTTTTCGGGAGTATATTTATGGACTTGCTTATACTCAAAATTTGAAGAGATCCATTTTTGTGGAAAA TATGGGTTCTGACAGTAAATATAGTTTACTAATTGTAAAACGTTTAATTACTCGAATGTATCAACAGAAT CATTTAAGCATTTTGGCTAATGATTGTAACAAAAATCCATTTTGGGGGTATAATGAGAATTTAGATTCTC AAATAATATCAGAGGGTTTTGCCATCGTCGTGGAAATTCCATTTTTCCTAGAATTAAGCTCTTCCTTAGA GGAGGCAGAAATCATAAAATCTTATAAAAATTTGAGATCAATTCATTCCATTTTTCCCTTTTTGGAGGAT AAATTTACACATTTAAATTATGTGTCAGATATACGAATACCATATCCTATCCATCTGGAAATCTTAGTTC AAATCCTTCGATACTGGGTGAAAGATGCCCCTTTTTTTCATTTATTACGATTGTTTCTTTATAATTTTAG TAATTGTAAAAGTAATCGGAGATTATTCTTGTTCCTCTATAATTTGTATGTATGTGAATATGAATCTATC TTCCTTTTTCTACGTAATAAATCCTCTCATTTACGATTAAAATCTTTTAGCGTTTTTTTTGAACGAATTT TTTTTTATGCAAAAAGAGAACATCTTGTAGAAGTTTTTGCTAAGGATTTTTCGTATACTTTAAAATTCTT CAAGGATCCTCTCATTCATTATGTTAGATATCAAGGAAAATGTATTCTGGCTTCAAAGAATTCGCCTTTT TTGATGAATAAATGGAAACATTATTTTATTCATTTATGGCAAGGTTTTTTTTATGTTTGGTCTGAACCAA GAACTATCAATATAAACGAATTATCCGAACATTCATTTCAGCTTTTAGGCTATTTTTTAAATGTGCGGGT AAATCATTCAGTGGTACGGAGTCAAATGTTGCAAAATACATTTTTAATCGAAATTTTTAGTAAAAAAGTT GATATAATAGTTCCAATTATTCCTCTGGTTAGATATTTGGCTAAAGCGAAATTTTGTAATGTATTAGGGC ATCCTATTAGTAAGCCGGTCTGGGCCGATTCATCCGATTTTGATATTATTGAACGATTTTTGCGAATATG CAGCAATCTTTGTTATTATTACAATGGATCCTCAAAAAAAAAAAGTTTGTATCAAATAAAATATATACTT CGGCTTTCTTGTATTAAAACTTTGGCTTGTAAACACAAAACTACTGTACGCGCTTTTTTGAACAGATCAG GTTCAGAAGAATTATTGGAAGGATTCTTTACAGAGGAAGACCCGATTCTGCCAATAATTGGAATAATGAA TGCAATTCATTCTTTGATTTTAGATCCAGATTCTTCTACTTCGCAAAGGATAAATACAAATCGGGTTTGG TATTTGGATATTCTTTTCAGCAACGATCTGTTCAATGATGAATGATTGGTTATGTTATGATACTTAAATA TTCTAGATATCGAATTTGTATTTTATATATATATAAAAGATTATGAAATGTTCATGTAGTTAAGAGTTGA GTTTCAAGATTCCTCTTCTGGAAAAGTAACTCAGGTTTAGATGTATACATAGGGAAAGCCGTGTGCAATG AAAAATGCATGCACGGCTTGGGGAGGGATTTTTTATTCTTTTATTTGATTAAAGAA